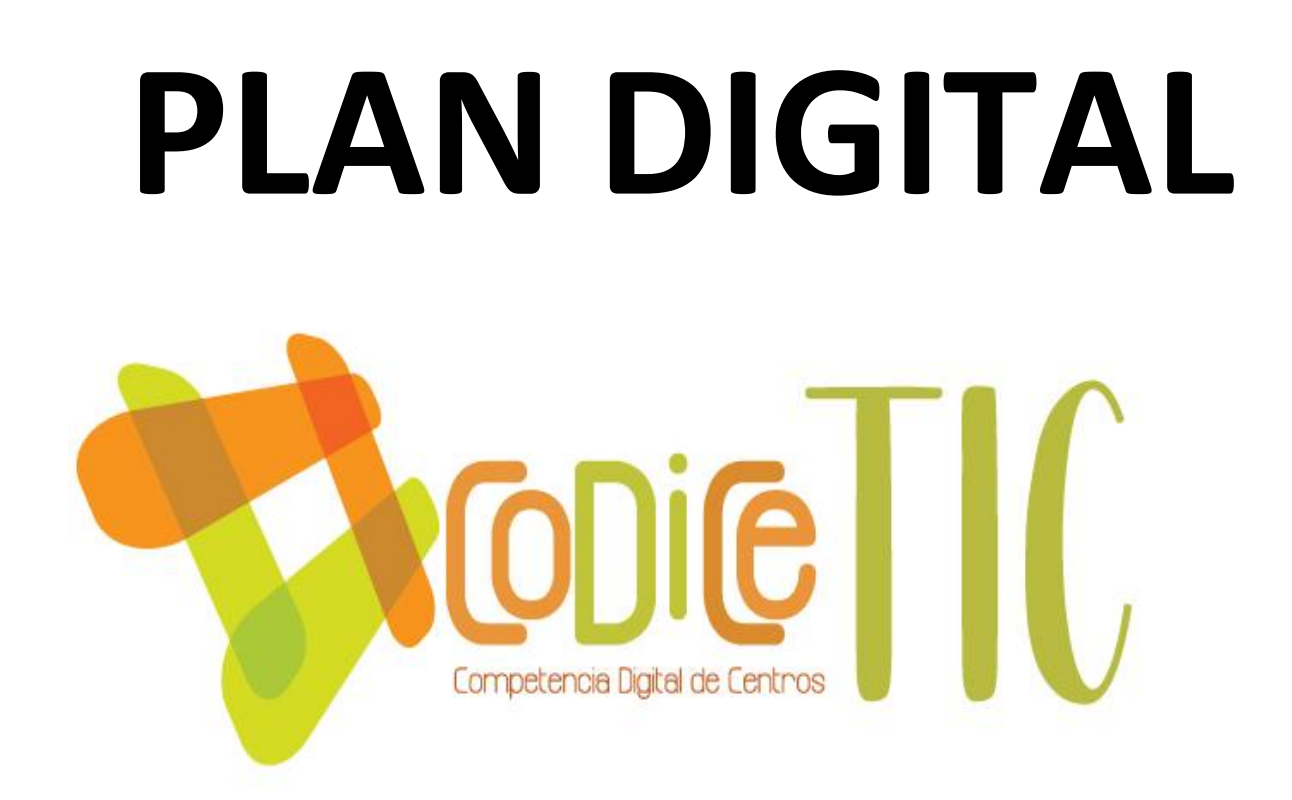

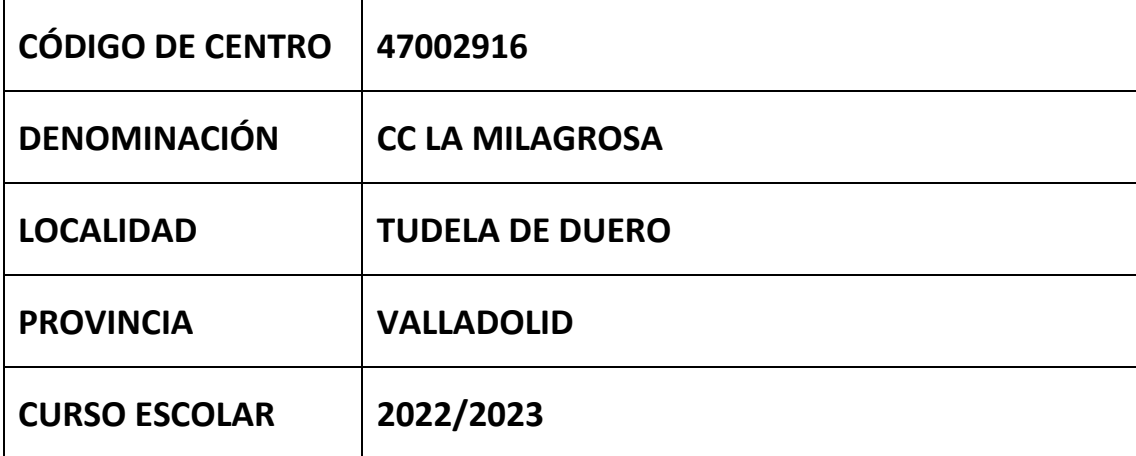

**Programa financiado por el Ministerio de Educación y Formación Profesional y el Mecanismo de Recuperación y Resiliencia (MRR).**

**Programa financiado por la Unión Europea en el marco de dicho Mecanismo.**

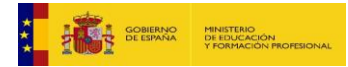

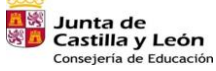

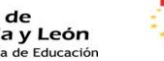

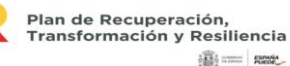

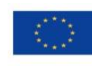

# **ESTRUCTURA DEL PLAN DIGITAL CODICE TIC**

# **1. INTRODUCCIÓN**

# **2. MARCO CONTEXTUAL**

- 2.1. Análisis de la situación del centro.
- 2.2. Objetivos del Plan de acción.
- 2.3. Tareas de temporalización del Plan.
- 2.4. Estrategias y procesos para la difusión y dinamización del Plan.

# **3. LÍNEAS DE ACTUACIÓN**

- 3.1. Organización, gestión y liderazgo.
- 3.2. Prácticas de enseñanza y aprendizaje.
- 3.3. Desarrollo profesional.
- 3.4. Procesos de evaluación.
- 3.5. Contenidos y currículos
- 3.6. Colaboración, trabajo en red e interacción social.
- 3.7. Infraestructura.
- 3.8. Seguridad y confianza digital.

# **4. EVALUACIÓN**

- 4.1. Seguimiento y diagnóstico.
- 4.2. Evaluación del Plan.
- 4.3. Propuestas de mejora y procesos de actualización.

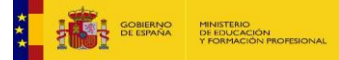

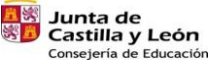

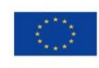

# **1. INTRODUCCIÓN**

Contexto socioeducativo.

El documento CoDiCe TIC recoge las estrategias, las adaptaciones, la organización de los recursos y los procesos de enseñanza-aprendizaje, adaptándolos a las características de los alumnos y la propuesta curricular del CC La Milagrosa. Es un documento de centro que tiene dos intencionalidades: describir la situación funcional y organizativa del centro y definir un proyecto de acción.

Propone que se utilicen las tecnologías del aprendizaje y el conocimiento en la actividad escolar y educativa y contribuyan a su mejor formación como alumnos y ciudadanos alcanzando la competencia digital.

El documento determina los ámbitos de intervención en el aula, centro y entorno familiar y contempla aspectos organizativos (espacios, recursos humanos, funciones, relación y comunicación entre sectores de la comunidad educativa...), aspectos técnicos (recepción, instalación, configuración y funcionamiento correcto del aula y los equipos), e indicaciones para su integración curricular en el proceso de enseñanza-aprendizaje (programación, metodología y actividades, atención a la diversidad, gestión de aula, recursos y materiales y evaluación).

Este documento supone un compromiso por parte de toda la comunidad educativa. Cada uno de sus miembros, dentro de las funciones que tenga asignadas y su nivel actual de formación, pero consideramos muy importante afrontarlo con estrategias de trabajo colaborativo y de cultura compartida.

Pretendemos fomentar la reflexión sobre el uso cotidiano de los medios a nuestro alcance, valorando el aprendizaje de nuestros alumnos y su implicación en la generación de un compromiso particular en su formación.

El nivel socio-económico y cultural de las familias del centro es medio. Esto implica que muchas familias disponen de tecnologías que les permiten conexión a Internet y la utilización de los mismos con asiduidad, pero alguna no tiene acceso a dicha información, por lo que hay que favorecer cauces de su uso. El centro no puede obviar esta circunstancia y tendrá como prioridad que la integración de las TIC se dé en los procesos de enseñanza y aprendizaje que se realicen en las aulas y fuera de ellas para el logro de los objetivos educativos previstos. Es fundamental que la integración de las TIC en el aula llegue a todos los alumnos/as, por lo que habremos de habilitar los recursos y medios pertinentes para que los alumnos alcancen una competencia digital adecuada a su nivel. Nuestra obligación como docentes en educar para el mundo en que van a vivir nuestros alumnos y eso implica capacitarles para encontrar información, manejarla, contrastarla, elaborarla y sobre todo ser críticos con los contenidos y las fuentes accediendo a ellas de manera segura.

Justificación y propósitos del Plan.

Estamos en una sociedad en continua transformación y la escuela tiene que hacerse eco de dichos cambios, fundamentalmente tecnológicos, y aprovecharse de ellos para educar para el siglo XXI. Nuestro modelo pedagógico se centra en el alumno, en el desarrollo de sus competencias, siendo la competencia digital una de ellas que se trabaja de forma específica y de forma interdisciplinar en

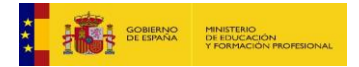

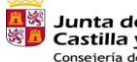

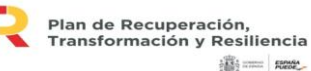

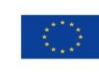

cada una de las áreas y etapas. Su trabajo permite acercarnos a las necesidades, intereses y motivaciones del alumnado, así como a sus ritmos de trabajo.

La competencia digital se practica para aprender y se trabaja integrada en todas las materias.

Las TIC deben ser empleadas en el centro como un recurso que permita al alumno demostrar los conocimientos adquiridos, reforzar aquellos que no ha consolidado de manera adecuada y ampliar los que puedan requerir de mayor profundización. Hay que emplear los dispositivos tecnológicos cuando son la mejor herramienta para alcanzar unos determinados objetivos. Pretendemos hacer uso habitual de los recursos tecnológicos disponibles para resolver problemas reales de modo eficiente. No va a sustituir la función del docente, pero va a modificar nuestra perspectiva profesional.

El plan TIC pretende:

- La integración, aplicación, fomento y uso innovador de las TIC.
- La utilización de las TIC como herramienta didáctica en los procesos enseñanza-aprendizaje.
- El desarrollo de estrategias de gestión y administración.

# **Proceso temporal y estratégico.**

El Plan TIC nace del interés del centro en implementar las TIC en el mismo, pero no de forma puntual si no como parte del proceso de enseñanza y aprendizaje.

Así, el centro ha invertido en tecnología, ya sea en la renovación de equipos, en la adquisición de nuevos equipos así como en el acondicionamiento de la red wifi del centro.

Para su uso en el aula es necesaria una formación del profesorado en el uso didáctico de las TIC y de las herramientas web disponibles, por lo que desde el curso 2014/2015hemos llevado a cabo proyectos de formación en centros, seminarios, experiencias de calidad y planes de mejora, que se reflejan en el apartado siguiente de contextualización.

# **Aplicación y desarrollo del plan TIC**

Pretendemos acercar a nuestro alumnado hacia la sociedad digital, a la alfabetización informacional (leer y escribir en diferentes formatos) y la alfabetización digital (enseñar a usar recursos digitales). Incluimos además la alfabetización audiovisual, para el trabajo de las competencias a través de espacios web. Todo ello para una óptima consecución de sus competencias, y en especial de la competencia tecnológica y digital.

# **2. MARCO CONTEXTUAL**

# **2.1. Análisis de la situación del centro:**

Nos encontramos en un centro concertado, situado en Castilla y León. En el municipio existen otros tres colegios de carácter público. Nuestro centro está situado en un entorno rural.

Todas nuestras aulas están dotadas con internet y pizarra digital, trabajamos la competencia comunicativa a través de nuestras programaciones de aula.

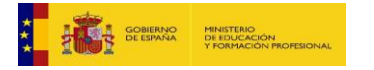

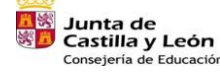

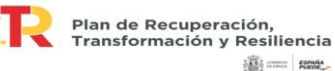

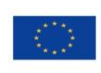

Impartimos 2º ciclo de Infantil y la etapa de Educación Primaria, contando en la actualidad con 3 unidades de infantil y 6 de primaria.

Participamos en la realización de proyectos educativos que nos permiten dinamizar la enseñanza... queremos seguir avanzando en la igualdad de todas las personas (evitando la discriminación por sexo, razón social, raza, etc.), en el respeto y la tolerancia, en la participación activa de las familias y el alumnado, en la línea de apertura del centro al entorno, en la mejora de la comunicación, de la actitud crítica y constructiva de todos sus miembros y en definitiva en la educación integral de nuestros alumnos y alumnas.

Como señas de identidad destacamos:

- El fomento de la lectura y la escritura a través del uso de las TIC y de la biblioteca de aula y del centro. Esta cuenta con 4564 libros catalogados para todas las edades, enciclopedias y material audiovisual relacionado con todas las áreas. Los alumnos del centro acuden cada día al préstamo de libros para la lectura en casa. Incorporamos a nuestro blog la Biblioteca Virtual "Leo, Leo", espacio online que pretende acercar al escolar a la lectura y a la escritura de una forma lúdica y divertida, a través de concursos, actividades basadas en el uso de las TIC y la colaboración de la familia.
- El uso pedagógico de la tecnología (TIC´s) en el aula, ya sean con tablets, ordenadores, pizarras digitales, gafas de realidad virtual, cámaras de fotos o vídeos, escáneres e impresoras y diferente software y hardware…
- La formación continua del profesorado a través de las experiencias de calidad o los proyectos de formación en centro desarrollados en el centro los últimos años y a través de proyectos de formación relacionados con las TIC´s. El claustro de profesores se vale de la herramienta "Selfie" para evaluar lo posibles defectos, virtudes y/o demandas en el desarrollo de la capacidad digital docente en nuestro colegio.

Es de destacar la implicación de todos los que formamos parte del centro, tanto profesores, como familias y alumnos e instituciones locales, en las actividades generales del mismo, desde la celebración de la Navidad hasta la graduación de fin de curso, pasando por el día de la Paz, el día de Castilla y León, la semana de educación vial , …

Podemos nombrar tres aspectos claves en nuestro funcionamiento pedagógico.

El primero de ellos es nuestra organización que permite trabajar de forma más individualizada con nuestro alumnado, atendiendo a sus ritmos de aprendizaje y a sus necesidades individuales, con lo que se favorece el proceso de enseñanza y de aprendizaje y con el que conseguimos llegar a todos ellos. Los resultados académicos son inmejorables, y el grado de satisfacción de las familias es muy elevado.

El segundo aspecto diferenciador es el uso de las tecnologías en el aula. Todas las clases desde infantil hasta 6º de primaria están totalmente digitalizadas, contando, cada una de ellas con pizarra digital, cañón y ordenadores con acceso a internet vía wifi. El salón de actos también está totalmente digitalizado, contando con una pantalla panorámica con cañón y un ordenador portátil. Ello permite el acceso a mayor número de recursos en el menor tiempo posible, lo que dinamiza las clases,

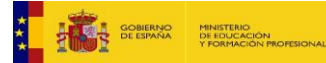

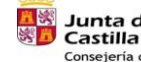

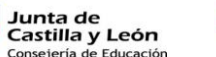

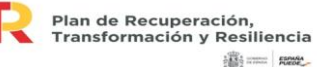

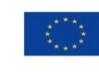

favorece un aprendizaje más significativo y acerca al alumnado a la realidad tecnológica en la que viven. Contamos con un aula de informática con 25 ordenadores de sobremesa y una pizarra digital con cañón, todos con acceso a internet por cable donde el alumnado del centro acude al menos una hora semanal para trabajar el material de cada una de las áreas de forma interactiva.

El uso de las pizarras digitales es continuo desde la entrada hasta la finalización de las clases, y común a todas las áreas.

En infantil trabajan las rutinas diarias a través de las nuevas tecnologías aplicándolas en su aula con los siguientes ejemplos: pasar lista, el tiempo atmosférico, la fecha, las estaciones del año y la agenda,…; también se utiliza para trabajar los cuentos y las canciones del método, la explicación de las fichas y murales de cada unidad; y se realizan actividades complementarias al trabajo del aula ya sean actividades plásticas, de refuerzo/ampliación, de lecto-escritura o de otra área de conocimiento, ya creada o creada por los propios maestros.

En primaria, el uso de los recursos tecnológicos es algo habitual en el aula, partiendo del uso del libro digital así como de recursos web que complementan y amplían las explicaciones del profesorado sobre los contenidos que ellos mismos han creado para reforzar el contenido del aula utilizando materiales interactivos (vídeos, actividades, …).

Otros recursos que utilizamos habitualmente son tablets, cámara de fotos y cámara de vídeo.

Queremos también destacar el uso de diferentes programas como: Open Sankore, Genially, creación de documentos Power Point, Word y Excel, Cmaps Tools, Teams, Zoom, utilización de la red educativa Red 365, …

Durante varios cursos se nos facilitó desde la Consejería de Educación la posibilidad del uso de la Red 365 con nuestro alumnado. Más concretamente se nos permitió la utilización del programa Teams y se facilitó la clave de uso a nuestro alumnado. En la actualidad se nos ha negado este servicio porque somos un colegio concertado y nuestros alumnos no pueden acceder a él. Hemos seguido utilizando este servicio, sobre todo el correo electrónico, gracias a las prestaciones que el profesorado ha investigado en la red, aunque, lógicamente, el desarrollo de este programa es ahora más complicado y menos versátil para nuestro alumnado y sus familias.

La página web del colegio está constantemente actualizada con noticias de interés, recursos e informaciones generales del centro.

Para lograr una buena y rápida comunicación del profesorado con el estamento familiar del centro educativo, se ha contratado la aplicación Tokapp, que nos permite lograr un feedback continuo y fluido con la gran mayoría de dichas familias del colegio.

Para el uso adecuado de los recursos tecnológicos del centro, el profesorado se forma en sesiones prácticas y teóricas sobre todo ofrecidas desde el CFIE, implicándose de lleno en el funcionamiento del centro, y reciclándose en nuevas prácticas y en el uso de nuevos recursos, compartiendo experiencias y material generado.

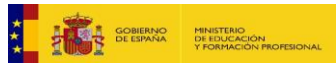

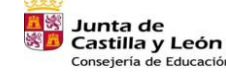

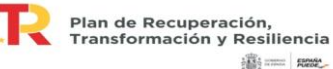

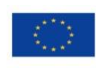

El centro educativo está en continua evaluación sobre las TICs y se aprovecha cualquier oportunidad de formación educativa para fortalecer y/o mejorar nuestras competencias TICs como profesorado, alumnado y familias.

# **2.2. Objetivos del Plan de acción.**

Continuando con el desarrollo de los objetivos marcados en la PGA, los objetivos generales que pretendemos conseguir en el centro con respecto al uso de las TIC en el mismo son:

- Proporcionar al profesorado conocimientos para actualizar y profundizar en el uso de las TIC´s aplicadas a la educación.
- Fomentar el uso de las TIC´s en el profesorado y en el alumnado, empleando herramientas necesarias para desenvolverse con soltura, lo que permita su uso generalizado en las diferentes áreas.
- Desarrollar estrategias para el estudio y la consecución de instrumentos que faciliten el aprendizaje.

Por otro lado, destacamos una serie de objetivos del Plan con respecto a cuatro dimensiones: educativa, organizativa y tecnológica.

Objetivos de dimensión educativa.

Logros y metas relativos a los procesos de enseñanza y aprendizaje, contenido y currículos, los procesos de evaluación y la organización didáctica y metodológica de los recursos y servicios digitales para el aprendizaje y la confianza digital.

Objetivos de dimensión organizativa:

-Potenciar el empleo de las nuevas tecnologías como herramienta de trabajo en el proceso de enseñanza-aprendizaje, utilizándola de forma activa por parte del profesorado en la educación del alumnado.

-Favorecer la utilización de la tecnología por parte de la comunidad educativa, en sus intercambios de información con el centro: solicitudes, informaciones, convocatorias, trabajos del aula, …

-Facilitar la búsqueda de información y el conocimiento de herramientas que permitan conocer el mundo de Internet de manera segura y sus posibilidades de acceso a la información útil y crítica.

-Proporcionar y fomentar la búsqueda en el profesorado de conocimientos para actualizar y profundizar su competencia digital y así lograr un buen uso de las TIC´s aplicadas a la educación.

-Conocer y respetar las reglas de uso y seguridad de las redes sociales y fomentar las normas básicas de conservación de los dispositivos y medios tecnológicos.

Como objetivos concretos para la etapa de educación infantil, cuyo trabajo difiere con respecto al uso de las TIC´s en primaria destacamos:

-Iniciarse en el uso de instrumentos tecnológicos, como ordenador, tablets y periféricos, ratón y teclado, así como en el manejo de la PDI.

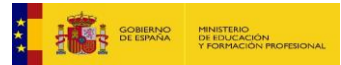

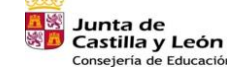

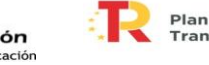

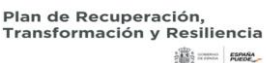

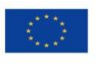

-Visionar producciones audiovisuales, como películas, videos o presentaciones de imágenes, y desarrollar la capacidad de valorar de forma crítica sus contenidos y su estética.

-Comenzar a distinguir la realidad de su representación audiovisual.

-Tomar conciencia de la necesidad de un uso moderado, crítico y significativo de los medios audiovisuales y de las TIC´s.

Objetivos de dimensión tecnológica:

-Garantizar en el centro la infraestructura necesaria para desarrollar la competencia digital con un adecuado nivel de calidad.

-Optimizar el uso de los recursos tecnológicos del centro, estableciendo un coordinador que se encargue de la revisión, mantenimiento y actualización de los recursos TIC´s.

-Desarrollar en la comunicación educativa actitudes de precaución, seguridad y responsabilidad en el uso de los recursos digitales.

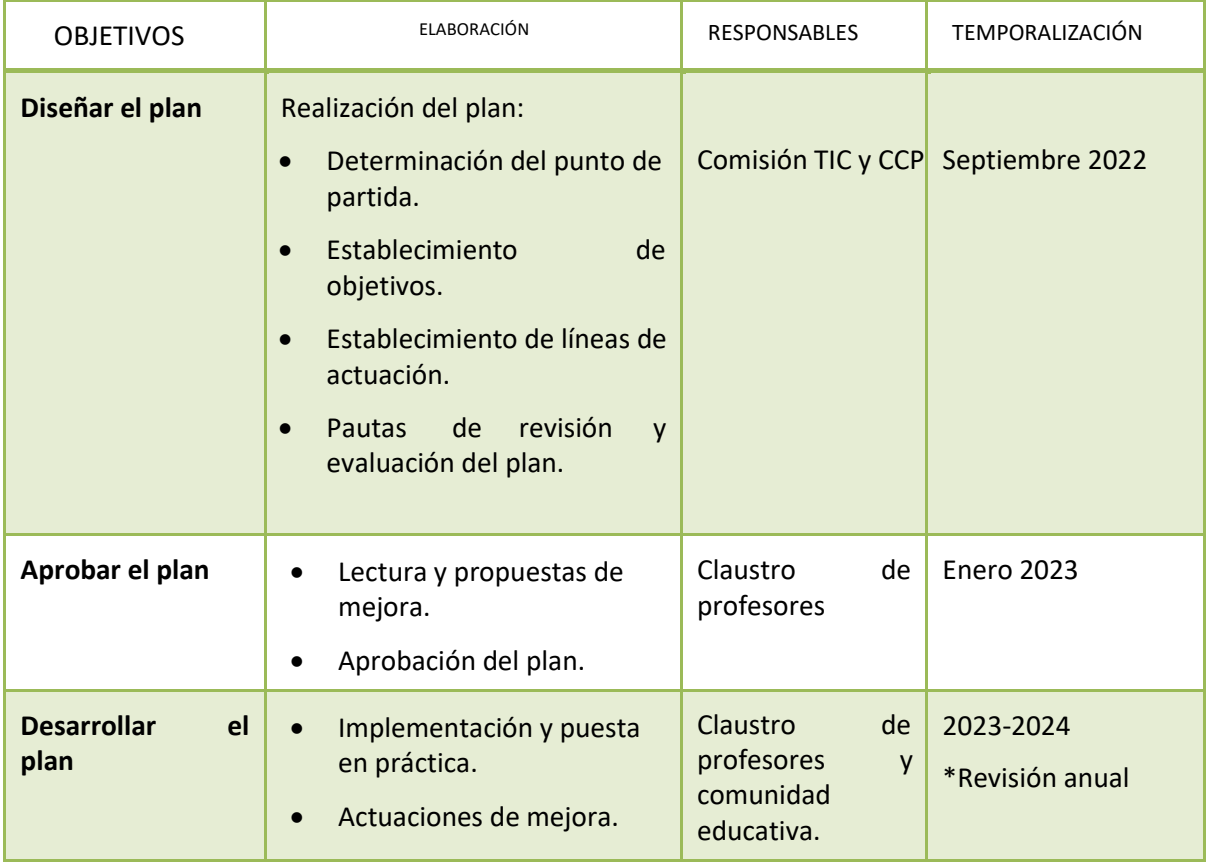

# **2.3. Tareas de temporalización del Plan.**

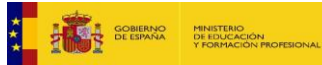

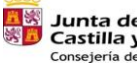

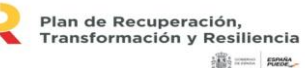

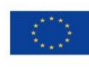

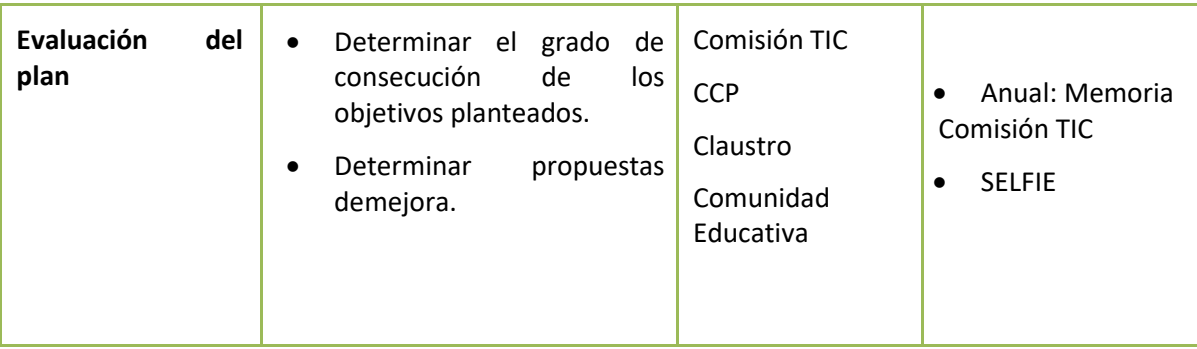

# **2.4. Estrategias y procesos para la difusión y dinamización del Plan.**

El plan CoDiCe TIC será difundido por varios medios para su conocimiento por parte de todos los medios de la comunidad educativa.

Estos son los siguientes:

- Al claustro de profesores:
	- o A través de las reuniones de equipos docentes.
	- o A través de la CCP.
	- o En reuniones de claustro.
- Al alumnado:
	- o Mediante charlas divulgativas de los tutores.
	- o A través de la participación en programas relacionados con las TIC´s.
	- o Mediante actividades on-line.
- A las familias:
	- o En las reuniones con las familias.
	- o A través del consejo escolar.
	- o A través de la web del centro.
	- o A través de la aplicación Tokapp, utilizada para la comunicación con las familias.
	- o Mediante la participación en programas oficiales: Programa Moneo de la Diputación.

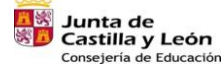

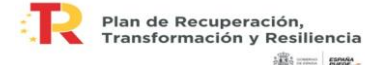

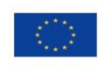

違: ......... | nase\_

# **3. LÍNEAS DE ACTUACIÓN**

# **3.1. Organización, gestión y liderazgo.**

El equipo directivo lidera los procesos de integración de las TIC´s en el centro partiendo de los recursos disponibles e implicando a toda la comunidad educativa.

La integración de las TIC´s se realizará en todos los niveles del centro. Pretende la creación de aulas digitales y supone una adaptación de la organización escolar, e incluso de personal y de los centros.

Los objetivos fundamentales son:

- Integración de la tecnología de la información en los centros docentes.
- Transformación de las aulas en aula digitales.
- Facilitar el acceso a los recursos tecnológicos y a internet.

La formación del profesorado es fundamental para alcanzar un nivel de éxito acorde con el alumnado que tiene el centro. Por ello debemos recoger la demanda de formación de los docentes en este sentido.

## **Comisión TIC del centro**

Los recursos tecnológicos están a disposición de la comunidad educativa y se deberá garantizar el buen funcionamiento de los mismos, para ello el equipo directivo nombrará un responsable de medios informáticos, la comisión TIC y su Coordinador.

# **Funciones de la comisión:**

Las funciones de la Comisión TIC del centro son:

1- Elaborar, difundir y revisar el plan TIC.

2-Planificar, coordinar y gestionar el uso de las TIC.

3-Gestionar la comunicación con las familias.

4-Asesorar y recopilar las necesidades del claustro en formación en TIC.

# **Composición de la comisión TIC**

En el Colegio La Milagrosa, la comisión TIC está formada por:

- Coordinador TIC del centro.
- Responsable de medios informáticos.
- Técnico de mantenimiento informático.

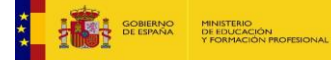

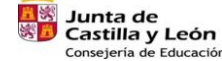

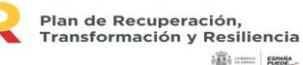

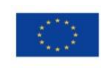

**高二 照** 

# **Coordinador de medios informáticos.**

La figura de alguien que coordine y motive el trabajo con las TIC resulta obvia y necesaria, ya que es la "base" de funcionamiento de las TIC en el centro. Sus funciones son las siguientes, a parte de las generales señaladas anteriormente:

- a) Recopilar y ordenar los materiales didácticos y objetos digitales, de una forma coordinada en función de la programación didáctica.
- b) Formar parte de la Comisión TIC.
- c) Realizar pequeños arreglos en el hardware, en el software o coordinar con el técnico informático las necesidades del centro.
- d) Servir de enlace con el asesor de TIC´s del CFIE.
- e) Actualizar la formación y difusión de nuevas experiencias promoviendo la realización de actividades en el centro e intercentros.
- f) Participar en reuniones y debates en relación a las TIC.
- g) Realizar el mantenimiento de los recursos tecnológicos del centro (organización de la red, tipo de acceso a internet, estructura de servidores…) y dinámica social del centro (alumnado con autorización de uso privativo…).
- h) Organizar el acceso a los materiales en repositorios de almacenamiento, listados activos y colecciones de enlaces a recursos multimedia, con criterios claros e identificables por el profesorado y el alumnado.
- i) Coordinar la elaboración de recursos propios por parte de los equipos docentes y asesorar en las necesidades de formación detectadas.
- j) Las funciones asignadas a los técnicos de mantenimiento cuando estos no existan o el presupuesto asignado no dé para cumplir con todas las cometidas.

# **Técnico de mantenimiento de medios informáticos**

El centro tiene contratado un servicio de mantenimiento de medios informáticos de manera particular. En nuestro caso incluye entre otros los siguientes aspectos:

- a) Asesoramiento y eliminación de virus.
- b) Instalación de drivers de periféricos.
- c) Instalación de programas.
- d) Configuración de dispositivos.
- e) Asesoramiento de licencias de programas.
- f) Seguimiento y gestión de garantías.
- g) Administración de las redes informáticas.

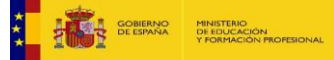

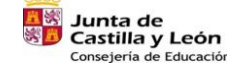

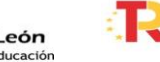

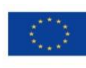

- h) Seguimiento de averías.
- i) Soporte de mantenimiento on-line.
- j) Identificación de equipos.
- k) Configuración de servicios de Internet.
- l) Actualización de los sistemas operativos.
- m) Actualización de programas.
- n) Ensamblaje de placas o dispositivos.
- o) Asesoramiento en seguridad informática.
- p) Instalación y configuración de equipamiento de red.
- q) Soporte de equipo WIFI, configuración de redes inalámbricas.
- r) Mantenimiento y configuración de otros periféricos como Pizarras Digitales Interactivas, impresoras, etc.
- s) Algunas de estas funciones serán asumidas por el responsable de medios informáticos en la medida de sus posibilidades.

#### **Comisión de coordinación pedagógica**

La CCP, Que en nuestro colegio lo forma gran parte del claustro de maestros, garantizará el desarrollo y evaluación del plan, así como su mejora, a través de las reuniones del citado organismo. Los coordinadores de los equipos docentes recogerán las cuestiones, dudas o posibilidades de mejora relativas al proceso para trasladarlas a la Comisión TIC a través de las reuniones mantenidas en la CCP.

# **Integración de las TIC en los documentos y planes institucionales y en los procesos administrativos y educativos en el centro**

- Utilizar las TIC para facilitar los procedimientos administrativos del centro: admisión de alumnos, solicitudes, legislación escolar, seguimiento de actividades, etc.
- Definir, generar y estructurar las medidas de seguridad que garanticen la protección de datos especialmente sensibles, a través de una empresa externa.
- Establecer un protocolo interno para la reutilización y el reciclado de los equipos que no se utilicen y de los consumibles que se generen.
- Usar las firmas digitales de centro para el registro de documentación oficial.
- Utilizar los programas de gestión de centro para las gestiones administrativas: Stilus, Colegios, ...

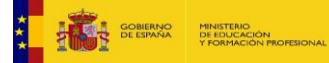

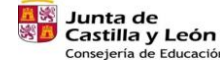

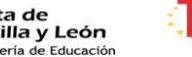

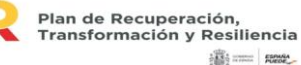

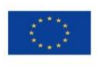

# **Propuestas de innovación y mejora**

Estas propuestas serán supervisadas por el coordinador TIC del centro, el cual realizará estrategias individualizadas para su desarrollo y temporalización.

- Garantizar en el centro la infraestructura necesaria para desarrollar la competencia digital con un adecuado nivel de calidad.
- Optimizar el uso de los recursos tecnológicos del centro, estableciendo un programa de revisión, mantenimiento y actualización de los recursos TIC.
- Informar al claustro de los cursos, seminarios o recursos educativos digitales que puedan surgir a lo largo del curso escolar, para que puedan ser realizados por los miembros del mismo dentro de la formación TIC´s.

# **3.2. Prácticas de enseñanza y aprendizaje.**

Estos dos cursos que tenemos por delante, el 2022-23 y el 2023-24, se enmarcan dentro de un cambio de Ley Educativa, por lo que partiendo de dicha norma educativa, iremos desarrollando todo el nuevo currículo y, por lo tanto, cambiando y/o adaptando lo establecido en la antigua Ley a la nueva.

Por ello, todo este apartado curricular se encuentra ahora mismo en desarrollo y enmarcación en la nueva legislación educativa.

Todo este trabajo pedagógico se está realizando en el claustro y en la comisión pedagógica, que como ya dijimos anteriormente, está formada por la mayoría de componentes de dicho claustro, incluido el coordinador TIC del centro.

Por estas razones, exponemos a continuación el trabajo realizado hasta el momento en relación a las TIC´s en la práctica docente.

# **Proceso de integración didáctica de las TIC.**

- Se establecen objetivos para cada área y nivel según el grado de consecución de la competencia digital con indicadores de evaluación.
- Atención TIC a la diversidad y al alumnado con necesidades específicas de apoyo educativo (ACNEAE).
- Se fomentará el buen uso de la información que nos proporcionan las TIC, para utilizarla de manera crítica y sistemática, evaluando su pertenencia y diferenciando entre información real y engañosa.
- Aumentar la autonomía personal, la creatividad y la innovación de los alumnos a través de programas, actividades y entornos digitales que favorezcan aprendizajes individuales y colectivos.
- Se favorecerá el uso de las TIC para dinamizar la realidad docente del profesorado: programaciones, memorias, actividades, comunicación, etc.

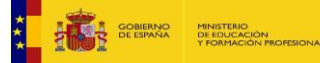

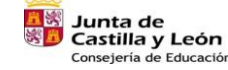

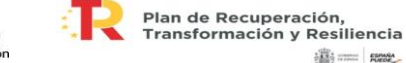

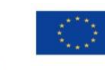

**高三 照** 

- Se desarrollará y se evaluará la competencia digital del alumnado para incrementar su capacidad de buscar, obtener, procesar y comunicar información para transformarla en conocimiento.
- Se facilitará la iniciativa, creatividad y autonomía del alumnado mediante el uso de las TIC´s.
- Se fomentará el trabajo cooperativo.
- Se introducirán elementos de diversión y entretenimiento con las TIC´s en la estructura diaria de las clases.
- El plan TIC y la necesidad de trabajar la competencia digital y tecnológica, nos lleva a una organización del horario de las materias curriculares, conforme a lo normativa señalada al respecto, para dedicar, en cada una de los cursos varias sesiones para el desarrollo de los aspectos competenciales tecnológicos señalados anteriormente.

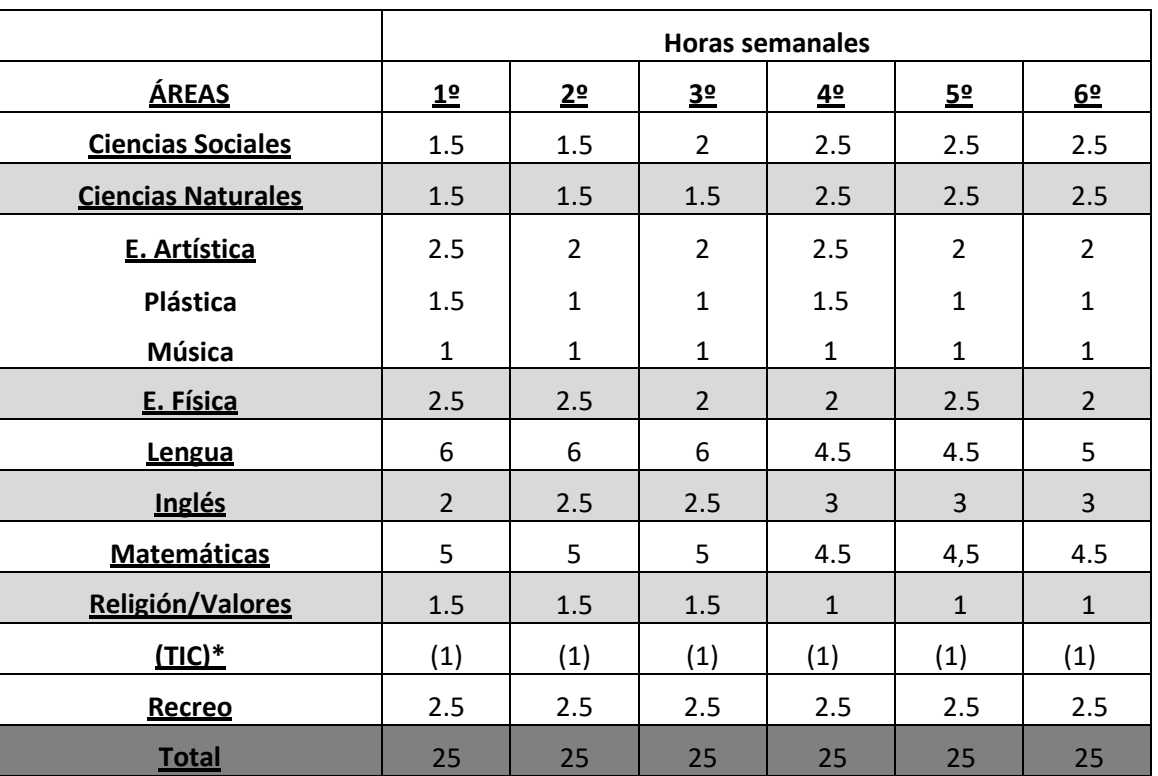

 Con ello, el horario asignado a las áreas de primaria, a expensas de la creación de los horarios cada curso quedaría de la siguiente manera:

- \*En educación primaria no se asigna una hora concreta al uso de las TIC, sino que su uso es continuado a lo largo de todas las sesiones.
- En infantil, sería una hora dedicada exclusivamente al uso de la tecnología en el aula en la sala de ordenadores, repartida a lo largo de sus horas lectivas conforme al uso de la sala.

# **Criterios y modelos metodológicos y didácticos para la integración de las tecnologías en el aula.**

Trabajar con las TIC´s supone preparación y planificación. Para ello tiene que existir una programación que, como todas, será todo lo flexible que haga falta y que modificaremos cuando sea

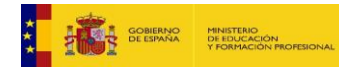

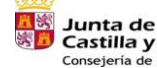

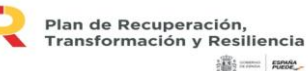

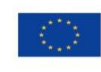

menester, pero que nos facilitará el trabajo con las TIC´s y nos permitirá mantener una línea e ir mejorando ésta poco a poco.

Con respecto a la utilización de la sala de ordenadores, la distribución del alumnado dependerá del tipo de trabajo o actividad que se realice, teniendo la posibilidad de disponer de un ordenador. No obstante, el número ideal de alumnos por ordenador es de 1 ó 2. Estar en parejas permite trabajar otros aspectos importantes:

- Cooperación en el trabajo: uno trabaja, el otro ayuda, corrige...
- Integración.
- Buscar el reparto de tareas.

No conviene, en todo caso, crear grandes diferencias de velocidad de desarrollo poniendo juntos a los que tienen una alta competencia digital y por otro los que tienen una baja competencia digital, salvo que la actividad así lo aconseje. Si existen parejas de diferente nivel, es una buena estrategia pedagógica que un alumno ayude a otro. Pero es el tutor, que conoce a su alumnado, el que mejor puede hacer las agrupaciones.

# **a) Antes de emplear las TIC´s.**

Conviene tener en cuenta una serie de aspectos antes de usar las TIC´s:

- Los aparatos los tienen que encender y apagar los alumnos.
- No tener prisa, no emplear de manera improvisada las aplicaciones. Todas las sesiones requieren preparación y organización previa, conforme a los objetivos que nos planteamos.
- Practicar antes de usar las TIC´s: las aplicaciones siempre dan alguna sorpresa.
- Planificar la actividad. Analizar las aplicaciones o programas a fondo.
- Planificar cómo se van a organizar. Integrar el trabajo con las TIC´s dentro de la programación del curso.
- Enmarcar el trabajo de la competencia TIC´s dentro de actividades globales dentro de las actuaciones en el aula y/o fuera de ella.

**b) Con las TIC´s.**

Una vez tenidos en cuenta los aspectos anteriores, y con las TIC´s en marcha, tendremos en cuenta estos consejos:

- Presencia directa del maestro.
- Más dirigida la clase, y más controlada, cuanto más pequeños. Poco a poco ir dando mayor iniciativa y más autonomía.
- En las primeras sesiones trabajar los aspectos básicos tales como:
	- o Las partes del teclado.
	- o Encender, apagar, cuidar, ...

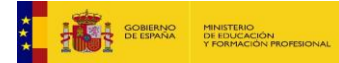

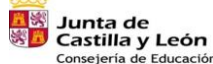

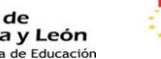

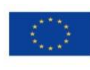

o Periféricos: cómo conectarlos y desenchufarlos, qué se puede hacer y qué no, ...

# **c) Después de utilizar las TIC´s.**

El aparato tiene que ser apagado por el alumno en cada sesión que lo utilice.

Sería conveniente realizar una pequeña reflexión evaluación con el alumnado y a nivel personal del profesorado: qué hemos hecho, aspectos interesantes, modificaciones para el curso próximo o para la siguiente sesión, problemas que han surgido, comentarios, ...

# **Planificación y organización de materiales didácticos digitales.**

El centro cuenta con los recursos que del aula se disponen, como la agrupación de recursos interactivos para el trabajo del alumno en el aula.

En cada aula se han habilitado carpetas de diferentes áreas para que cada maestro pueda ir completando los recursos que necesitará en el aula y que considera adecuados para el trabajo de sus alumnos.

Por otro lado, disponemos de un espacio digital en infantil y primaria donde se alojan contenidos interactivos.

En el blog de la biblioteca "Leo, Leo" (lamilagrosatudela.blogspot.com.es) se encuentran distintos contenidos digitales. Aparte de los concursos mensuales que organiza la biblioteca, también se encuentran referencias a momentos significativos a lo largo del curso: entrega de premios al grupo de teatro, actividades realizadas para conmemorar el Día internacional del libro, visitas, etc. En el menú de la derecha se encuentran los siguientes apartados:

- Premios.
- Enlaces de interés.
- Recomendaciones.
- Educación Primaria.
- Educación Infantil.
- Adultos.
- Diccionario.

# **Procesos de individualización para la inclusión educativa.**

Nuestro centro es un centro integrador, que atiende la diversidad de alumnado en toda su amplitud: diferentes ritmos de aprendizaje, alumnos con discapacidades físicas, psíquicas o sensoriales, con trastornos de conducta, en situaciones sociales o culturales desfavorecidas y otros provenientes de contextos socioculturales y lingüísticos diferentes. Este alumnado es atendido por todo el profesorado. La organización en grupos flexibles favorece la integración y el adecuado desarrollo de todos ellos.

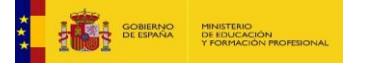

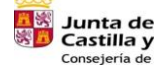

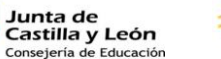

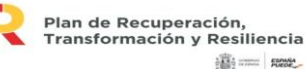

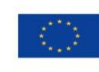

Su atención se realiza a nivel individual, efectuando intervenciones de refuerzo educativo de los aprendizajes.

Este grupo de alumnos también trabaja con los recursos TIC´s, tanto dentro de las actividades de su grupo clase, como de una forma más individualizada, lo que permite incidir mejor en algunos aspectos educativos.

El trabajo con estos medios TIC´s nos permite favorecer la competencia digital y el aprendizaje de varios aspectos como los instrumentales básicos, los repetitivos, los espacio-temporales y de autonomía de trabajo, además de favorecer la creatividad y la expresión corporal, oral y escrita.

# **Propuestas de innovación y mejora.**

Estas propuestas serán supervisadas por la comisión pedagógica y el coordinador TIC del centro, los cuales realizarán estrategias individualizadas para su desarrollo y temporalización.

Realizar actividades que desarrollen la competencia digital en las programaciones de aula.

Optimizar el uso de los recursos tecnológicos en las programaciones, estableciendo un programa de revisión y evaluación de los recursos TIC´s.

Informar al claustro de los cursos, seminarios o recursos educativos digitales que puedan surgir a lo largo del curso escolar, para que puedan ser realizados por los miembros del mismo, dentro de la formación TIC´s.

# **3.3. Desarrollo profesional.**

# **Procesos para la detección de las necesidades formativas del profesorado.**

- Proponer las TIC´s como un medio continuo de actualización y perfeccionamiento docente.
- Favorecer entre el profesorado la participación en actividades formativas en relación a las TIC´s.
- Conocer y utilizar en el aula herramientas digitales como: Prezi, Classdojo, Power Point, Genially, herramientas de Google, libros digitales, Office 365, …
- Compartir en cada Claustro las posibles necesidades formativas que se necesiten en cada momento del curso académico.

# **Estructuración del proceso formativo para la integración curricular de las TIC.**

- Establecer objetivos para cada área y nivel según el grado de consecución de la competencia digital con indicadores de evaluación.
- Atención a la diversidad y al alumnado con necesidades específicas de apoyo educativo (ACNEAE).

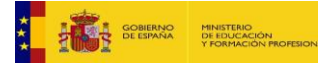

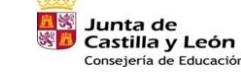

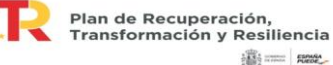

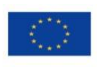

- Fomentar el buen uso de la información que nos proporcionan las TIC, utilizarla de manera crítica y sistemática, evaluando su pertenencia y diferenciando entre información real y virtual.
- Aumentar la autonomía personal, la creatividad y la innovación de los alumnos a través de programas, actividades y entornos digitales que favorezcan aprendizajes individuales y colectivos.
- Favorecer el uso de las TIC´s para dinamizar la realidad docente del profesorado: programaciones, memorias, actividades, comunicación, etc.
- Desarrollar la competencia digital del alumnado para incrementar su capacidad de buscar, obtener, procesar y comunicar información para transformarla en conocimiento.
- Fomentar la iniciativa, creatividad y autonomía del alumnado mediante el uso de las TIC´s.
- Fomentar el trabajo cooperativo.
- Introducir elementos de diversión y entretenimiento en la rutina diaria de las clases.

La formación en el centro se desarrollará entre los meses de octubre y mayo de cada curso escolar, a través de seminarios (CFIE).

Se dedicará una hora semanal al desarrollo del seminario, preferentemente los lunes o martes. Esta organización será flexible, ajustándonos a las situaciones que surjan a lo largo del curso.

El coordinador de formación del Centro será el encargado de las sesiones teóricas referentes al desarrollo TIC o las necesidades que determine en el profesorado.

Los criterios a seguir son los que a continuación se señalan:

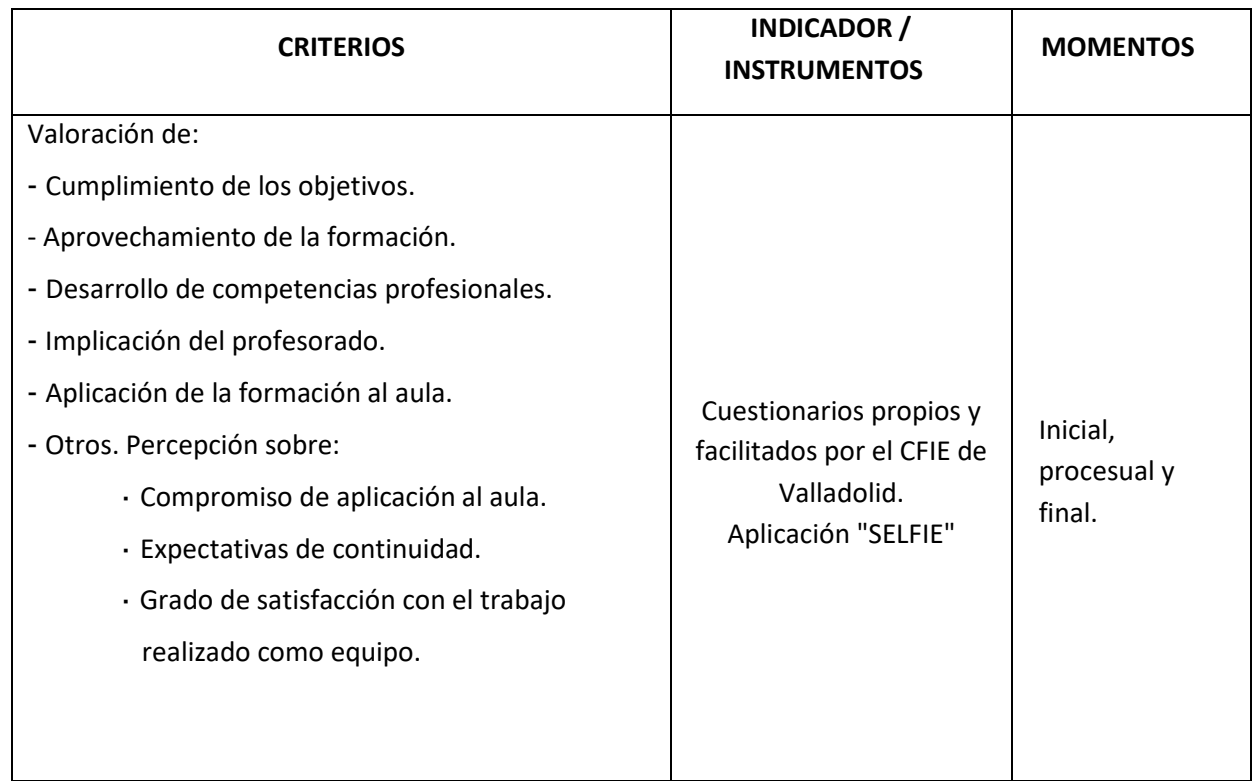

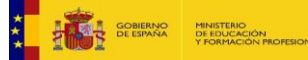

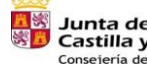

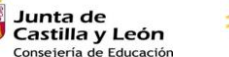

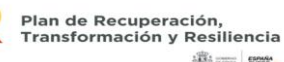

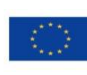

**高三 照** 

# **Acogida del alumnado nuevo en el centro.**

Ante la incorporación de un nuevo alumno al Centro su profesor tutor así como sus compañeros de aula se encargarán de enseñarle la utilización apropiada de los recursos TIC´s del Centro.

La incorporación de nuevos alumnos implica que el equipo docente arbitre anualmente las medidas de coordinación, orientadas y gestionadas por el tutor de cada grupo, para la utilización didáctica de los recursos metodológicos y de desarrollo curricular que se generen.

Aquellos alumnos que, por el motivo que fuere, se incorporen a los grupos una vez iniciado el curso, y se detecte en ellos un desfase en la competencia digital respecto a su grupo de referencia, podrán contar con la ayuda de un "alumno tutor" para facilitar su integración en la metodología de trabajo del aula.

# **Estrategias de acogida para la integración y adaptación del profesorado.**

El colegio La Milagrosa es un centro de una sola línea y cuando algún maestro o maestra se une a nuestro grupo educativo, es totalmente arropado y asesorado, y no creemos necesario el realizar un Plan específico de integración y adaptación del nuevo profesorado.

Aún así, el profesorado que se incorpora al centro, independientemente del nivel en el que lo haga, recibirá una información específica por parte del coordinador TIC, para conocer e implicarse en el desarrollo de la línea prioritaria del centro vinculada con la integración didáctica de las tecnologías de la información y la comunicación.

Mediante una reunión informativa, el coordinador TIC le informará de las directrices recogidas en el presente Plan y se fomentará su participación en el itinerario formativo vinculado a las TIC.

# **Propuesta de innovación y mejora.**

Estas propuestas serán supervisadas por la comisión pedagógica y el coordinador TIC del centro, los cuales realizarán estrategias individualizadas para su desarrollo y temporalización.

Realizar consultas en cada reunión pedagógica para recabar información sobre las posibles necesidades TIC´s en los profesionales educativos del colegio.

Establecer un programa de revisión y evaluación de las necesidades TIC´s educativas.

Informar al claustro de los cursos, seminarios o recursos educativos digitales que puedan surgir a lo largo del curso escolar, para que puedan ser realizados por los miembros del mismo, dentro de la formación TIC´s.

# **3.4. Procesos de evaluación.**

La Comisión de Coordinación Pedagógica, en virtud de los informes elaborados por la Comisión TIC del centro, gracias a reuniones y al desarrollo de tablas de evaluación y/o a diferentes aplicaciones como "SELFIE, establecerá las pautas de evaluación y seguimiento del Plan TIC y derivará sus premisas a los docentes para la valoración y propuesta de las necesidades de mejora detectadas.

Cada año, se incluirán estas valoraciones en la Memoria Anual para su mejora y serán propuestas en la Programación General del curso siguiente como áreas de mejora.

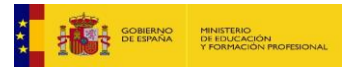

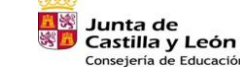

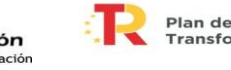

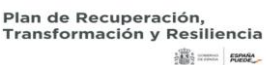

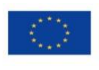

Se proponen a continuación los indicadores de evaluación para conocer el grado de consecución de los objetivos definidos en el presente Plan TIC:

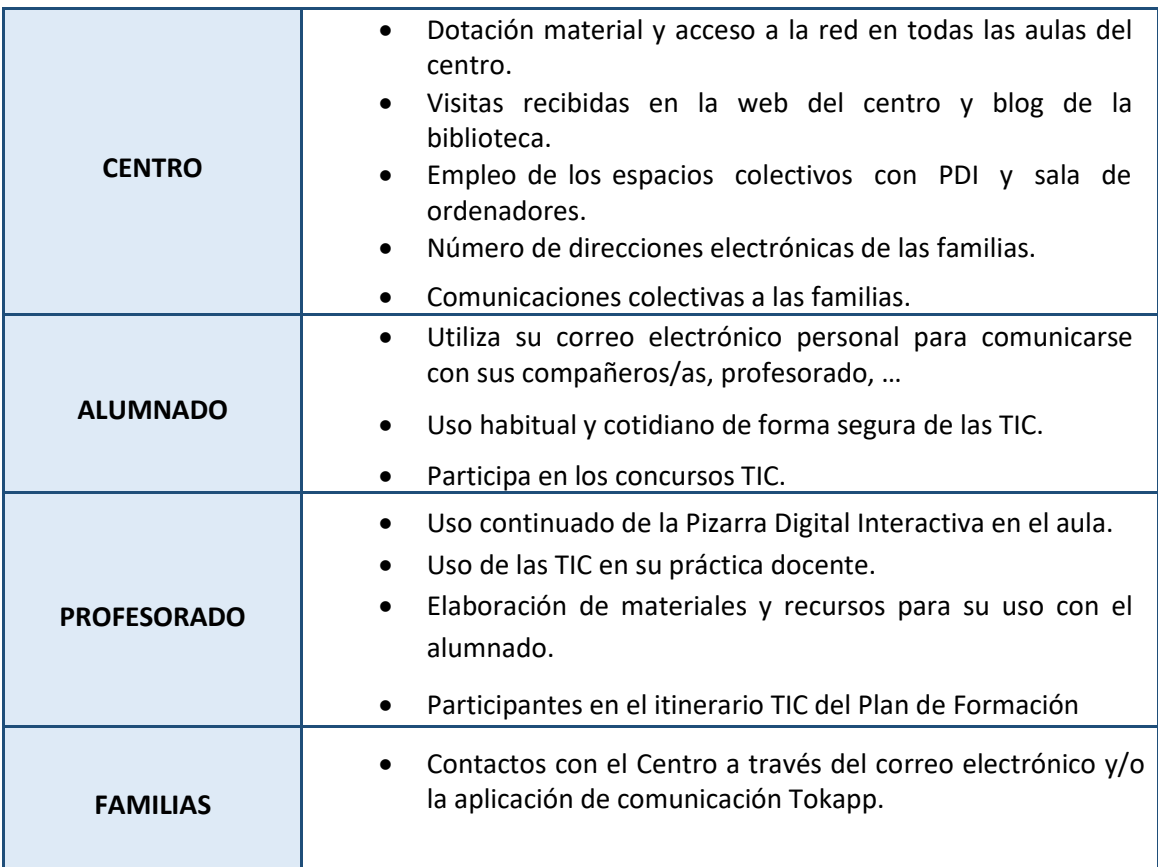

A continuación exponemos la base de las **tablas de evaluación** que aplicaremos en los diferentes estamentos educativos del colegio para conocer la evaluación de la TIC´s durante o al final del año académico. Estas tablas podrán ser modificadas según los datos que se quieran evaluar en cada momento educativo.

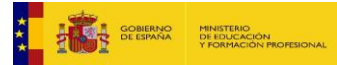

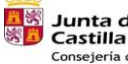

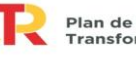

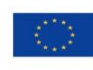

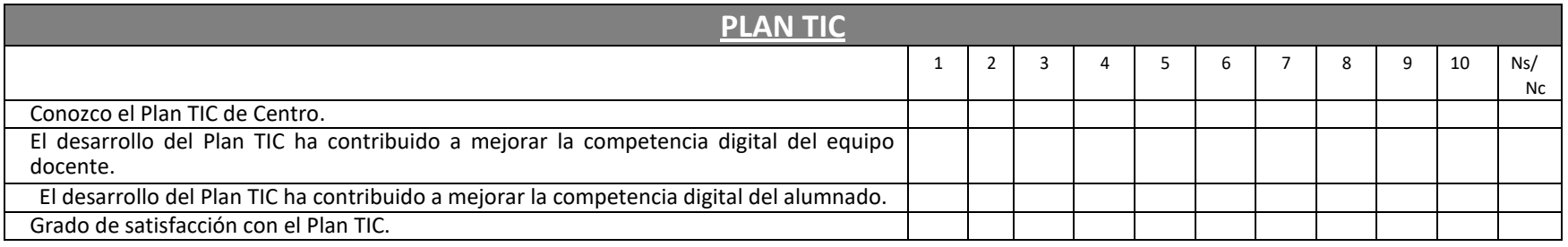

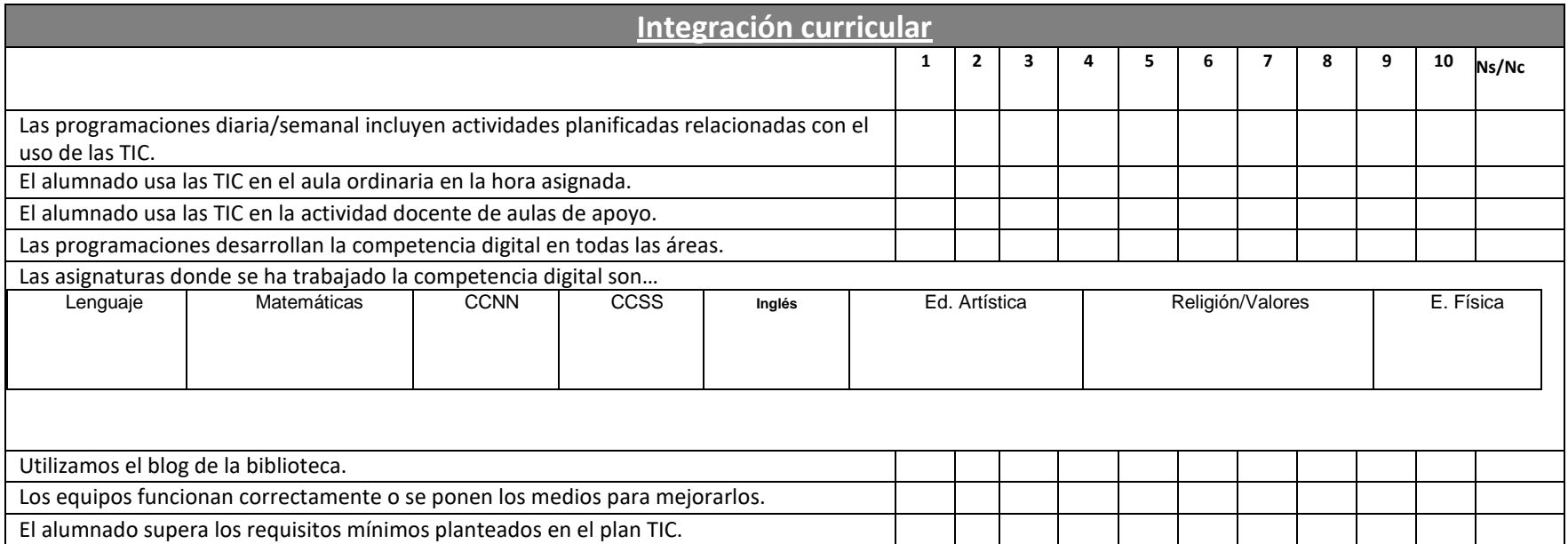

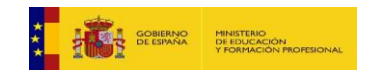

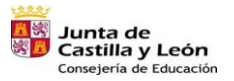

**San Plan de Recuperación,<br>Transformación y Resiliencia**  $\frac{1}{2}\overline{\mathbf{MS}}_2^*$  and  $\mathbf{MSR}_2^*$ 

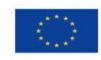

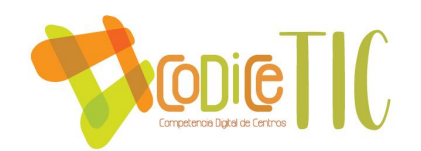

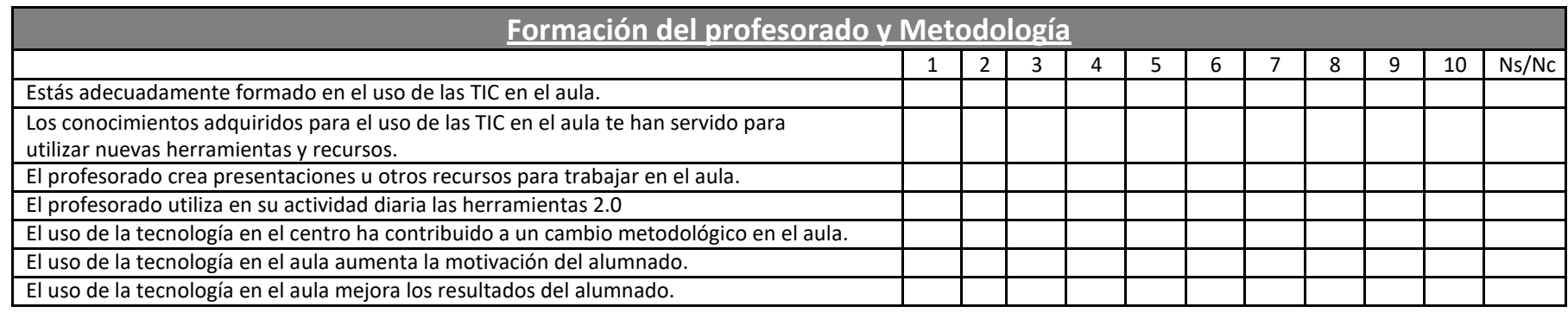

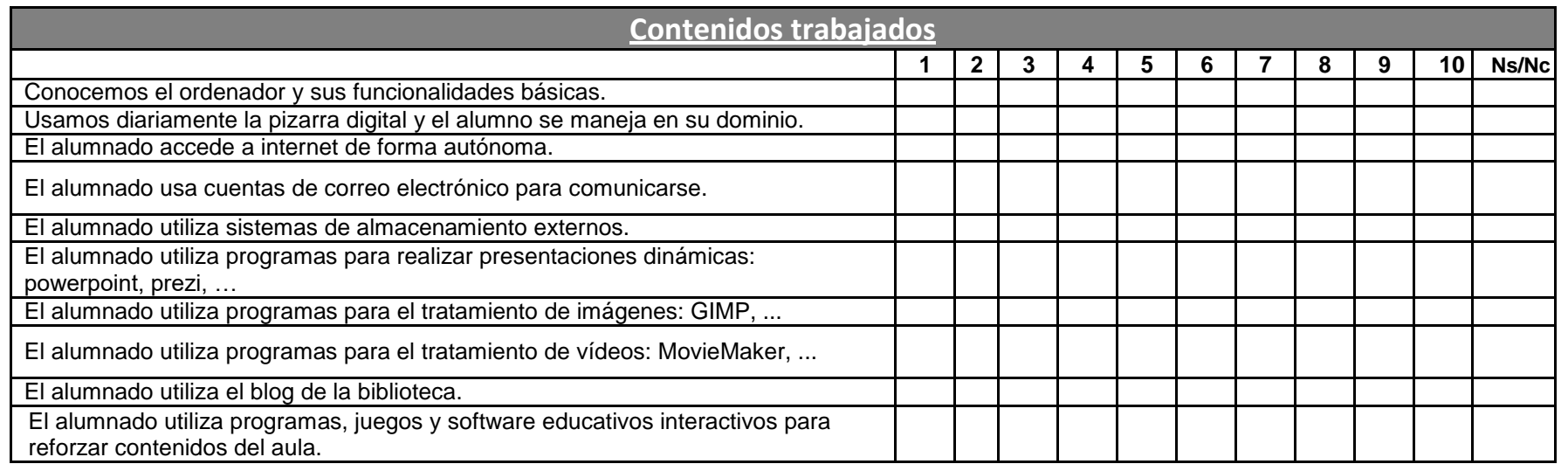

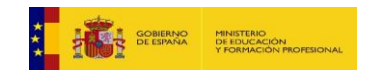

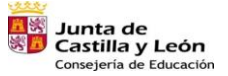

Plan de Recuperación,<br>Transformación y Resiliencia  $\overline{\phantom{a}}$ 

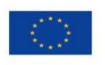

语: --- Rese

Financiado por la Unión Europea<br>NextGenerationEU<br>∠∠

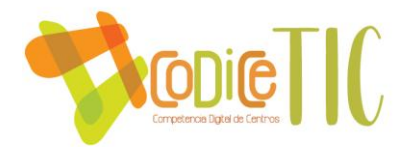

Como ya hemos comentado anteriormente, a parte de estas tablas de evaluación, se utilizarán otras herramientas de evaluación como la observación directa de cada maestro y/o alumno y la herramienta de diagnóstico "SELFIE".

# **3.5. Contenidos y currículos**

#### **Niveles competenciales en habilidades informáticas e indicadores de evaluación**

Las habilidades en el manejo de las TIC´s que irá adquiriendo nuestro alumnado debe ser consecuencia del trabajo con ellos, no el objetivo a conseguir. En cada nivel se expresan las competencias posibles, considerando alcanzadas las que se han indicado en los niveles previos.

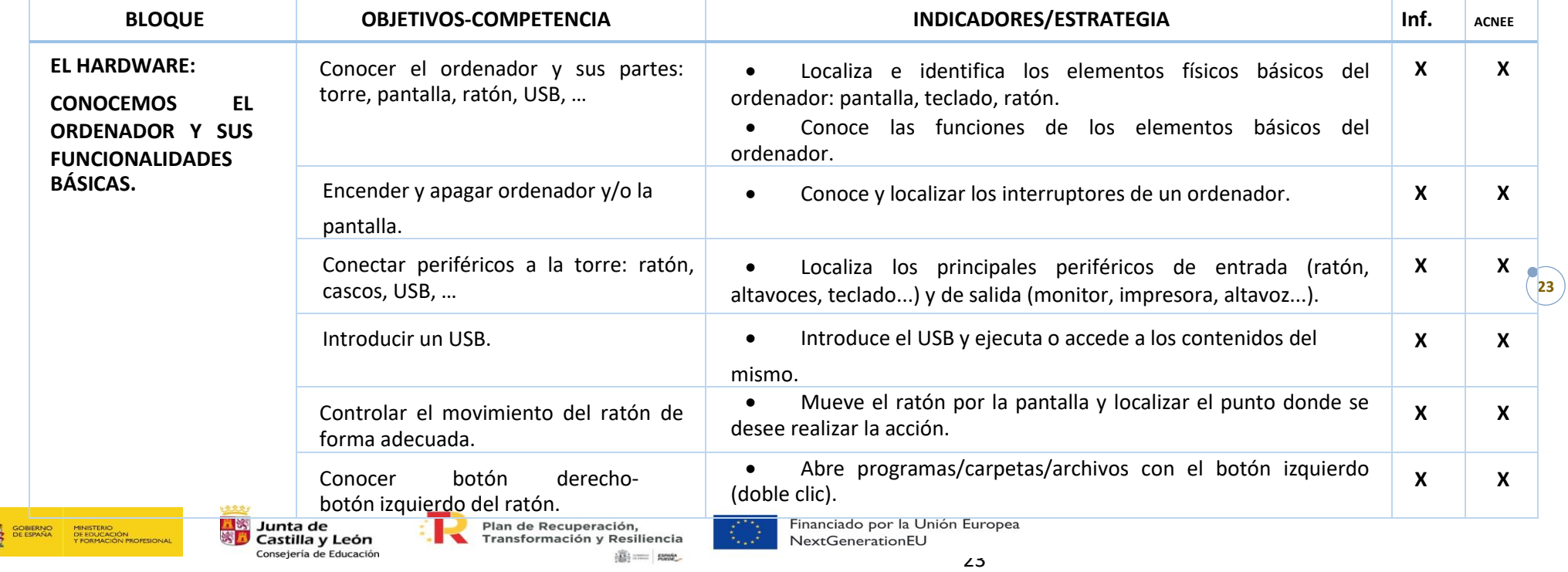

# **EDUCACIÓN INFANTIL**

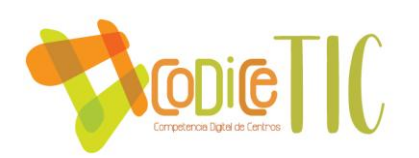

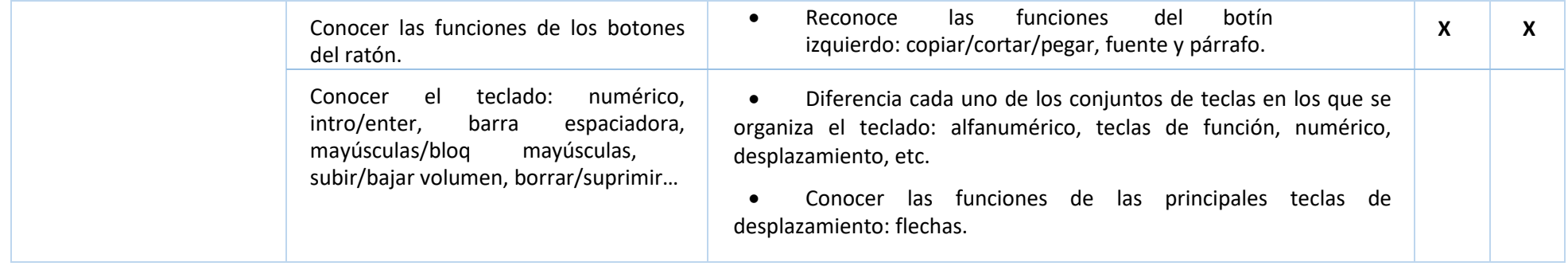

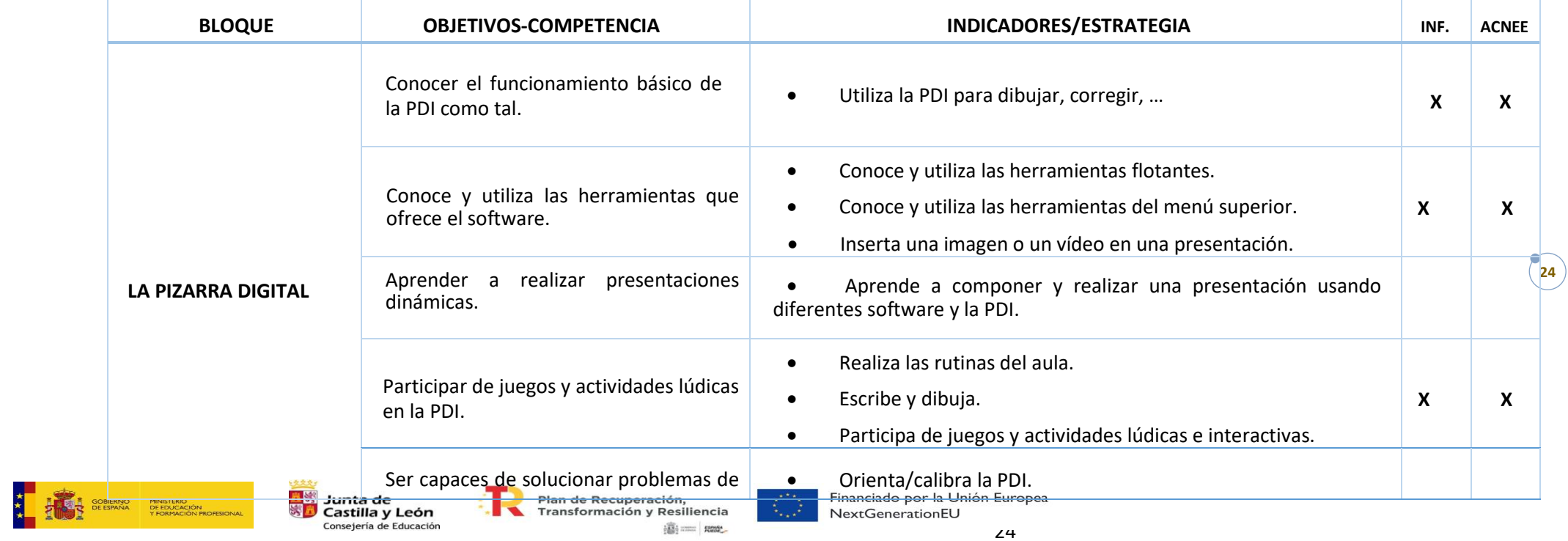

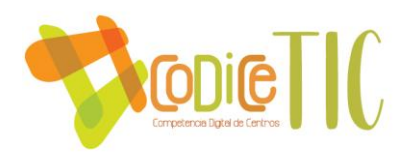

相感

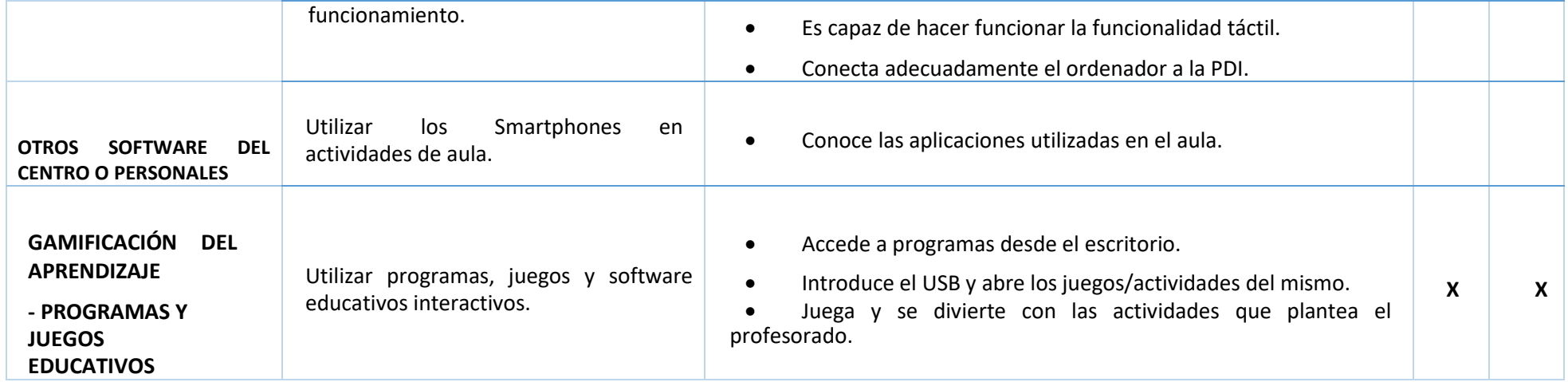

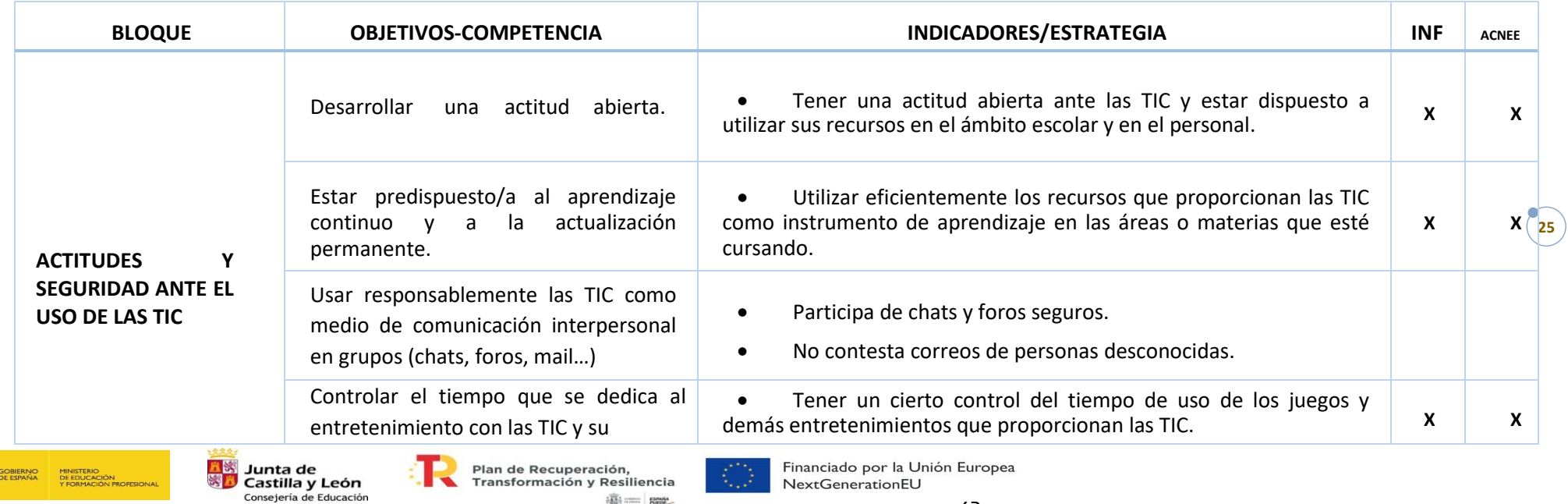

ilij ......... | nose\_

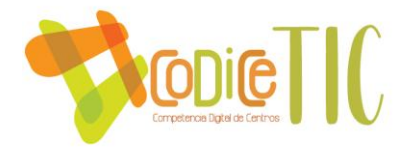

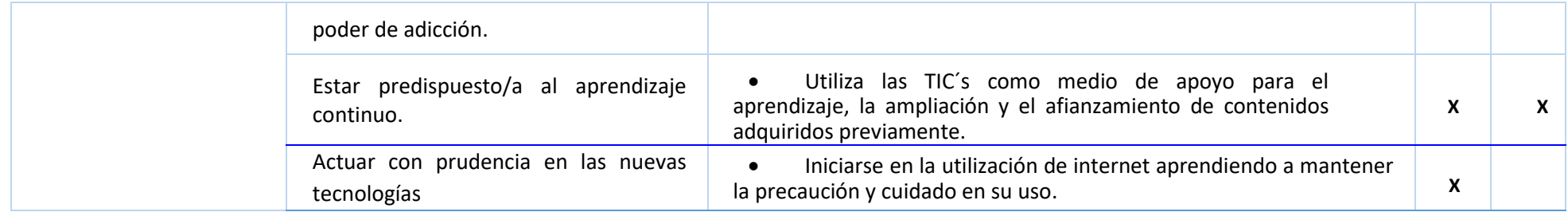

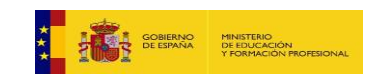

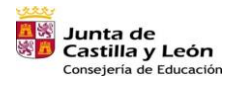

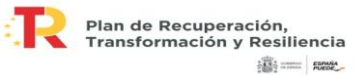

Financiado por la Unión Europea NextGenerationEU  $\angle$  0

# **EDUCACIÓN PRIMARIA. NIVEL INICIAL**

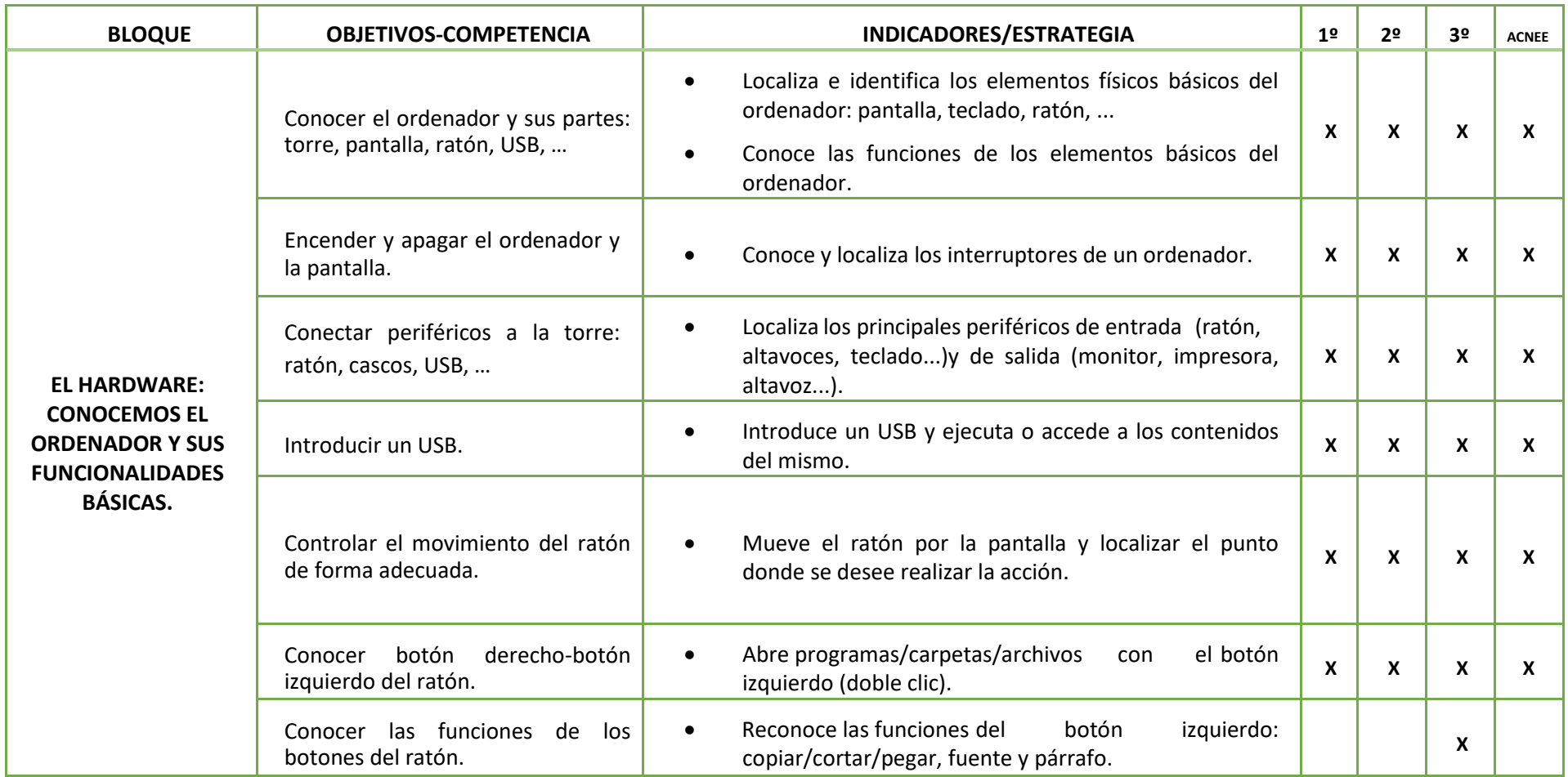

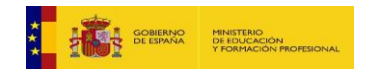

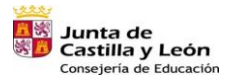

Plan de Recuperación,<br>Transformación y Resiliencia  $\frac{1}{2}\overline{\mathbf{MS}}_2^*$  and  $\mathbf{MSR}_2^*$ 

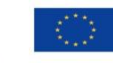

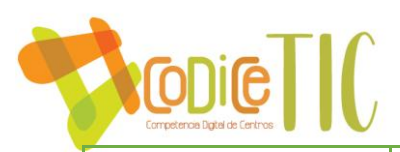

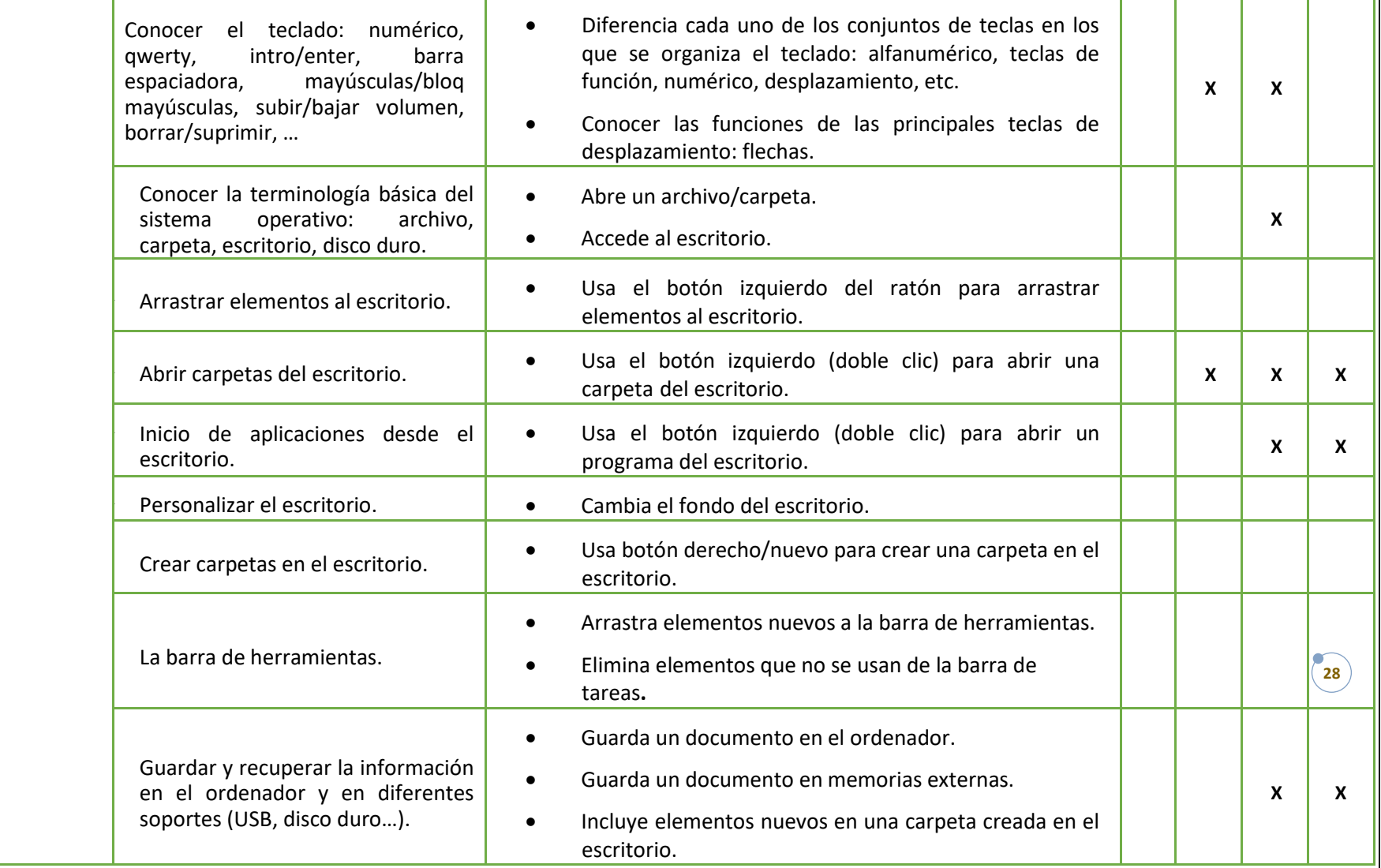

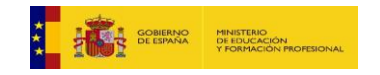

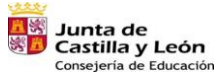

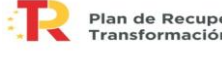

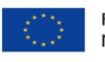

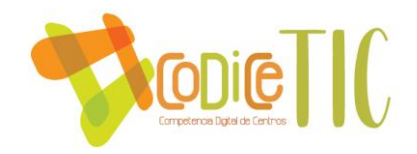

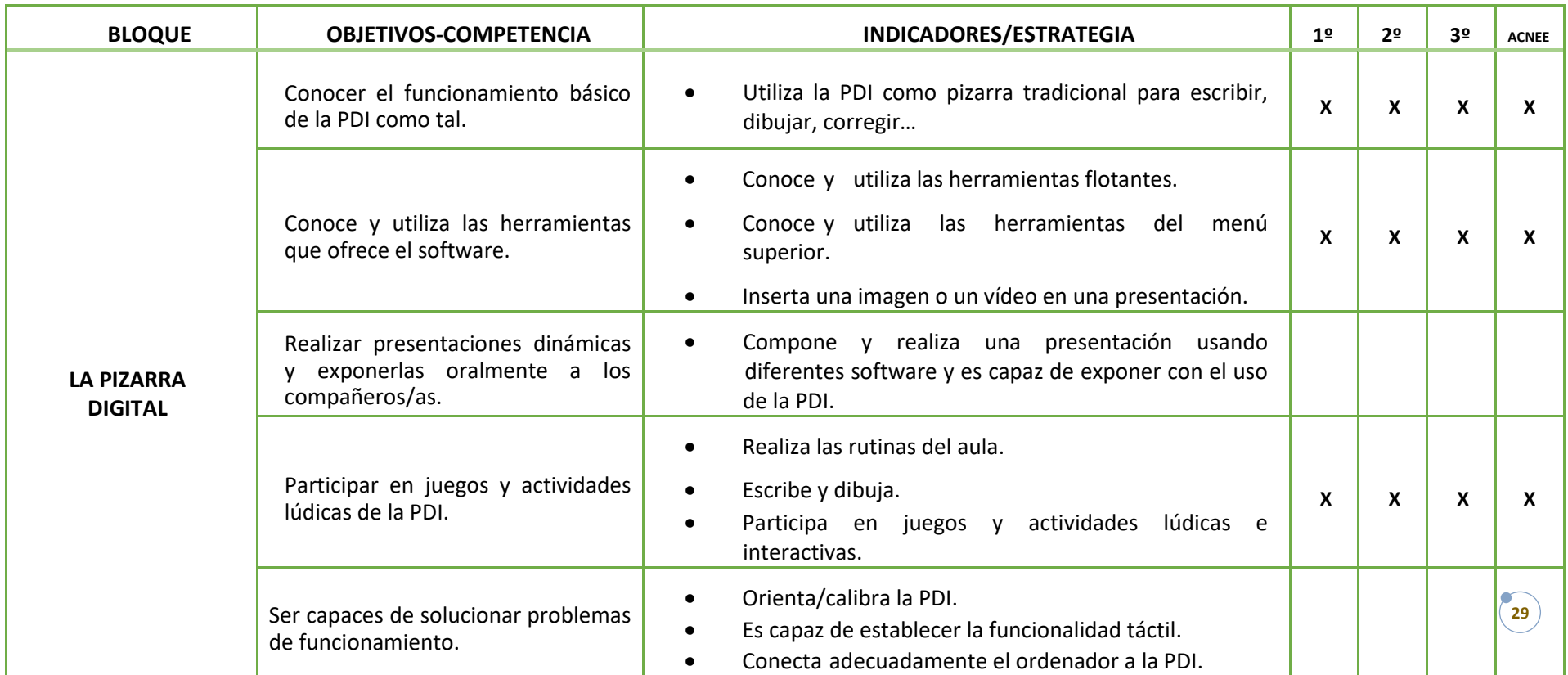

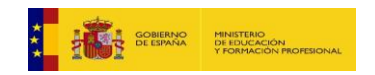

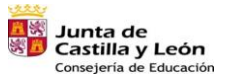

Plan de Recuperación,<br>Transformación y Resiliencia  $\overline{\phantom{a}}$ 

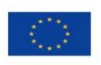

语: --- Rese

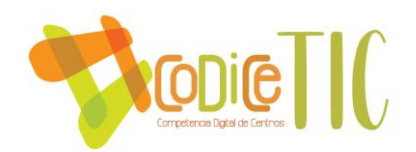

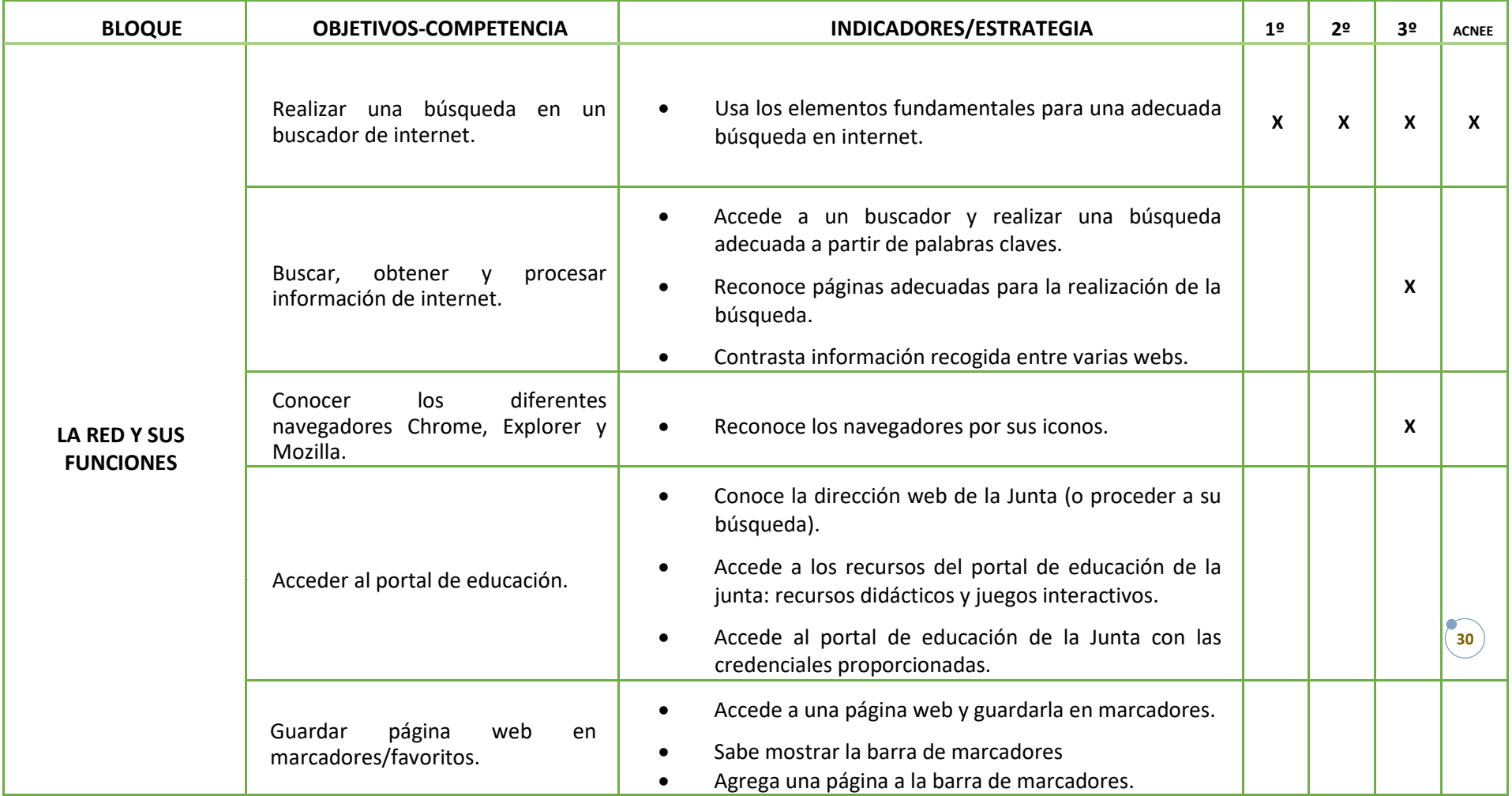

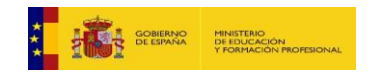

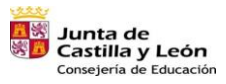

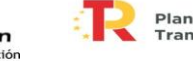

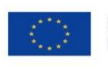

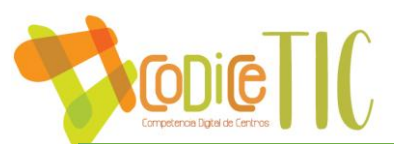

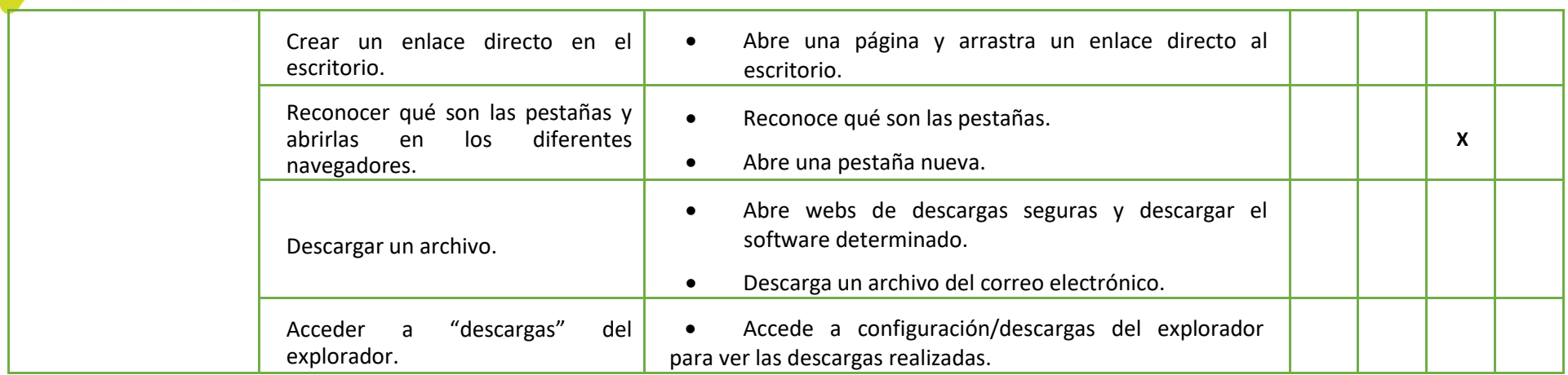

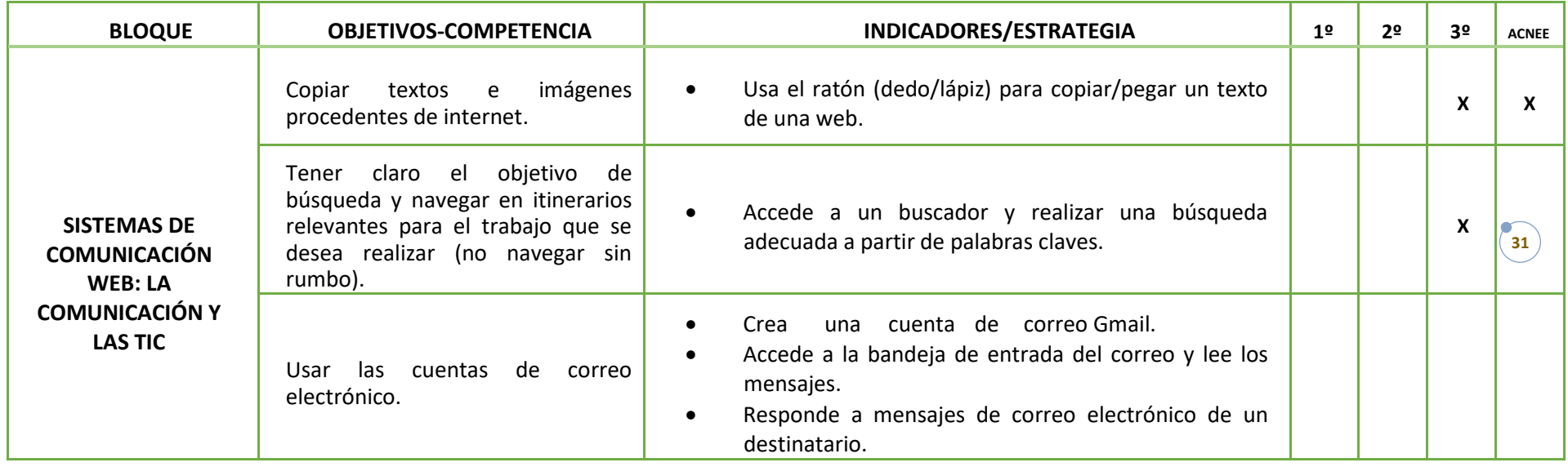

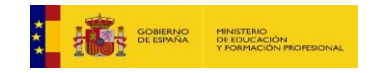

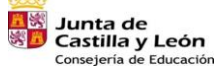

Plan de Recuperación,<br>Transformación y Resiliencia  $\overline{\phantom{a}}$ 

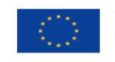

语: --- Rese

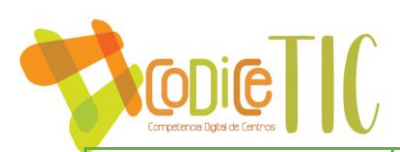

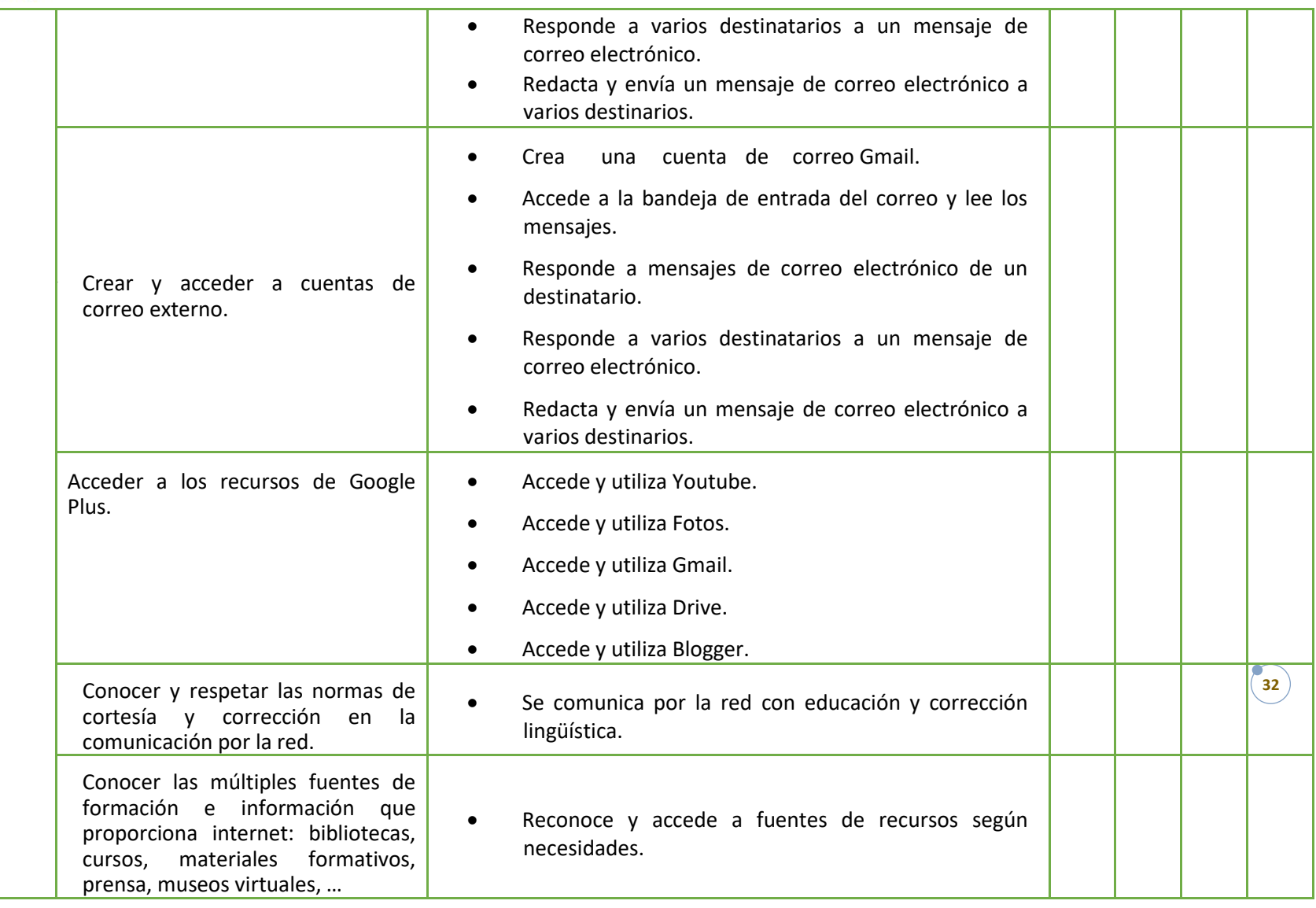

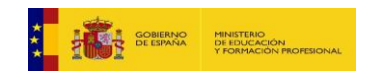

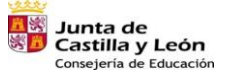

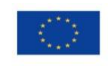

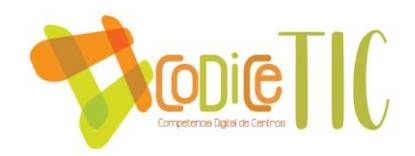

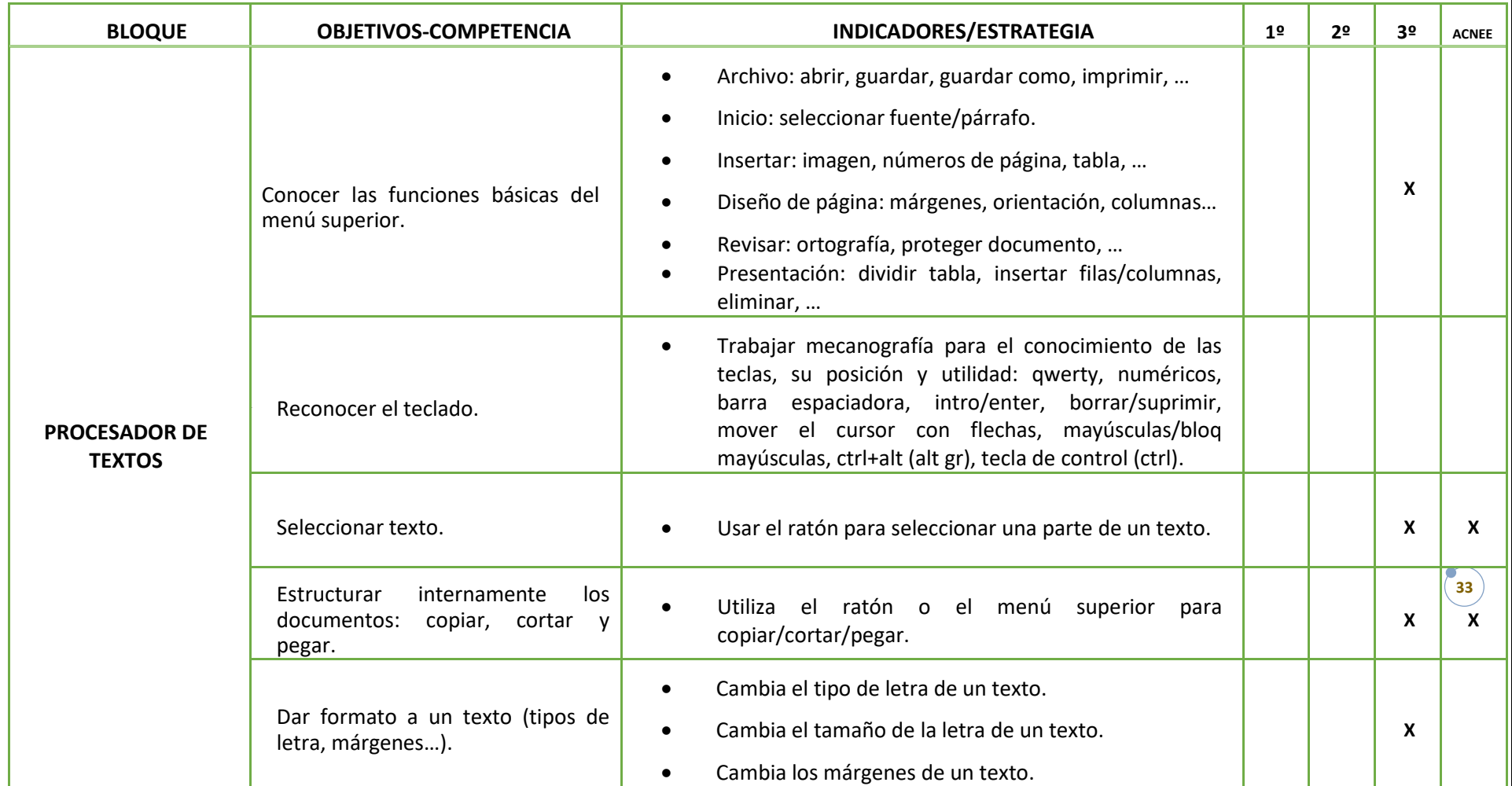

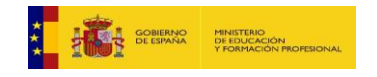

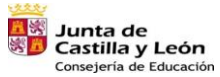

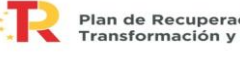

Plan de Recuperación,<br>Transformación y Resiliencia **ilij** == | nose

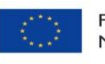

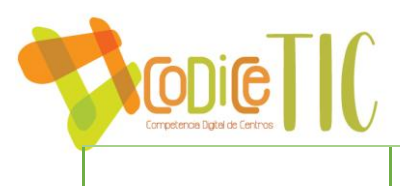

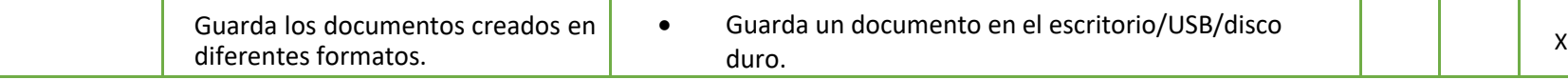

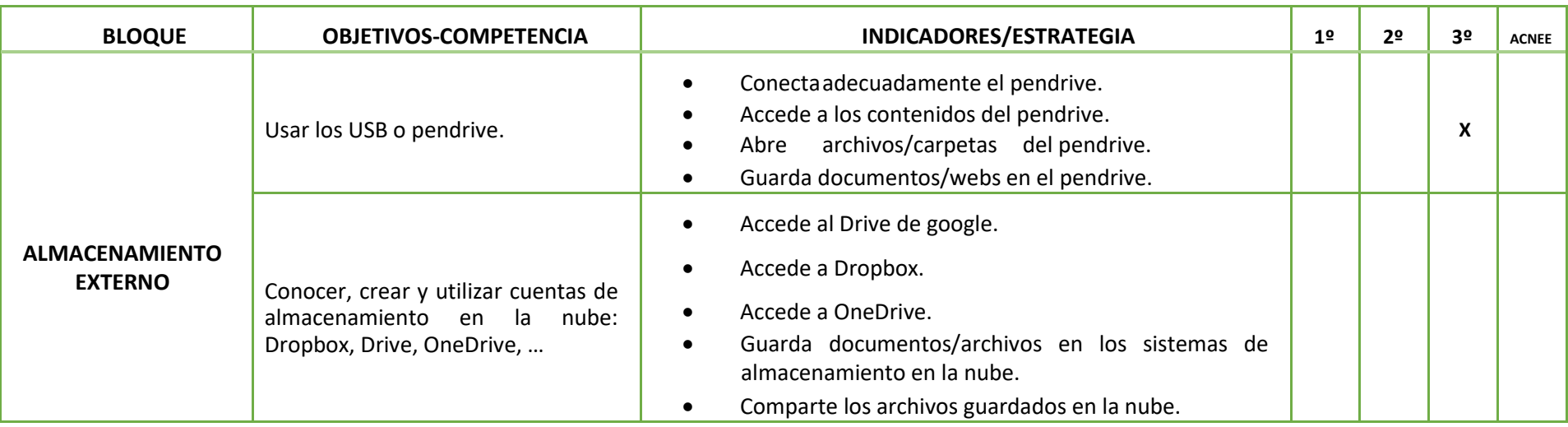

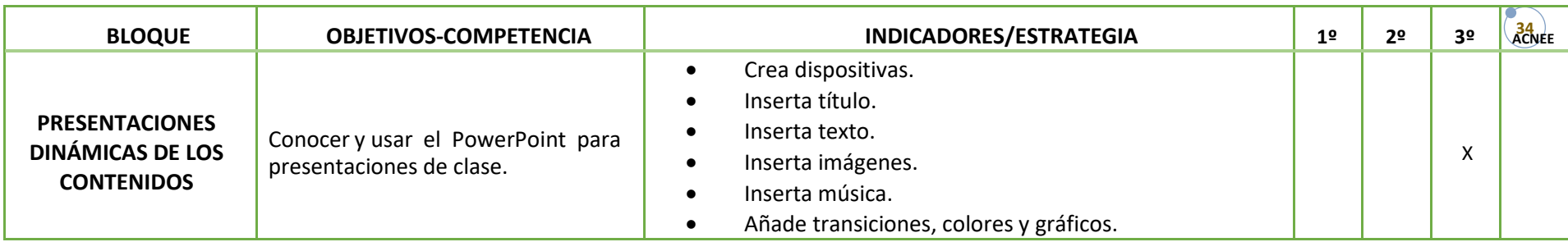

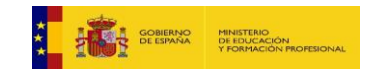

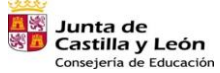

Plan de Recuperación,<br>Transformación y Resiliencia  $\overline{\phantom{a}}$ 

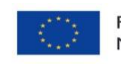

iiij ........ | nose\_

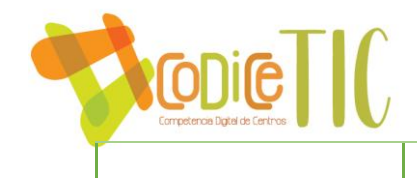

- Añade hipervínculos.
- Crea modo "presentación".

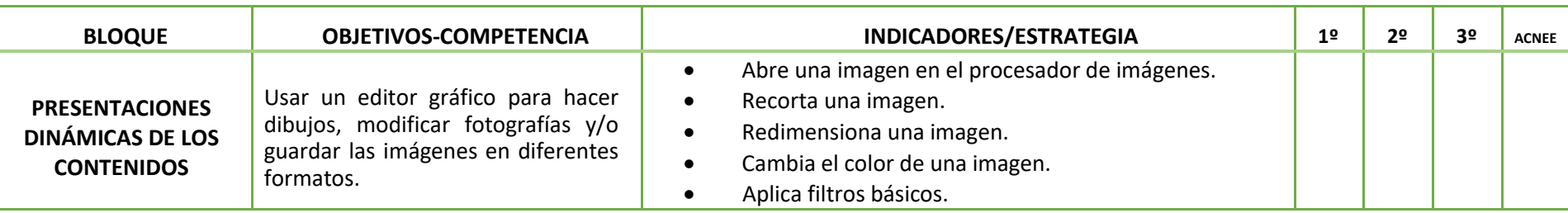

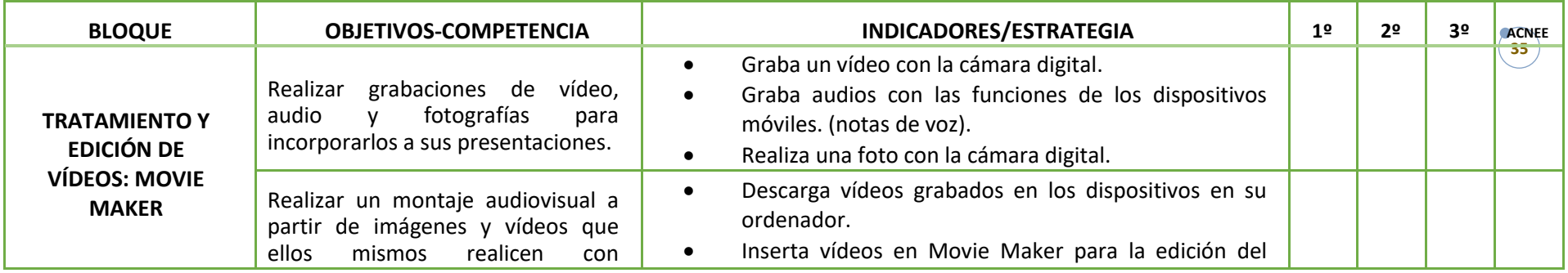

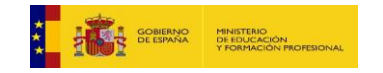

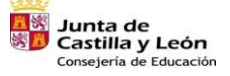

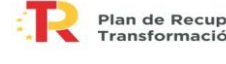

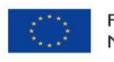

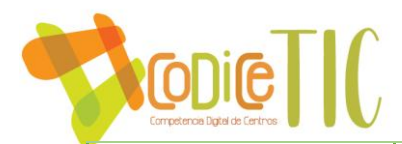

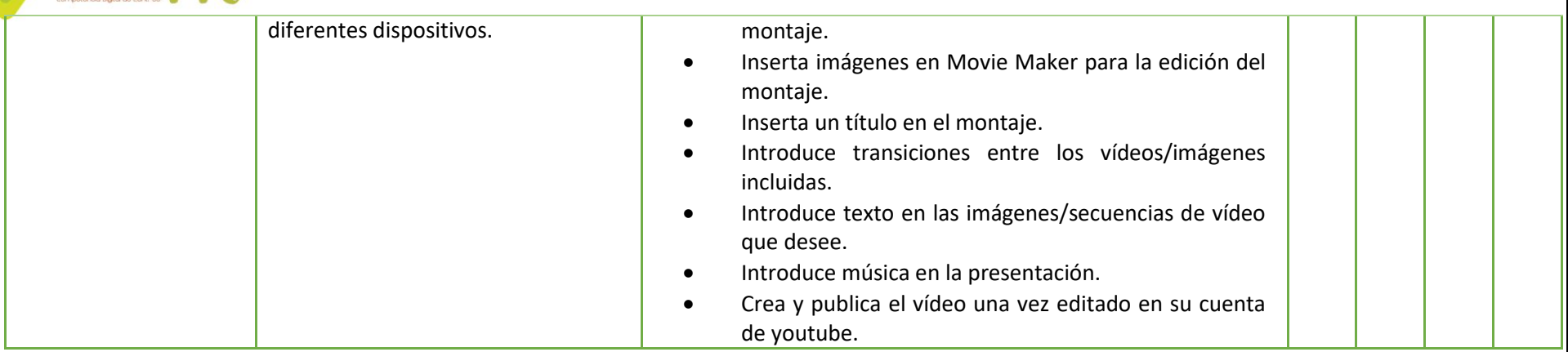

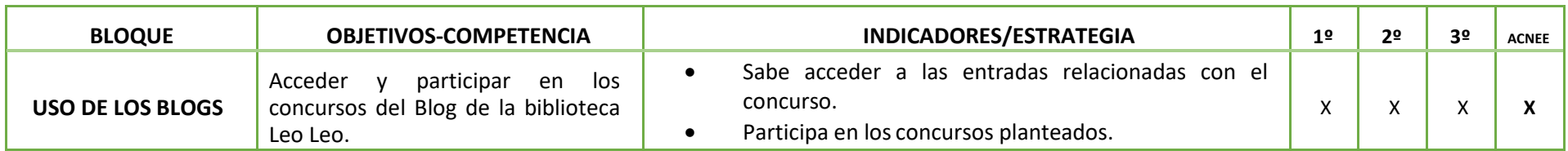

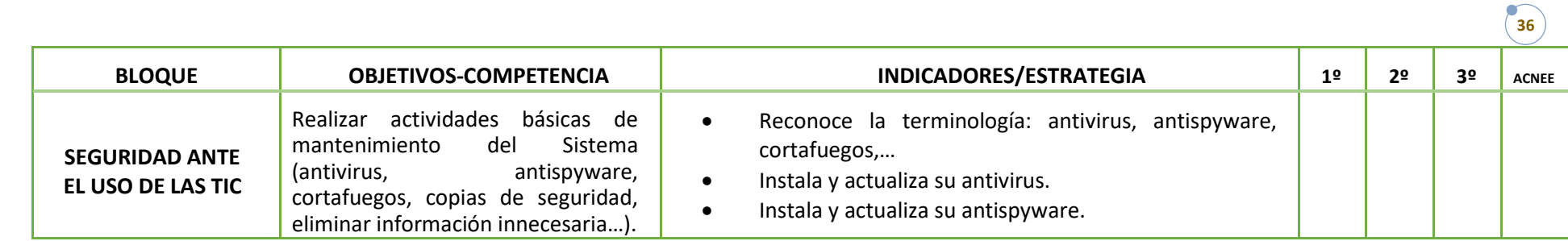

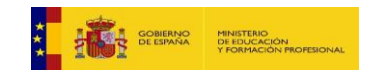

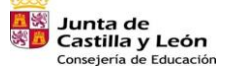

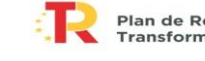

Plan de Recuperación,<br>Transformación y Resiliencia iiij ........ | nose\_

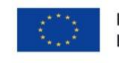

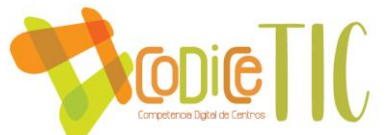

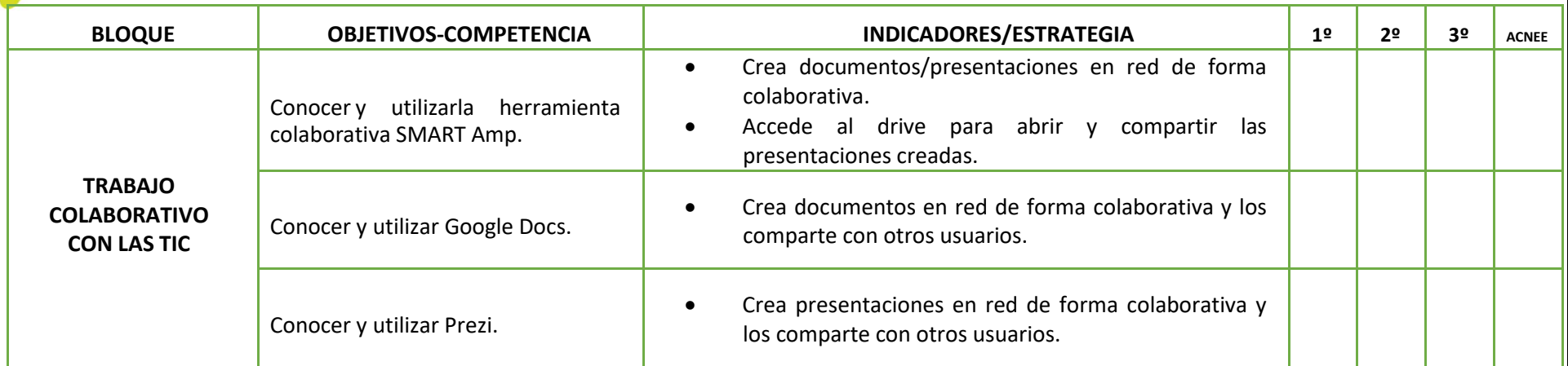

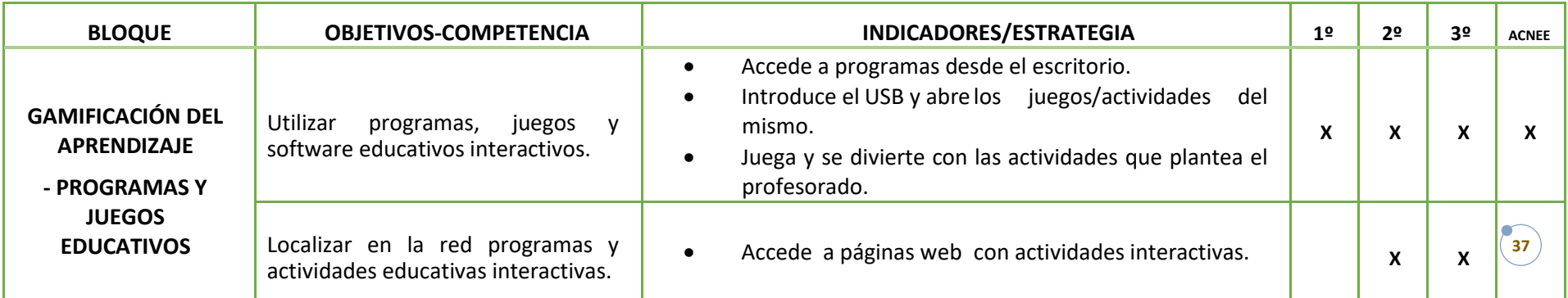

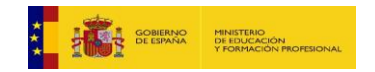

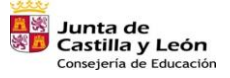

Plan de Recuperación,<br>Transformación y Resiliencia  $\overline{\phantom{a}}$ 

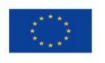

iiij ........ | nose\_

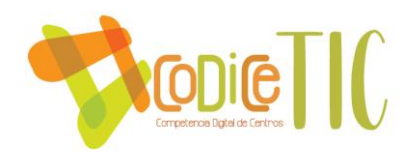

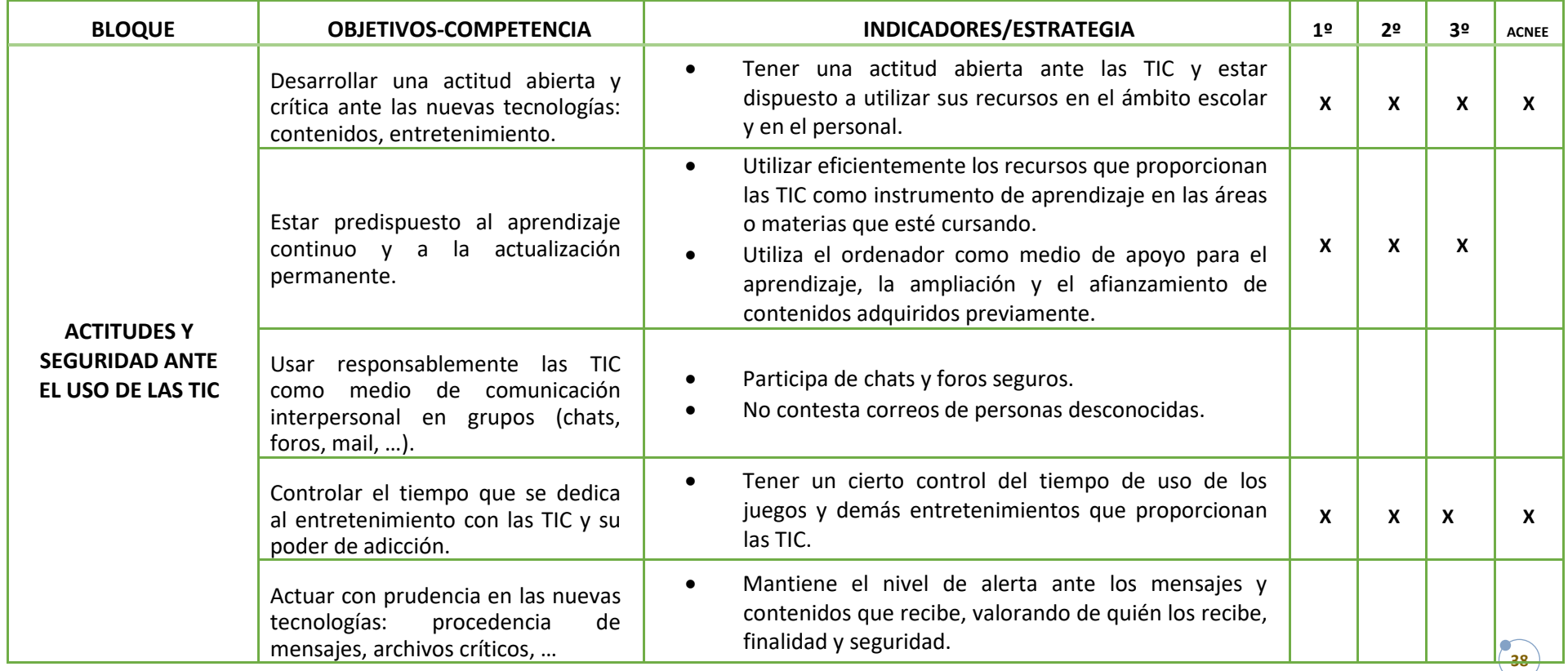

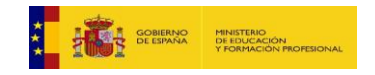

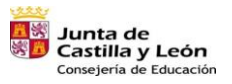

Plan de Recuperación,<br>Transformación y Resiliencia J  $\overline{\phantom{a}}$ 

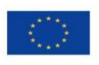

语: --- Rese

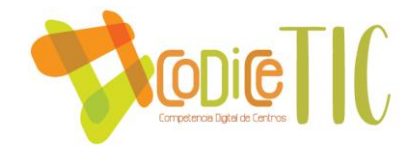

# **EDUCACIÓN PRIMARIA. NIVEL FINAL**

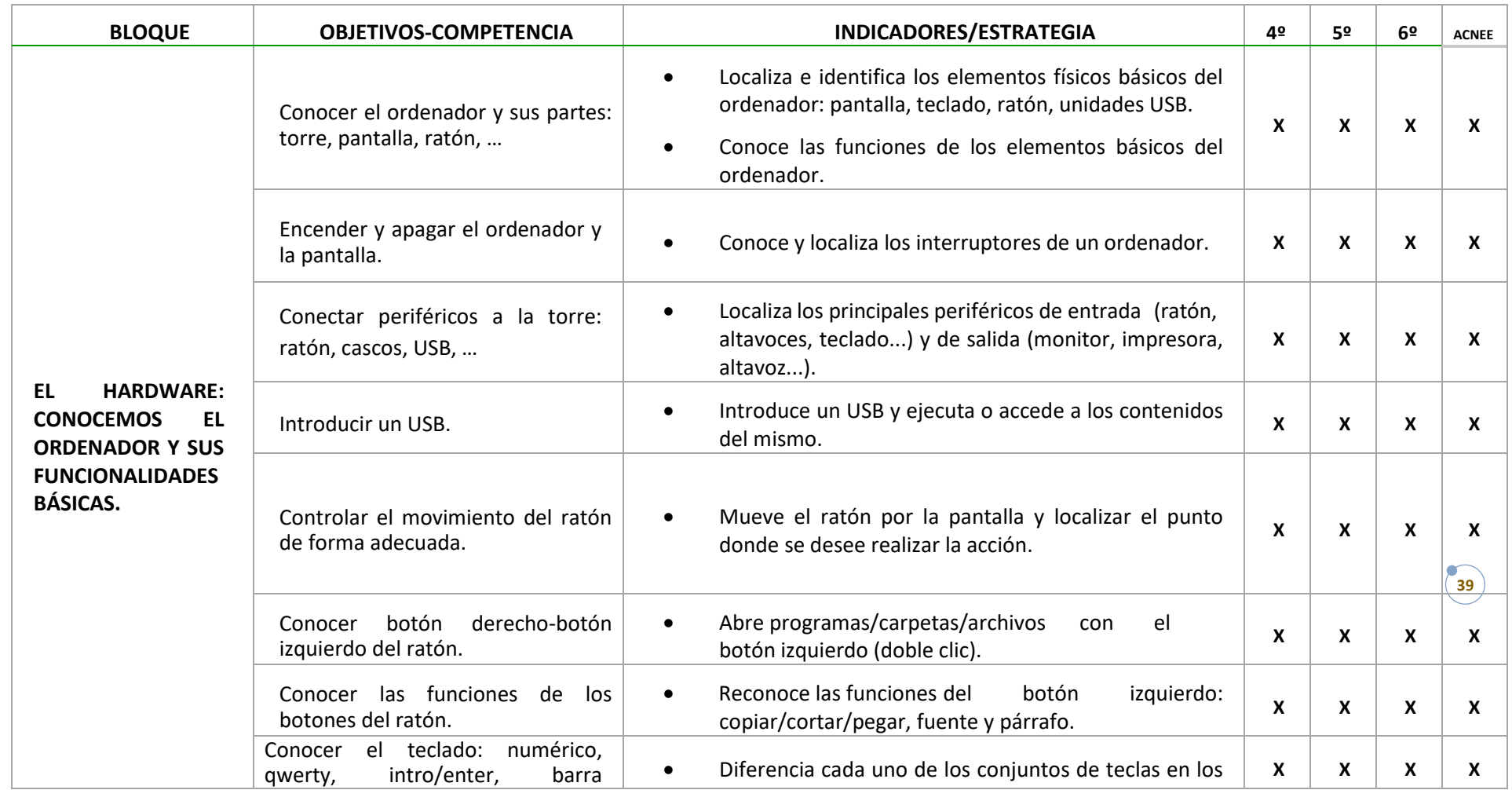

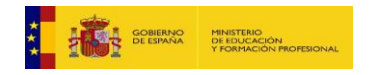

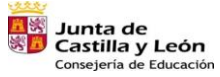

Plan de Recuperación,<br>Transformación y Resiliencia  $\bullet$ **Bi** == Reset

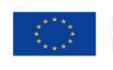

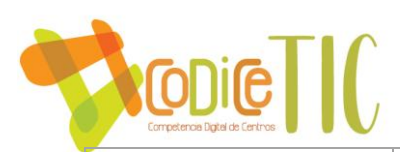

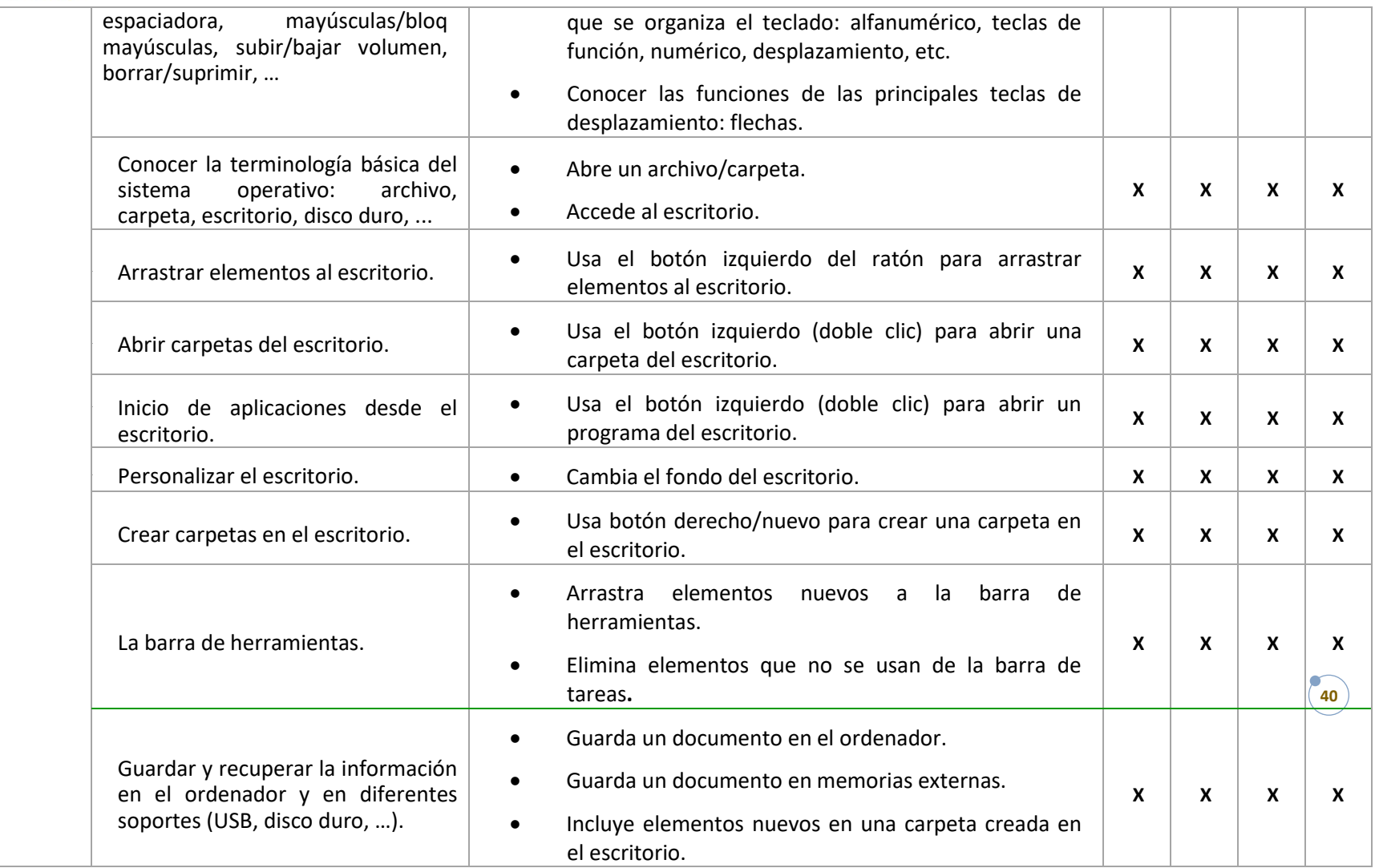

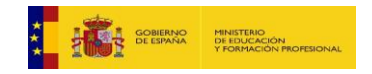

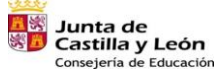

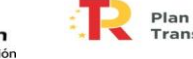

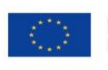

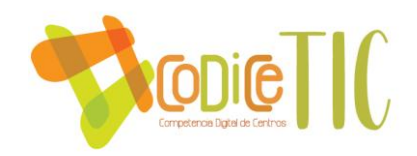

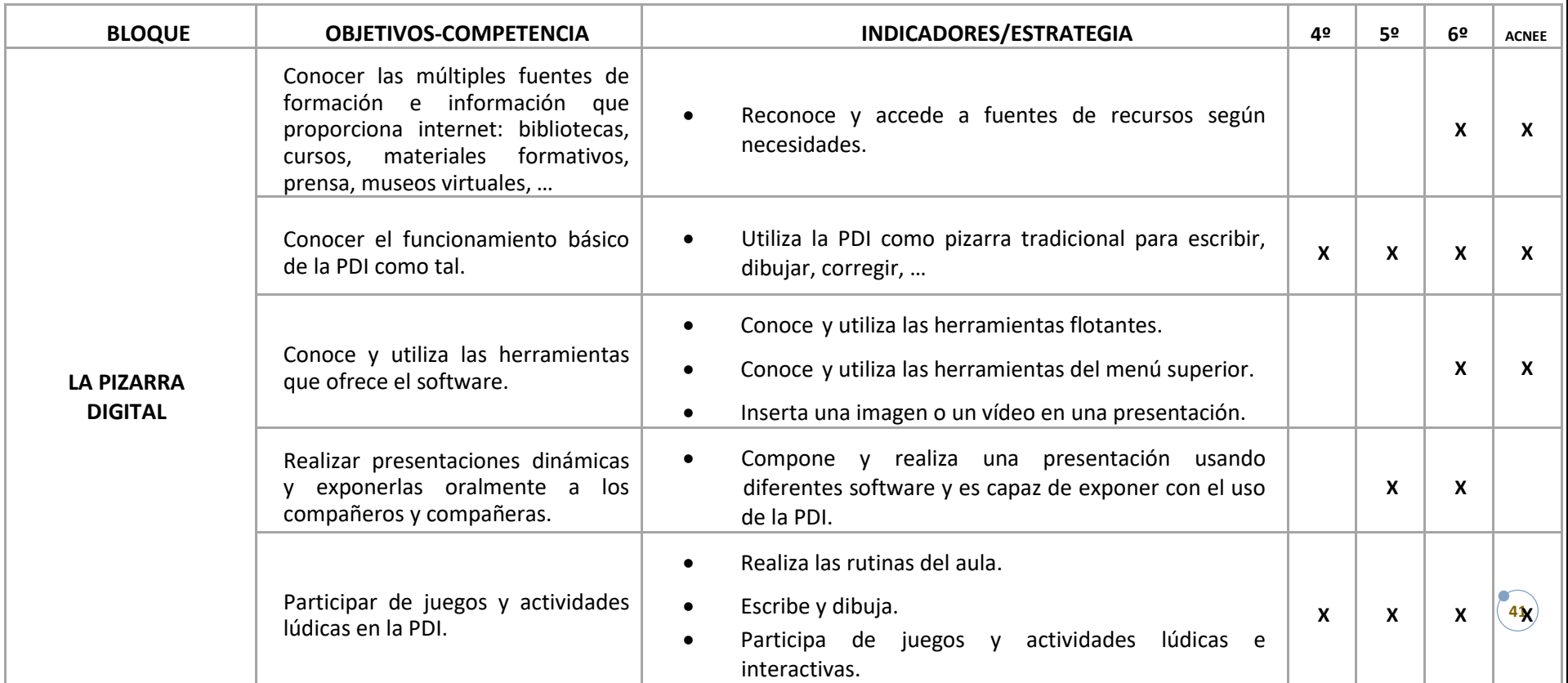

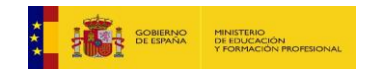

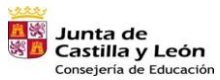

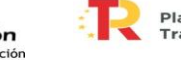

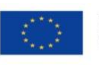

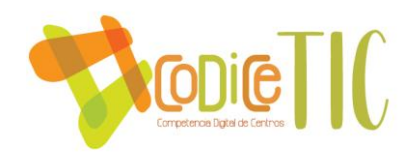

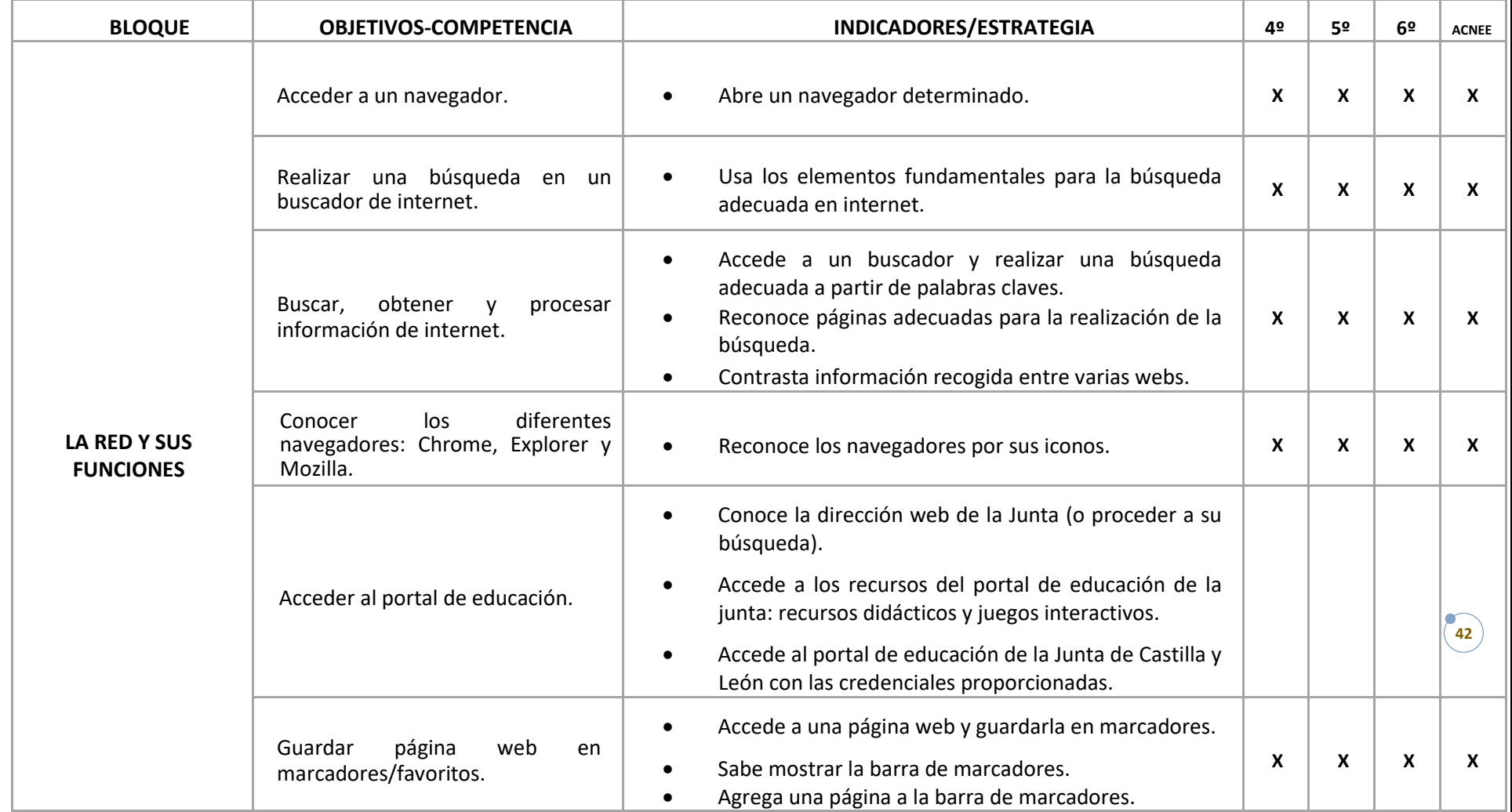

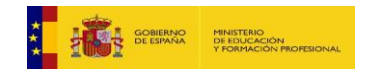

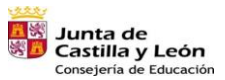

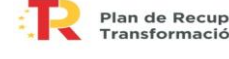

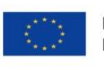

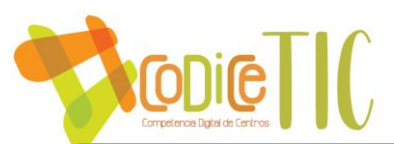

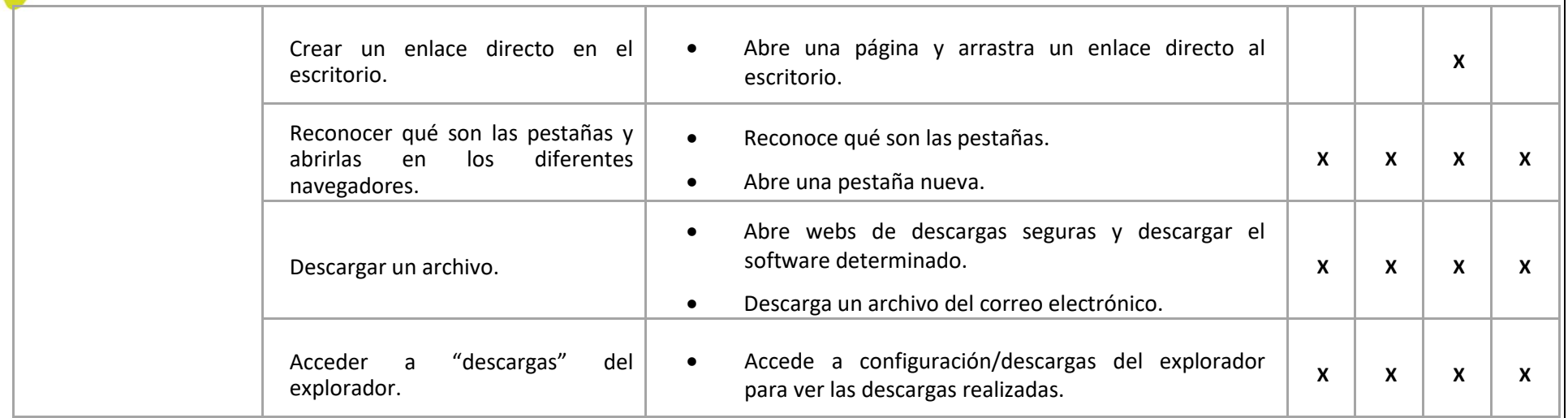

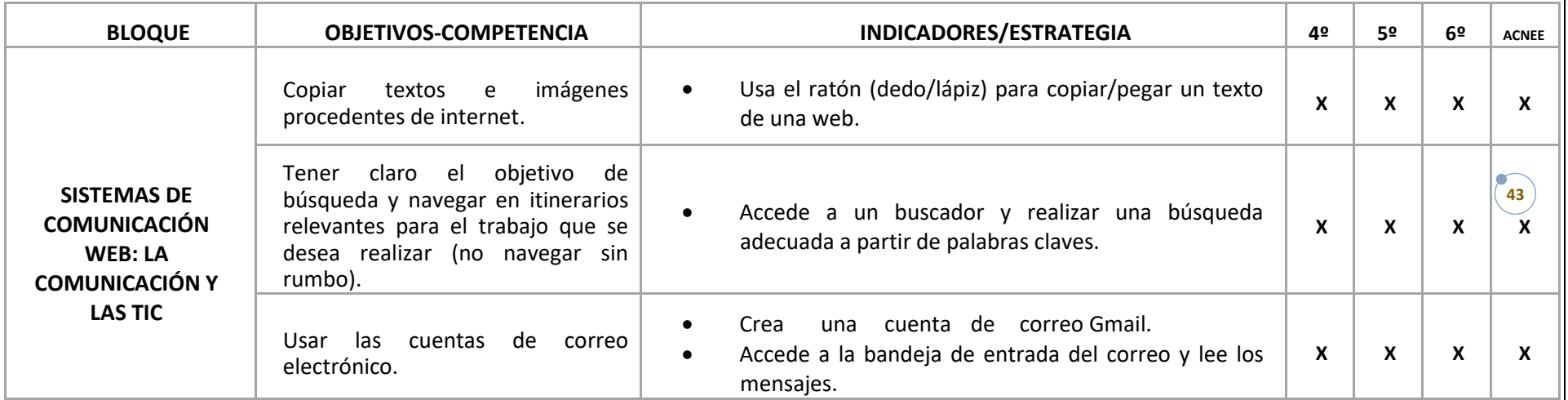

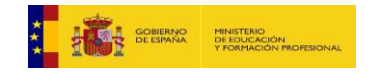

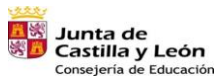

**San Plan de Recuperación,<br>Ex Transformación y Resiliencia** J **ilij** == | nose

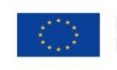

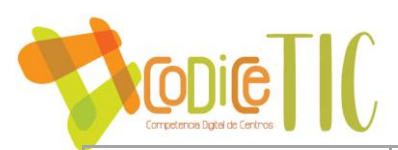

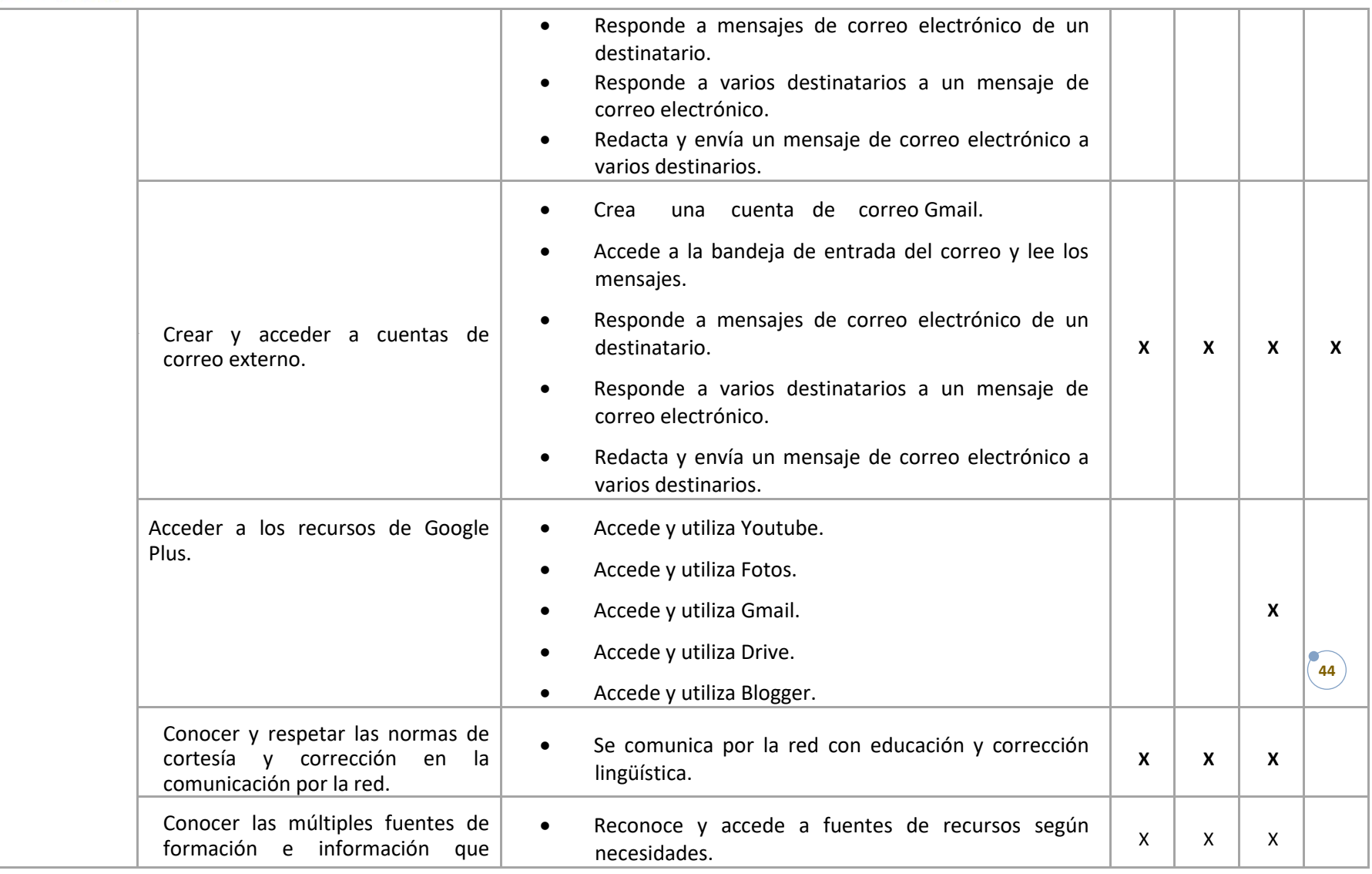

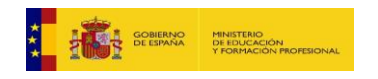

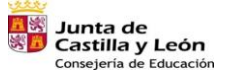

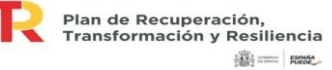

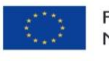

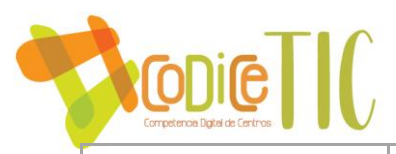

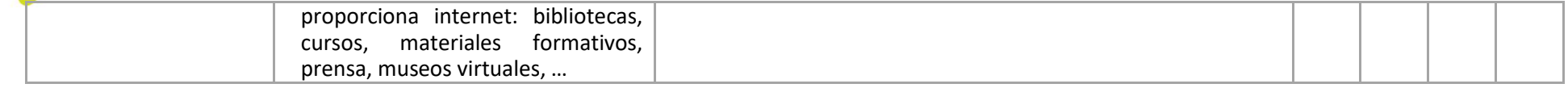

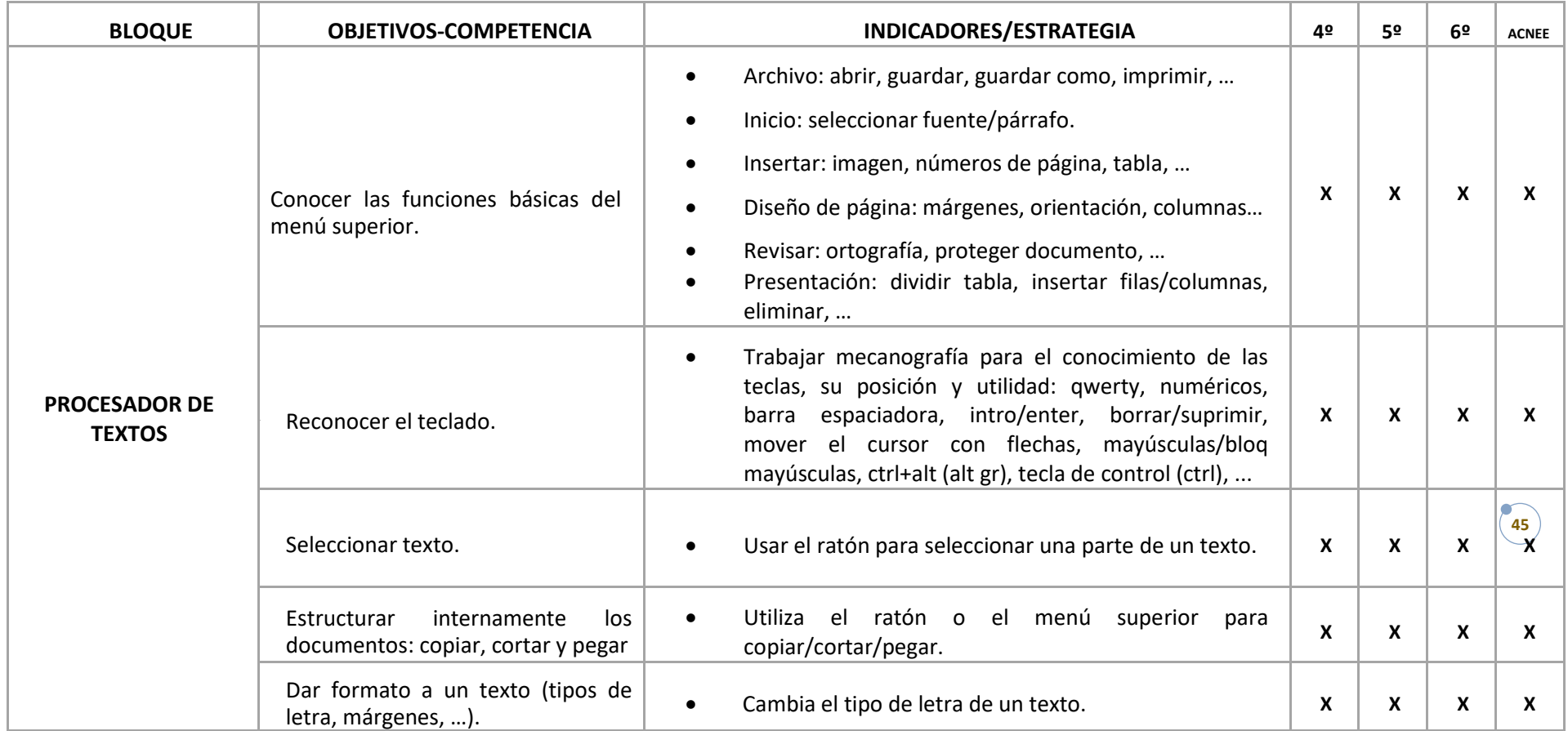

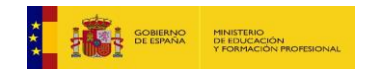

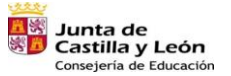

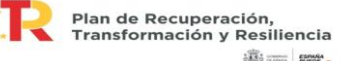

**ilij** == | nose

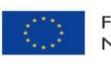

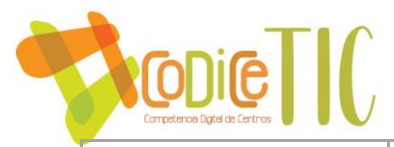

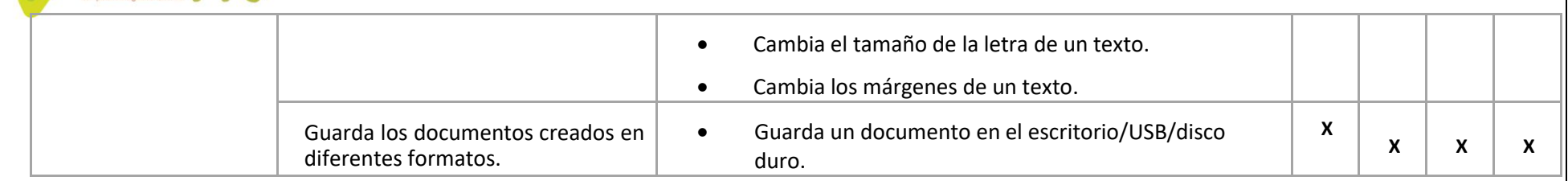

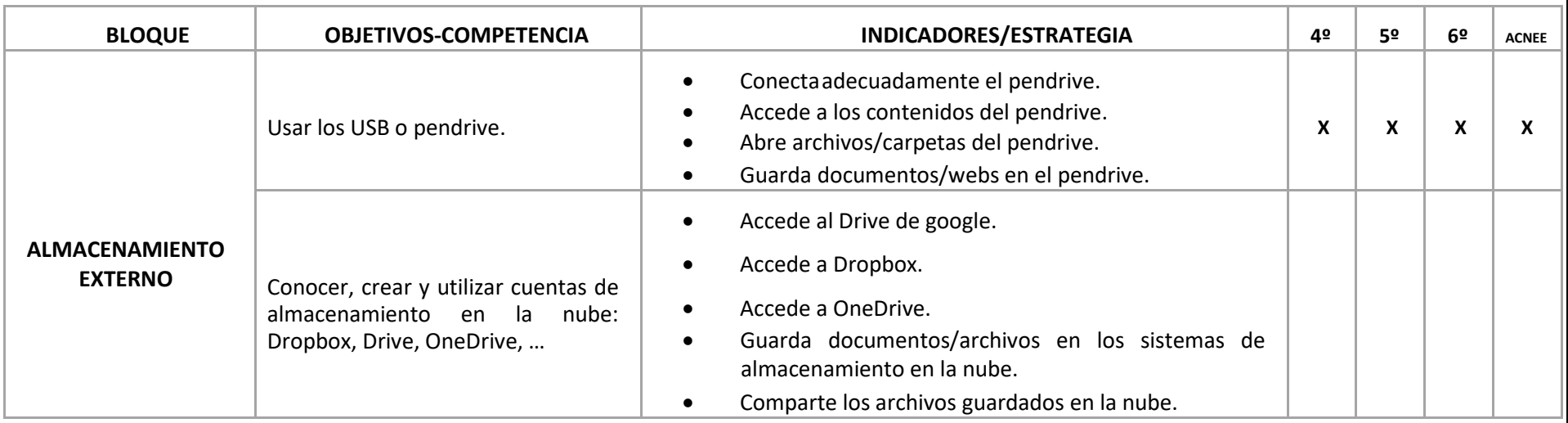

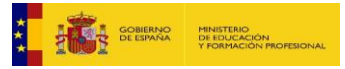

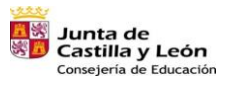

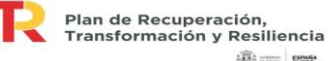

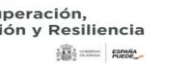

Financiado por la Unión Europea NextGenerationEU

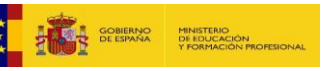

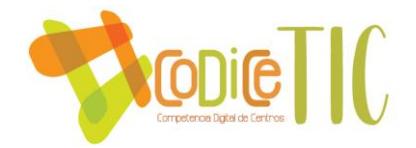

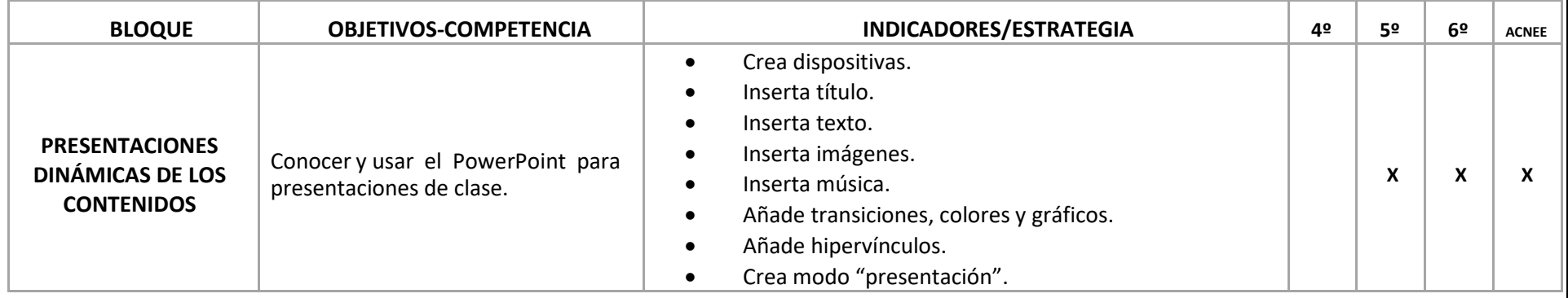

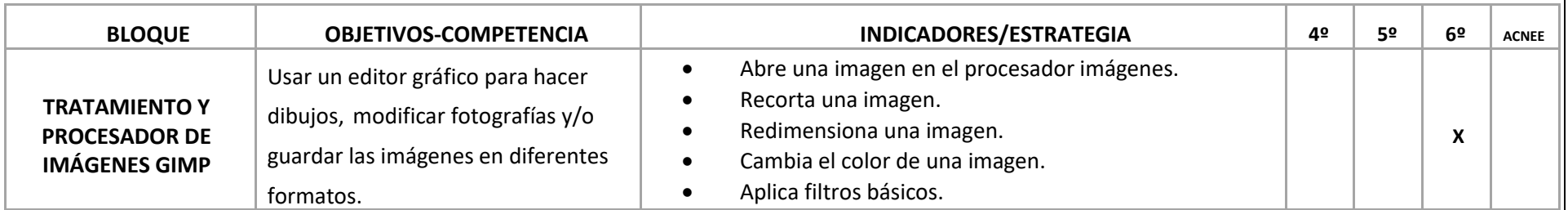

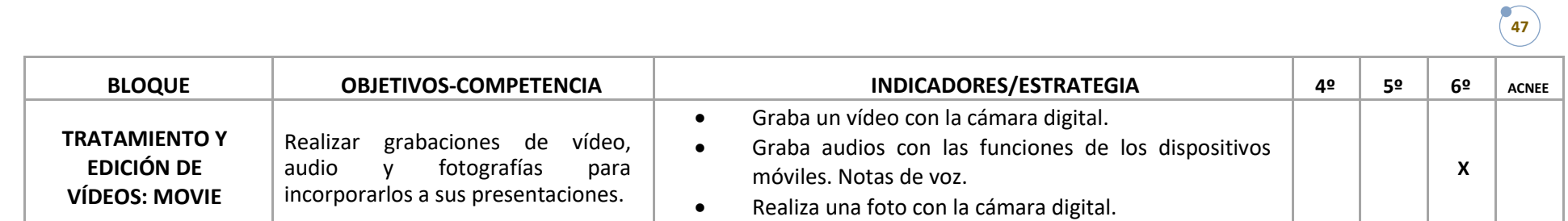

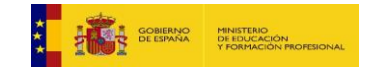

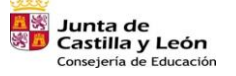

Plan de Recuperación,<br>Transformación y Resiliencia  $\overline{\phantom{a}}$ 语: --- Rese

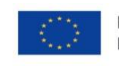

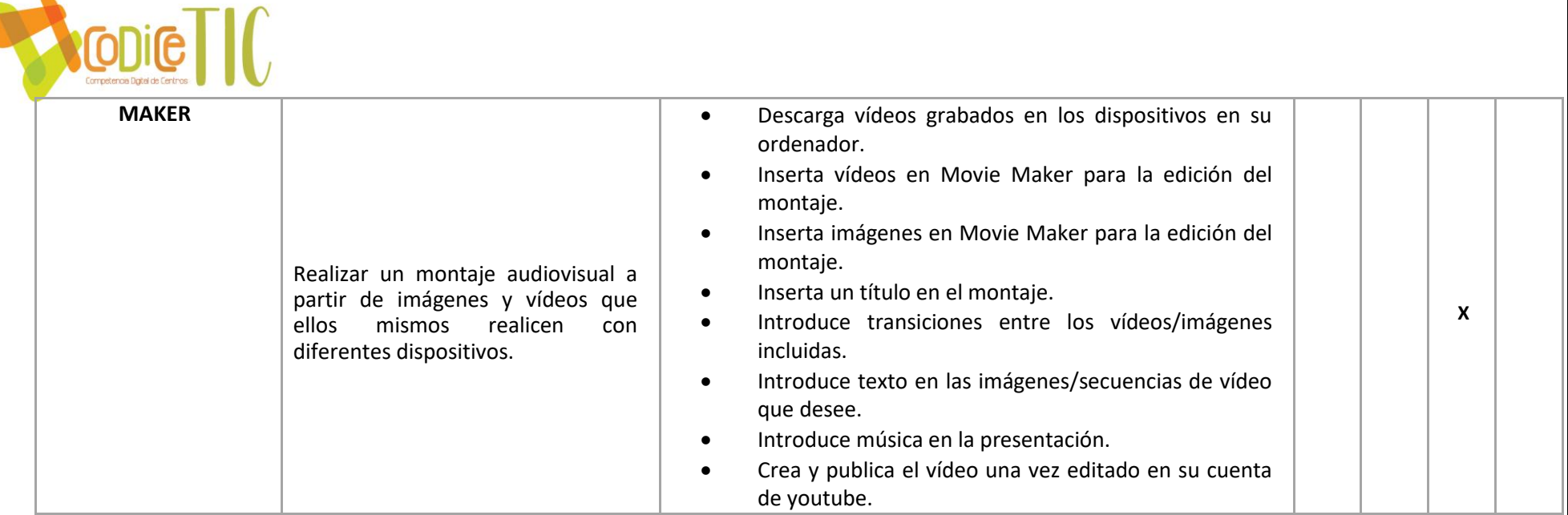

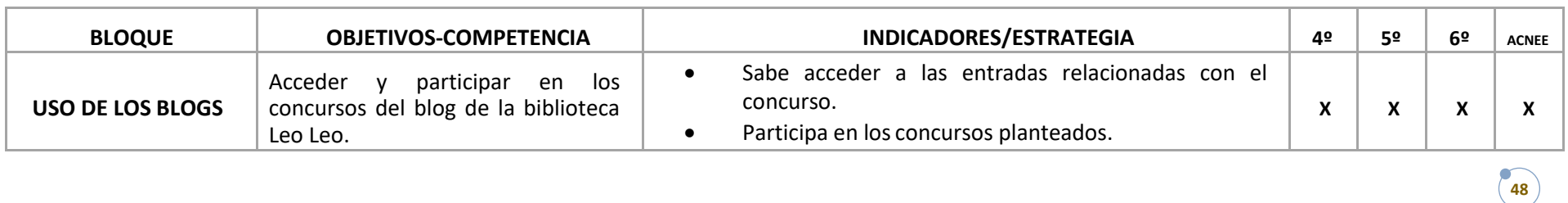

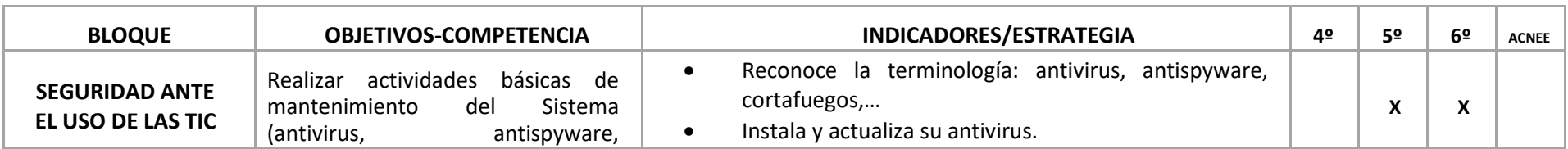

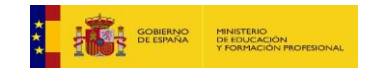

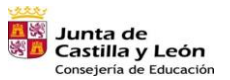

Plan de Recuperación,<br>Transformación y Resiliencia Đ, **ilij** == | nose

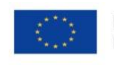

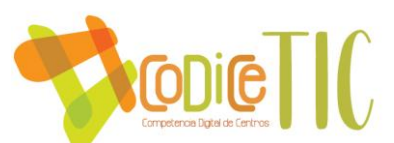

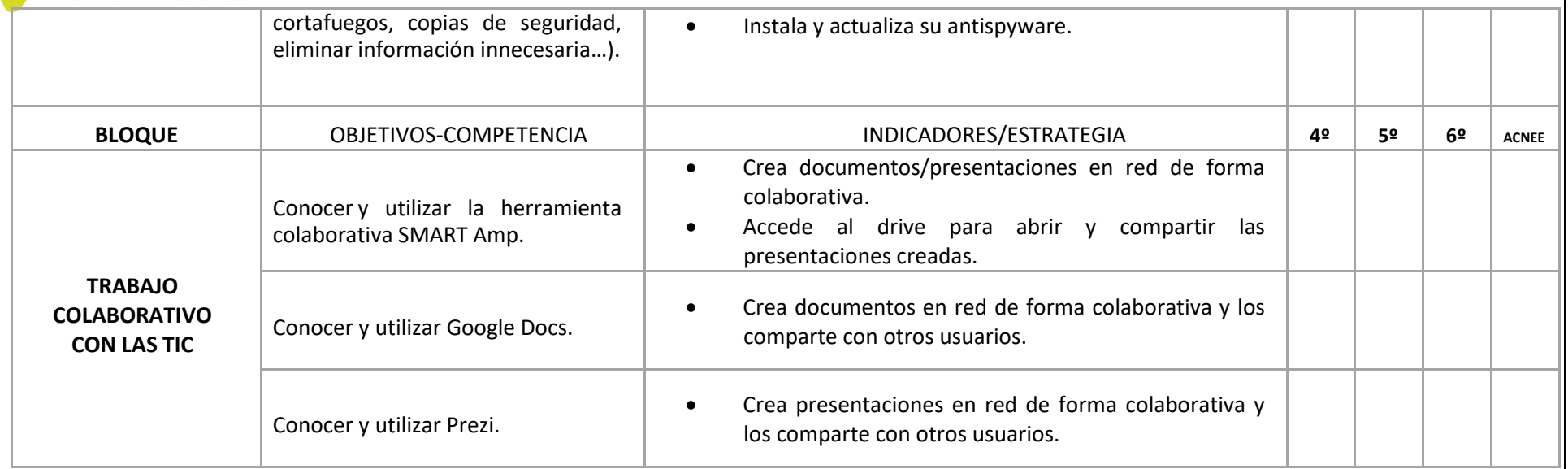

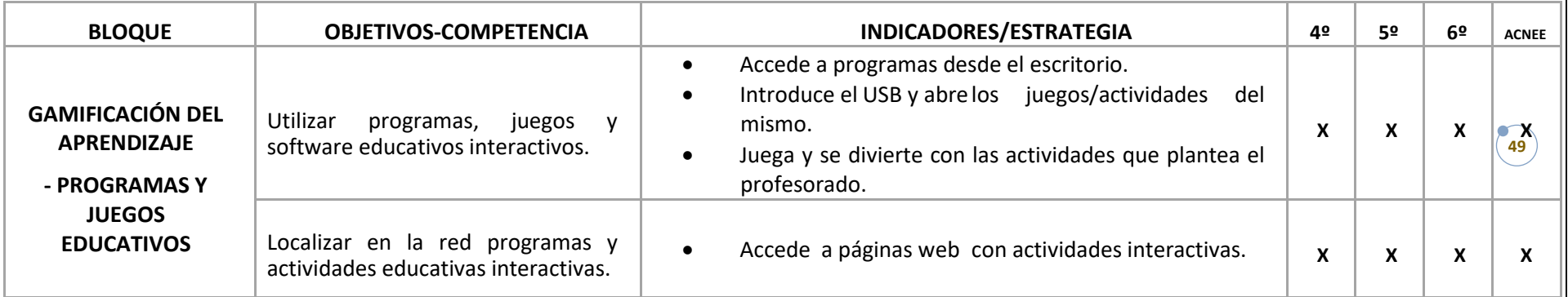

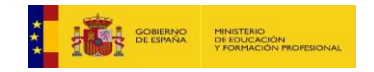

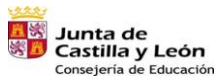

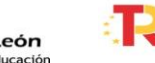

**San Plan de Recuperación,<br>Ex Transformación y Resiliencia ilij** == | nose

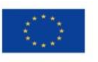

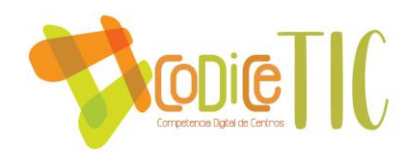

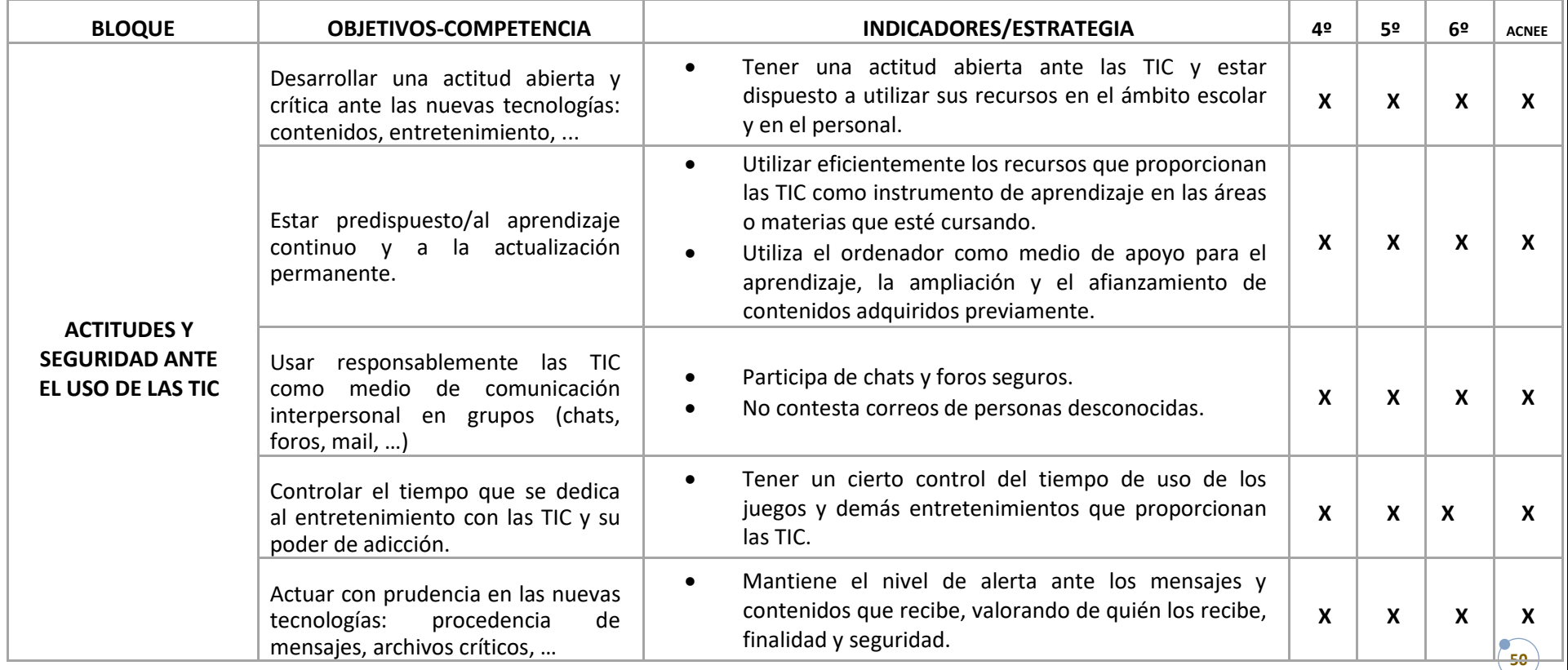

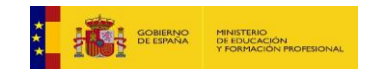

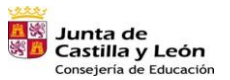

Plan de Recuperación,<br>Transformación y Resiliencia  $\overline{\phantom{a}}$ 

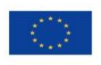

语: --- Rese

## **3.6. Colaboración, trabajo en red e interacción social**

El nivel socio-económico y cultural de las familias del centro es medio. Esto implica que muchas familias disponen de tecnologías que les permiten conexión a Internet y la utilización de los mismos con asiduidad, pero alguna no tiene acceso a dicha información, por lo que hay que favorecer cauces de su uso. El centro no puede obviar esta circunstancia y tendrá como prioridad que la integración de las TIC se dé en los procesos de enseñanza y aprendizaje que se realicen en las aulas y fuera de ellas para el logro de los objetivos educativos previstos. Es fundamental que la integración de las TIC en el aula llegue a todo el alumnado y a sus familias, por lo que habremos de habilitar los recursos y medios pertinentes para que los alumnos alcancen una competencia digital adecuada a su nivel. Nuestra obligación como docentes en educar para el mundo en que van a vivir nuestros alumnos y eso implica capacitarles para encontrar información, manejarla, contrastarla, elaborarla y sobre todo ser críticos con los contenidos y las fuentes accediendo a ellas de manera segura. La reciente pandemia nos ha servido de estímulo para que esta educación en TIC sea un hecho tanto para el alumnado como para sus familias.

Estamos en una sociedad en continua transformación y la escuela tiene que hacerse eco de dichos cambios, fundamentalmente tecnológicos, y aprovecharse de ellos para educar para el futuro.

La plataforma Tokapp School nos facilita en gran manera el feedback bidireccional con las familias. La aplicación nos permite una comunicación muy fluida y rápida, mejorando las interacciones entre escuela y familia.

La utilización de la página web del colegio y el email, tanto nuestro cómo de las familias, facilita que la información académica y/o de actividades escolares, fluya de manera continua durante todo el año escolar.

#### **Trabajo en Red:**

Nuestro trabajo de comunicación y trabajo con las TIC en red, se fundamentan en los siguientes criterios de actuación:

-Utilizar las TIC (Tokapp School, correo electrónico, página web, ...) como medio de información y comunicación entre los diferentes agentes de la comunidad educativa, haciéndola más ágil.

-Despertar la participación y el diálogo entre los distintos estamentos de la comunidad educativa.

-Desarrollar la imagen corporativa digital del centro (página web).

-Favorecer la comunicación de los diferentes miembros de la comunidad educativa con otros centros e instituciones que favorezcan la apertura del colegio a otras realidades educativas.

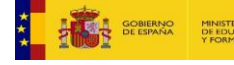

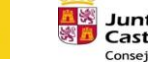

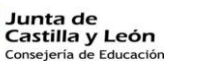

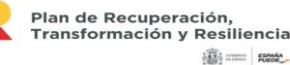

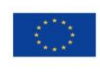

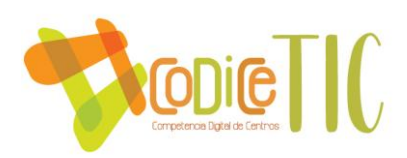

-Fomentar actuaciones orientadas a la formación en el uso de las TIC que vayan dirigidas a profesorado, alumnado y familias (Cursos de la Diputación de Valladolid, Programa MONEO, cursos del CFIE, Charlas de las fuerzas y cuerpos de seguridad del estado y/o de la Junta de Castilla y León o Ayuntamiento de Tudela de Duero, ...).

#### **Estructura en Red del Centro:**

#### Descripción de la estructura: Servicios y uso.

El responsable de la red de centro es el equipo directivo y el coordinador TIC, siendo apoyado en la detección de averías por todo el profesorado usuario, que notifica puntualmente las incidencias, correspondiendo a los responsables el resolver o localizar al técnico de mantenimiento en caso necesario.

La Red del centro se diversifica en dos usos claros:

- El administrativo, situado en los ordenadores del despacho del Equipo Directivo y biblioteca.

- El pedagógico: subdividido en el del docente y el alumnado.

## Inventario de servicios: web del centro y blog de la biblioteca.

 En el centro se utiliza la plataforma de páginas web que pone a disposición la Consejería de Educación de la Junta de Castilla y León en la que se desarrolla la web del centro en todos sus apartados.

Otras plataformas y recursos usados de forma habitual son las que ofrecen las editoriales con las que trabaja cada nivel, INTEF o Consejería de Educación.

Desde la web del Centro La Milagrosa:

http://colegio-lamilagrosa.centros.educa.jcyl.es

se comunican las novedades y noticias de interés a toda la Comunidad Educativa, así como enlaces a tener en cuenta.

Otros accesos directos que incluye la web del centro en su página principal son:

- Página web de la Junta de Castilla y León (Educacyl).
- Enlace al Blog de la biblioteca " Leo, Leo".
- CFIE de Valladolid.
- Comedor Escolar : "ARAMARK".

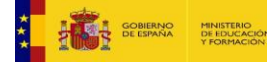

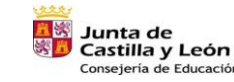

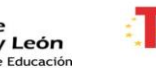

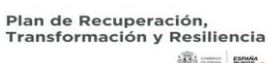

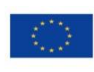

52

Financiado por la Unión Europea NextGenerationEU

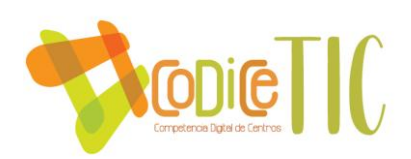

#### Criterios organizativos de acceso a redes y recursos del centro.

El acceso a la red de centro lo estructura y habilita el coordinador de TIC. En un claustro de maestros al inicio de cada curso escolar, se recogen las necesidades de cada docente y se incorporan a la estructura funcional de recursos TIC´s del colegio.

Todos los equipos acceden a la red mediante IP.

El acceso a la red wifi se hace mediante contraseña custodiada por el equipo directivo.

Para el acceso a las diferentes herramientas web generales que usamos en el centro cada maestro utilizará su clave de acceso.

Tenemos acceso individual a otras plataformas, cada una con un usuario y contraseña propios de cada profesor y alumnado.

Los posibles problemas de conexión se comunicarán al Coordinador TIC para su arreglo.

## **Propuesta de innovación y mejora.**

Estas propuestas serán supervisadas por la comisión pedagógica y el coordinador TIC del centro, los cuales realizarán estrategias individualizadas para su desarrollo y temporalización.

Realizar consultas en cada reunión pedagógica para recabar información sobre las posibles necesidades del trabajo en red en los profesionales educativos del colegio.

Establecer un programa de revisión y evaluación de las necesidades educativas del trabajo en red.

Informar al claustro de los cursos, seminarios o recursos educativos digitales en red que puedan surgir a lo largo del curso escolar, para que puedan ser realizados por los miembros del mismo, dentro de la formación TIC´s.

Seguimos solicitando que nuestro alumnado pueda utilizar la Red 365 que ofrece la Junta de Castilla y León únicamente al alumnado de la escuela pública. Creemos que esta omisión en la prestación de esta red a nuestro colegio, es discriminatorio y hace que nuestra educación en red sea menos provechosa respecto a la de la educación pública.

# **3.7. Infraestructura**

#### Inventario y registro de elementos.

En las aulas incluidas la de informática, existen pizarras digitales, con su correspondiente proyector y ordenador, todos con conexión estable a internet por cable y/o wifi.

Las dependencias del Centro poseen los siguientes elementos informáticos conectados a internet:

#### **Despacho de Dirección:**

- Router Switch Fibra óptica 1000 Mbps.

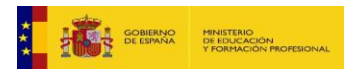

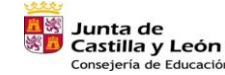

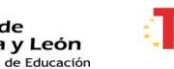

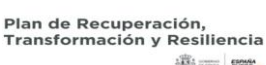

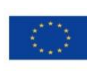

53

Financiado por la Unión Europea NextGenerationEU

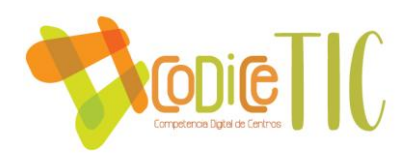

- Ordenador Pentium 4.
- Software antivirus ESET NOD32.
- Fotocopiadora.

#### **Salón de actos:**

-Sistema de proyección (ordenador portátil HP Pentium 4, proyector y pantalla).

#### **Biblioteca:**

- Ordenador Pentium 4 (gestión de biblioteca).
- Ordenador Pentium 4 (Consultas).
- Software antivirus Avast.

#### **Amplificadores de señal WIFI:**

- Zona de Infantil Planta baja.
- Zona de Infantil Planta primera.
- Zona de Primaria comedor.
- Zona de Primaria aula 3º EP.

#### **Sala de Informática:**

- Ordenador Pentium 4 (25 unidades con protección de software [freezer\)](https://www.google.com/search?client=firefox-b-d&q=ordenador+freezer&spell=1&sa=X&ved=2ahUKEwjckdPe2b_8AhU9UaQEHQcMB2sQkeECKAB6BAgmEAE).
- Proyector y pantalla.

#### **Aulas:**

- Todas disponen de pizarra digital y ordenador portátil.
- El aula de 6º además tres ordenadores Pentium 4.
- Cámara fotográfica y cámara de vídeo de uso común para todas las aulas.
- Software antivirus Avast.
- Cesión por parte de la Consejería de Educación de tres gafas 3D para el uso educativo.

#### **Equipamiento y software individual de alumnado.**

El resto del alumnado dispone de un aula de informática con 25 PCS de sobremesa y 1 PDI con proyector, al que acuden una sesión semanal aproximadamente (según necesidades).

Disponemos también de PC portátil y PDI con proyector en cada una de las aulas de EI y EP, que hacen un total de 9 PDI.

Cuando el resto del alumnado acude al aula de informática utiliza tanto webs educativas como las aplicaciones que las editoriales aportan en USB o CD para reforzar los contenidos y desarrollar las competencias de las materias.

Existen 3 tablets para ser utilizadas en caso de enfermedad de larga duración de algún alumno que no disponga de medios informáticos en su domicilio.

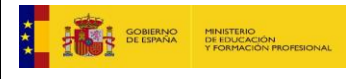

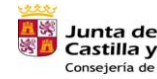

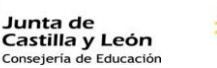

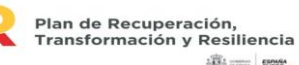

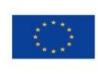

54

Financiado por la Unión Europea NextGenerationEU

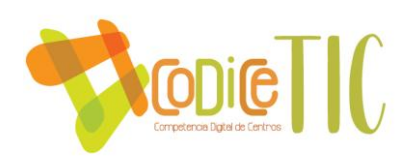

– Funcionalidad educativa.

Con todo ello se pretende desarrollar tanto la competencia digital como el resto de las competencias mediante la gamificación y las aplicaciones didácticas y pedagógicas que se utilizan, así como abrir una ventana al mundo exterior al disponer de conexión a internet en todo el centro.

Criterios de instalación de software y gestión de licencias.

El criterio principal para instalar software está directamente relacionado con el curso al que está adscrito el equipo informático.

Las licencias las gestiona el profesor del aula.

Cuidados y responsabilidades.

Si bien el cuidado y responsabilidad recae en la dirección y en el coordinador de informática y profesorado, también el alumnado se debe hacer responsable del cuidado de los equipos que utilizan durante el periodo de uso. En el siguiente punto desarrollaremos ésta forma de trabajar.

## **Gestión organizativa y académica**

Toda la gestión de centro, ya sea a nivel de organización como académica, se realizará con los recursos disponibles en el mismo.

Pasamos a reflejar a continuación los recursos y su organización.

#### Organización de los recursos materiales

#### *Ordenadores del colegio:*

El ordenador es un recurso a disposición del profesorado y del alumnado para el empleo habitual durante las sesiones de enseñanza-aprendizaje. Los equipos del centro tienen acceso por fibra o de manera inalámbrica a internet y disponen de altavoces.

En caso de avería ésta se comunicará al Coordinador TIC a fin de solucionarla lo más rápidamente posible.

Normas básicas del cuidado de los dispositivos digitales del colegio:

- $\triangleright$  No exponer los equipos a líquidos o humedad, así como a temperaturas extremas, polvo, al sol directo, a la lluvia o a productos químicos.
- $\triangleright$  No colocar pesos sobre los dispositivos y protegerlos de golpes y caídas. Proteger la pantalla de golpes, rayones y no tocar la pantalla.
- $\triangleright$  Es preciso limpiarlo periódicamente con un paño suave, siempre que esté apagado. Mantener la batería siempre preparada para el uso en clase.

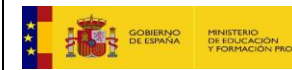

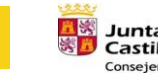

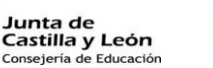

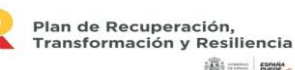

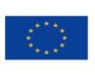

55

Financiado por la Unión Europea NextGenerationEU

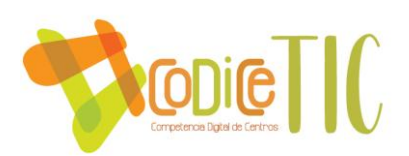

- $\triangleright$  No modificar o alterar el exterior con pegatinas, marcas, rayones, ni eliminar etiquetas de identificación.
- En el caso de rotura o fallo en el funcionamiento nunca intentar reparar el equipo, ni la batería, ni el cargador, ni los cables, …
- $\triangleright$  Usar siempre el cargador propio del dispositivo.
- $\triangleright$  Colocar siempre el ordenador en superficies planas y estables.
- Para evitar el calentamiento del ordenador es necesario dejar libre las ranuras de ventilación.
- Procurar no colocar objetos sobre el teclado (lápices, gomas, etc.), al cerrar la pantalla puede dañarse de forma irreparable.
- $\triangleright$  Si se traslada el dispositivo a casa es necesario que vaya siempre protegido en su funda de transporte. Se colocarán el equipo, el cargador y el enchufe de manera que todo quede plano dentro de la funda, de forma que se pueda llevar en la mochila entre los libros, para mayor protección.
- $\triangleright$  No instalar programas no contrastados o no fiables en el los equipos sin autorización previa del Equipo Directivo.

#### *Sala de informática:*

El aula de informática tiene 25 puestos informáticos con acceso a internet por fibra óptica, dispuestos en forma de U con visual directa a todos ellos por el profesorado. Esta distribución contempla dos puntos fuertes:

1. Posibilita el trabajo independiente del alumnado con el ordenador y al mismo tiempo permite atender las explicaciones del profesorado y su comprobación y seguimiento del trabajo.

2. Soluciona situaciones de bloqueos o falta de equipos al poder compartir los equipos entre los compañeros.

La sala también dispone de pizarra digital con cañón con conexión a internet por fibra óptica, situado en lugar central para facilitar la visión de todo el alumnado.

Se poseen recursos audiovisuales archivados en memorias USB y discos duros.

#### *Pantallas interactivas PDI:*

Nuestro centro cuenta con 10 pizarras digitales interactivas (nueve conectadas a internet por wifi y una, la de la sala de informática, por fibra óptica). Sus marcas son: 3 del modelo Smart B680, 2 de Polyvision ENO, 3 del modelo Panasonic y 2 Promethean.

Cada una de ellas tiene un cañón fijo instalado en pared o techo y sistema de altavoces. Las pizarras están instaladas en todas las aulas de Educación Infantil y Educación Primaria, y otra en la sala de ordenadores.

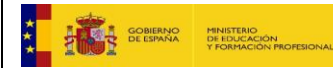

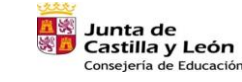

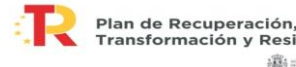

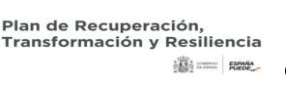

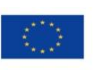

Financiado por la Unión Europea NextGenerationEU

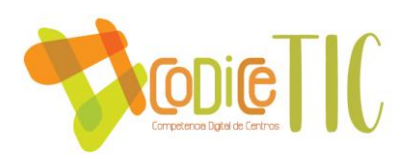

- Normas básicas del cuidado de la pizarra digital.
	- o En las pizarras táctiles debe utilizarse solamente con los dedos o con los marcadores propios de la marca.
	- o Nunca deben utilizarse marcadores tradicionales o cualquier elemento que marque o raye.
	- o No desplazar la pantalla una vez instalada para evitar desinstalarla.
	- o Su limpieza se realizará con un paño suave. En caso necesario se puede recurrir a limpiacristales tradicionales.
	- o Si la pizarra es electromagnética (Promethean), es necesario cuidar los punteros de los lápices no golpeando fuerte sobre la superficie y evitando caídas al suelo.
- Normas básicas del cuidado del vídeo proyector.
	- o Si el vídeo proyector no se está utilizando es recomendable tenerlo apagado. La lámpara tiene una vida útil limitada.
	- o Al apagar el vídeo proyector continuará funcionando el ventilador durante un tiempo. Este proceso es normal y no debe interrumpirse.
	- o Es necesario mantener limpia la lente para obtener la mayor calidad posible, utilizando un paño suave y seco que no deje pelusa y se pasará con mucho cuidado para retirar el polvo o huellas de dedos.
	- o Las partes exteriores se pasarán con un paño limpio y seco y nunca con limpiadores abrasivos que puedan rayar el vídeo proyector.
	- o Debe limpiarse el filtro cada cierto tiempo.

# *Otras consideraciones:*

Todas las operaciones que se realicen en el mantenimiento de los equipos serán puestas en conocimiento del Equipo Directivo y del Coordinador TIC.

#### **El colegio en internet: identidad digital institucional.**

La identidad digital hace referencia a la imagen que proyectamos de nosotros mismos, de nuestro centro, a través de los soportes digitales y cómo nos ven los demás. Esta imagen es de gran importancia para todos, tanto si somos usuarios activos de Internet, como si nos limitamos a leer páginas y nada más.

Para bien o para mal, la red se ha convertido en una enorme acumulación de información de todo tipo que incluye a las personas y es más que probable que el nombre de nuestro centro aparezca en los buscadores aun cuando no hayamos hecho nada relevante en

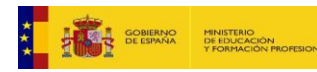

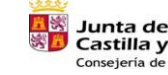

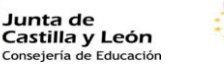

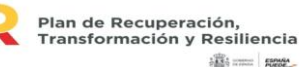

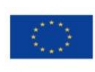

57

Financiado por la Unión Europea NextGenerationEU

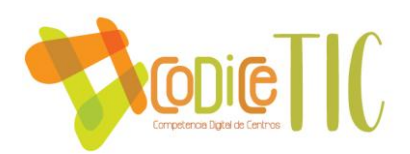

Internet. Esta información, que puede ser de lo más diversa y de fuentes totalmente insospechadas, forma parte también de nuestra identidad digital y nos definen y califican ante los demás.

Internet tiene unas características que lo diferencian claramente del mundo analógico (la vida al margen de Internet, por contraposición a lo digital). Estas diferencias crean un salto cualitativo y cuantitativo entre ambos mundos que afectan de forma decisiva en la identidad digital.

- **Facilidad para publicar información**. En la web y en las diferentes aplicaciones de comunicación (Tokapp School), es posible publicar información sobre nuestro centro, junto con fotos de todo tipo, y quedar expuesto ante los ojos de los demás. En el mundo analógico hacer algo así es prácticamente imposible.
- **Difusión**. Aquello que se expone de forma pública y sin ningún tipo de filtro en Internet, automáticamente queda a disposición de cualquier internauta, potencialmente millones de personas. Lo que realizamos en nuestra vida analógica sólo es visible en nuestro círculo más inmediato y los mecanismos de difusión son lentos y restringidos, el alcance geográfico y temporal suele ser muy limitado. Sin embargo en Internet este tipo de barreras no existen y a los pocos segundos cualquier información puede ser vista por un gran número de personas que se encuentran en el otro extremo del planeta.
- **Apropiación de la información**. Cualquier objeto que pongamos en la red (texto, imagen, vídeo, etc.) puede ser copiado por otros con una facilidad inexistente fuera de Internet. La realidad de esta apropiación debe llevar a reflexión cada vez que se publique algo en la red.
- **Permanencia**. La información circula por Internet de forma continua y no hay una distinción clara temporal. Así en una búsqueda cualquiera pueden convivir resultados de hace una semana con los de hace varios años. Además, a esto se añade que aunque las fuentes originales hayan desaparecido es relativamente fácil que esa información haya quedado fijada en cualquier otra página o sistema de información.

Por lo desarrollado anteriormente, nuestro centro cumple una serie de cuestiones relativas a la construcción de su identidad digital, las cuales destacamos a continuación:

- No publicamos, sin permiso, datos personales de ninguno de los miembros de nuestra comunidad educativa.
- No emitimos declaraciones u opiniones personales; simplemente mostramos nuestro trabajo y noticias de interés para las familias.
- Está totalmente prohibido denigrar la imagen de otros miembros de la comunidad educativa mediante la modificación de fotos, publicación de vídeos denigrantes o la escritura de textos ofensivos (Régimen Interior del colegio).

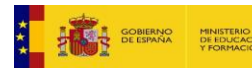

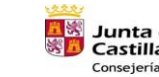

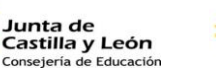

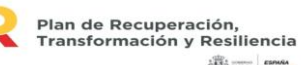

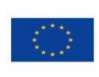

58

Financiado por la Unión Europea NextGenerationEU

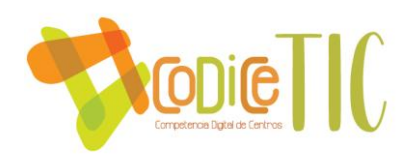

- Están prohibidas las imágenes que atentan contra la intimidad de cualquier miembro de la comunidad escolar (Régimen Interior del colegio).
- Todos los comentarios en el blog de la biblioteca siempre están moderados.

Con ello, el centro tiene su propia identidad digital, y se basa en el respeto, en la educación, en la información y la comunicación con el entorno cercano, priorizando siempre la muestra de nuestro trabajo y nuestro interés por la implicación de las familias en el proceso educativo.

# **La creación y la gestión de la Identidad Digital en el alumnado.**

El alumnado debe ser consciente de la repercusión que tiene su actividad en la red y la importancia que tiene su propia identidad digital. Para ello es necesario que en el centro educativo se incluyan entre sus enseñanzas la creación y gestión de la identidad digital del alumnado. Como enseñanzas de tipo transversal y al mismo nivel que las normas de conducta en la vida real. Alejado de visiones policiales y delictivas, es necesario centrarse en el correcto uso de Internet y en las normas que la ciudadanía digital requiere.

Algunos aspectos de importancia pueden ser:

- Ser conscientes de la facilidad en la difusión de contenidos.
- Tener conciencia de la realidad en la apropiación de contenidos por extraños y conocidos y en qué casos deben usarse las licencias Creative Commons.
- Asumir la permanencia de contenidos en Internet y la dificultad para la eliminación de todas las trazas dejadas por la actividad del internauta.
- Normas de conducta en Internet, como:
	- o El respeto y el diálogo frente a la amenaza, la descalificación, burla y la denigración de otros.
	- o La protección de la propia intimidad sabiendo qué datos propios deben publicar y cuáles no, así como las imágenes propias que pueden publicar.
	- o Protección de la intimidad de los demás, evitando difundir información confidencial o que los pueda comprometer.
	- o Uso de un lenguaje correcto, en el conocimiento de que la audiencia que lo leerá es mucho más amplia de la que puede esperar en un principio.
	- o Conocer y respetar las condiciones de uso de los servicios de Internet.
	- o Asumir y participar de la cultura colaborativa y participativa que caracteriza la sociedad digital de hoy en día.

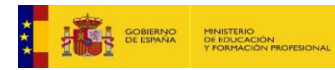

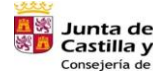

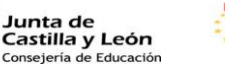

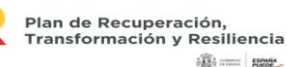

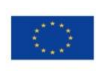

59

Financiado por la Unión Europea NextGenerationEU

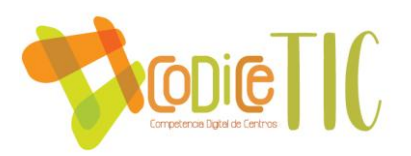

- Aprender a diferenciar los medios privados de Internet, donde la información se mantiene segura, de los públicos o semipúblicos, donde no podemos controlar su destino final.
- Aprender también a usar Internet en beneficio propio. Publicar sin miedos, pero sólo aquello que se desee que pueda ver cualquiera, siendo conscientes de las implicaciones que tiene.
- Aprender a usar Internet para crear una imagen que beneficie al alumnado en su futuro laboral:
	- o Publicando los trabajos realizados en la escuela.
	- o Publicando artículos de opinión, análisis o de actividades que realiza el escolar por afición.
	- o Contribuyendo en discusiones de tipo académico, científico, literario, etc. en blogs, foros o redes sociales.
	- o Participando en proyectos de creación de conocimiento.

## **Conclusiones.**

- La identidad digital que se están creando ahora los menores de edad les acompañará, muy probablemente, el resto de sus vidas.
- Desde pequeños deben aprender las normas de comportamiento que requiere la ciudadanía digital y que influirán de forma decisiva en su identidad digital.
- La ciudadanía digital se construye desde el conocimiento de lo que es internet, la comprensión de su funcionamiento y el alcance de las actividades realizadas. Tienen especial responsabilidad los centros educativos.
- El uso que algunos escolares hacen de internet requiere una actuación decidida e inmediata por parte de centros educativos y familias, antes de que sea demasiado tarde y algunos de ellos puedan tener repercusiones negativas en su vida futura.
- El centro educativo debe incluir de forma explícita la creación y gestión de una correcta identidad digital como uno de los valores que deben fomentar.

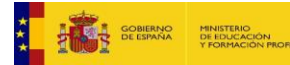

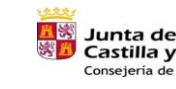

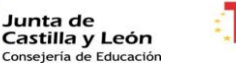

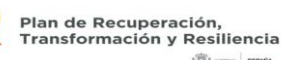

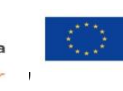

Financiado por la Unión Europea NextGenerationEU

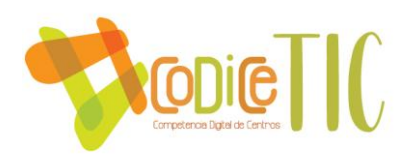

#### **Listado de direcciones IP**

## **Sala Dirección:**

192.168.1.10

#### **Salón de Actos:**

192.168.1.11

## **Biblioteca:**

192.168.1.12 (Gestión biblioteca) - 192.168.1.13 (Consultas)

#### **Sala de Informática:**

192.168.0.1 (PC01) 192.168.0.2 (PC02) 192.168.0.3 (PC03) 192.168.0.4 (PC04) 192.168.0.5 (PC05) 192.168.0.6 (PC06) 192.168.0.7 (PC07) 192.168.0.8 (PC08) 192.168.0.9 (PC09) 192.168.0.10 (PC10) 192.168.0.11(PC11) 192.168.0.12 (PC12) 192.168.0.13 (PC13) 192.168.0.14 (PC14) 192.168.0.15 (PC15) 192.168.0.16 (PC16) 192.168.0.17 (PC17) 192.168.0.18 (PC18) 192.168.0.19 (PC19) 192.168.0.20 (PC20) 192.168.0.21 (PC21)

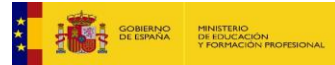

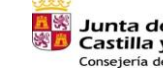

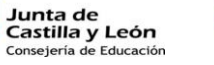

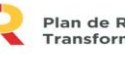

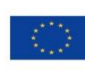

61

Financiado por la Unión Europea NextGenerationEU

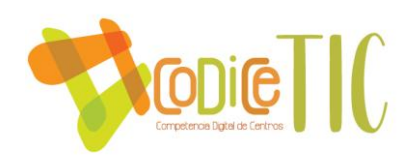

192.168.0.22 (PC22) 192.168.0.23 (PC23) 192.168.0.24 (PC24) 192.168.0.25 (PC25)

**Aula de 6º:** 192.168.1.61 – 192.168.1.62 – 192.168.1.63

# **Resto de Aulas (portátiles):**

192.168.1.x (donde x corresponde al número de aula empezando en 1º EI y terminando en 6º EP).

# **Actuaciones para paliar la brecha digital:**

Desde hace ya bastante tiempo, las actuaciones pedagógicas han dejado de estar solo enclaustradas entre las paredes de las escuelas. Las TIC´s han conseguido sacar la educación formal del colegio y trasladarlo a los dispositivos informáticos de las familias del centro.

Nuestro colegio mantiene diferentes aplicaciones de comunicación entre el centro, el alumnado y sus familias (Zoom, Meet, Tokapp School, correo electrónico, ...).

También existe comunicación constante entre los maestros de la escuela, a través de aplicaciones como Tokapp School, Whatsapp, etc.

Todas estas herramientas TIC´s hacen que la brecha digital que pueda existir entre la Comunidad Educativa del Colegio quede difuminada de forma muy significativa.

A las familias que comienzan en el colegio, se les facilita la información pertinente sobre las comunicaciones TIC´s entre escuela y familia en una reunión particular con el tutor de sus hijos o hijas.

Si se observara que tienen alguna dificultad a la hora de aplicar estas herramientas TIC´s, se les volvería a informar en reunión individual y se les ayudaría a instalar o funcionar con dichas herramientas de comunicación.

El colegio dispone de tres tablets que serían prestadas en el momento de enfermedad de larga duración o cualquier dificultad que pueda surgir en la asistencia a clase del alumnado que no tenga acceso a medios digitales en su ámbito familiar.

#### **Propuestas de innovación y mejora:**

 Garantizar en el centro la infraestructura necesaria para desarrollar la competencia digital con un adecuado nivel de calidad.

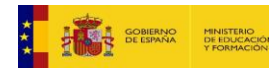

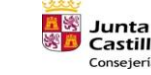

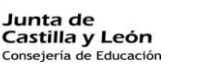

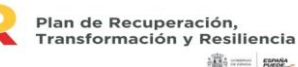

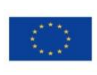

62

Financiado por la Unión Europea NextGenerationEU

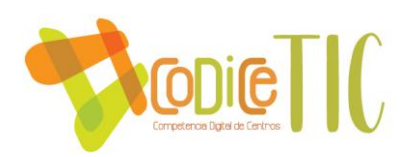

- Optimizar el uso de los recursos tecnológicos del centro, estableciendo un programa de revisión, mantenimiento y actualización de los recursos TIC´s.
- Desarrollar en la comunicación educativa actitudes de cuidado y responsabilidad en el uso de los recursos educativos digitales.

#### **3.8. Seguridad y confianza digital**

## Criterios de seguridad, conservación de datos y confidencialidad.

Todos los ordenadores utilizados por el alumnado disponen de antivirus gratuitos, algunos de antimalware y de un sistema de congelación que guarda la configuración inicial del ordenador pudiéndose desactivar mediante contraseña.

Contamos con un disco duro externo instalado en el ordenador del despacho de dirección para la custodia y guardado de todos los documentos oficiales (copia de seguridad) al menos una vez a la semana.

A su vez, este ordenador de dirección, siempre está actualizado con un antivirus cuya licencia se renueva anualmente.

Los datos sensibles sobre alumnado del colegio, siempre es tratado desde las aplicaciones y páginas web de la Junta de Catilla y León, por lo que se dispone de los filtros y de la seguridad de dichas herramientas para la protección de datos de la comunidad educativa.

Los datos de acceso a la wifi de centro se facilitarán al profesorado para configurar los equipos de aula.

Los problemas de conexión se comunicarán al Coordinador TIC.

Como norma de seguridad y siempre que sea posible, el alumnado tendrá su ordenador de referencia. Los dispositivos del aula de informática, se encuentran numerados y cada alumno se sentará siempre en un mismo dispositivo para que, ante cualquier problema de seguridad, se sepa quién estuvo utilizando el ordenador en cada momento de la jornada escolar. En caso de utilización esporádica, el maestro anotará en su diario de sesiones el número de dispositivo utilizado y el alumnado que lo utilizó.

La seguridad en los datos personales con respecto a la protección de datos y seguridad, se encuentra recogida en la Estrategia sobre Protección de Datos y Privacidad renovada año a año por una consultoría exterior al colegio.

Todos los años se realizan visitas al colegio de los Cuerpos de Seguridad del Estado que conciencian y trabajan el tema de la seguridad en las TIC con el alumnado y con sus familias.

En el curso pasado, todo el profesorado del colegio, realizó un seminario con el título "Seguridad en la Red", en el cual se trató los fundamentos de seguridad a tener en cuenta en el trabajo en internet de los escolares del centro educativo.

En todos los cursos educativos, seguiremos formando al alumnado, familias y al claustro de maestros en los conceptos y herramientas de seguridad en las TIC.

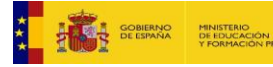

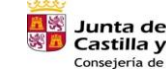

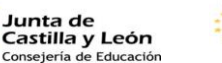

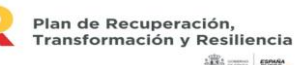

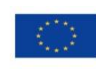

63

Financiado por la Unión Europea NextGenerationEU

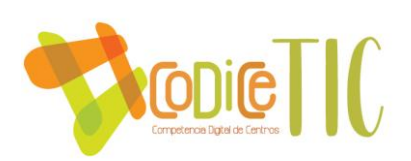

# **4. EVALUACIÓN**

## **4.1 Seguimiento, diagnóstico y Evaluación del Plan TIC.**

La Comisión de Coordinación Pedagógica, en virtud de los informes elaborados por la Comisión TIC del centro y las tablas de evaluación aplicadas por los tutores en sus aulas, establecerá las pautas de evaluación y seguimiento del Plan TIC y derivará sus premisas a los docentes para la valoración y propuesta de las necesidades de mejora detectadas.

La herramienta "SELFIE", será utilizada habitualmente para llevar a cabo la evaluación de las nuevas tecnologías en los diferentes estamentos del colegio (alumnado, maestros, ...).

Cada año, se incluirán estas valoraciones en la Memoria Anual para su mejora y serán propuestas en la Programación General del curso siguiente como áreas de mejora.

Se proponen a continuación los indicadores de evaluación para conocer el grado de consecución de los objetivos definidos en el presente Plan:

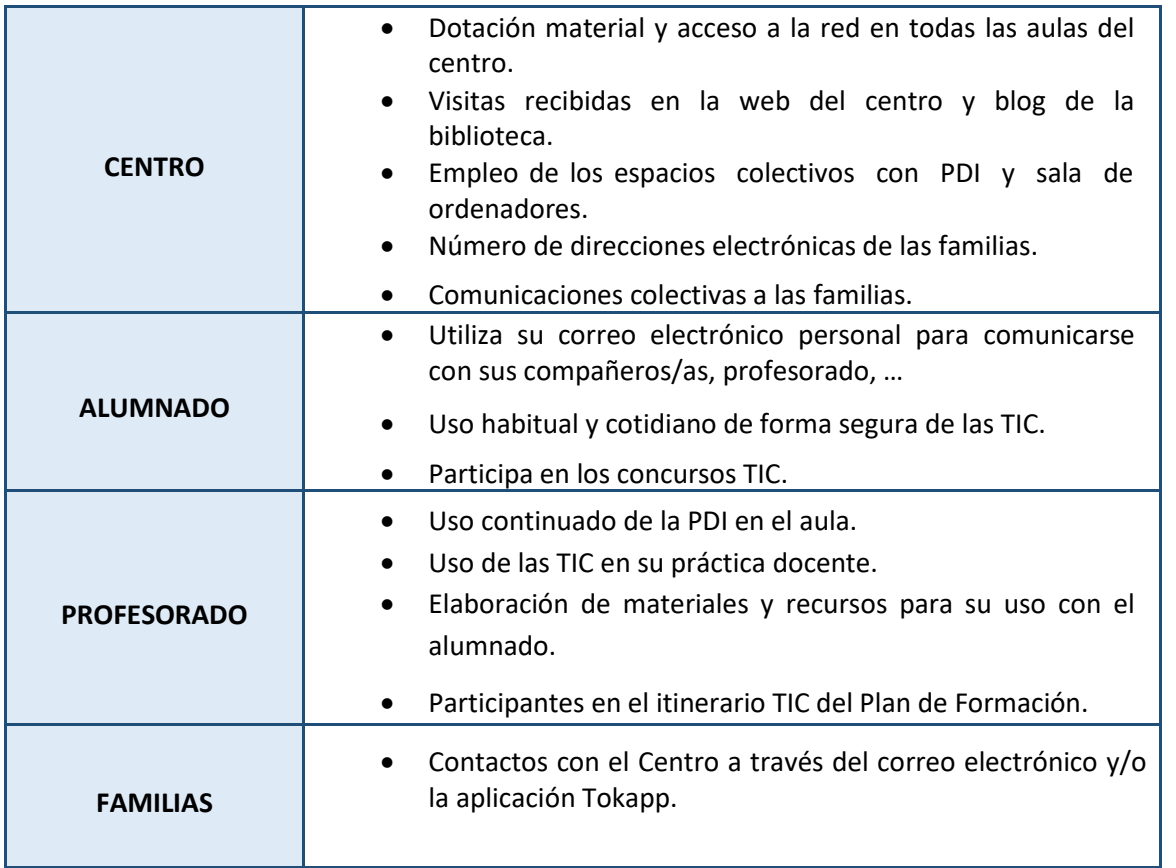

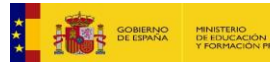

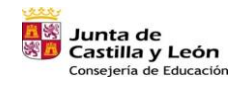

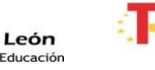

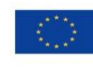

64

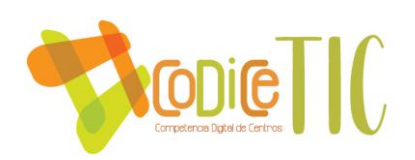

#### **4.2 Propuestas de mejora y procesos de actualización.**

En nuestro centro tenemos a nuestro alcance dispositivos ya sea a nivel de aula (PDI) o a nivel personal (ordenadores y tablets) que nos permiten desarrollar de forma adecuada el proceso de enseñanza y aprendizaje, basándonos en el trabajo por competencias y con el objetivo de crear alumnado competente en todos los ámbitos de la vida.

Las competencias digitales y tecnológicas tienen su fiel reflejo con el trabajo planteado en las diferentes programaciones, aunque existen una serie de elementos que deben ser evaluados continuamente:

- La actualización del software de los equipos, especialmente los de la sala de ordenadores.
- Actualización de los equipos docentes (limpieza y mantenimiento de seguridad actualizado).
- Vigilar la conectividad en todos los edificios que forman el colegio.

La comunidad educativa (familias, maestros, ...) muchas veces se ve desbordada ante el uso masivo de las tecnologías por parte de los menores y a veces no somos capaces de orientar correctamente sobre el uso correcto de las TIC en general e internet en particular.

Por esta razón, se hace necesario llevar a cabo procesos de alfabetización digital para capacitarles tecnológicamente en unos niveles mínimos pero suficientes, que les faciliten los conocimientos necesarios para poder orientarse sobre su relación con la tecnología.

La ORDEN EDU/834/2015, de 2 de octubre, (todavía vigente), por la que se regula el proyecto denominado "Plan de Seguridad y Confianza Digital en el ámbito educativo" en la Comunidad de Castilla y León. (BOCyL de 14 de octubre de 2015), por la que se pone en el proyecto denominado con el mismo nombre en la Comunidad de Castilla y León durante el curso 2015-2016, inicia un camino para fomentar el uso seguro, crítico y responsable de las TIC entre todos los miembros de la comunidad educativa del CC La Milagrosa y en especial en su alumnado.

Los objetivos del centro en este sentido son:

- Impulsar la alfabetización digital de la comunidad educativa.
- Formar sobre el uso seguro de internet.
- Informar sobre las situaciones de riesgo.
- Dinamizar el uso seguro de las TIC´s en el centro.

Las actuaciones que nos permiten desarrollar el Plan de seguridad y confianza digital se concretan en:

> Inclusión en el Plan General Anual de medidas de actuación encaminadas a la formación de la comunidad educativa.

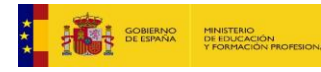

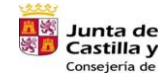

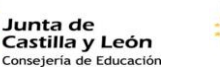

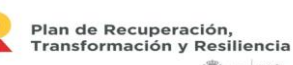

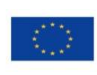

65

Financiado por la Unión Europea NextGenerationEU

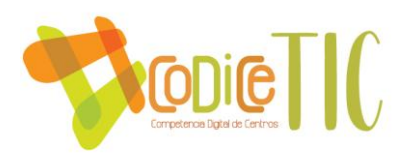

- Impartición de charlas para el alumnado sobre el uso seguro de internet (Fuerzas de Seguridad del Estado).
- Realización de talleres para familias sobre el uso seguro de internet (Programa Moneo de la Diputación de Valladolid).
- **Procesos de revisión y actualización del Plan.**

Todo el Plan de TIC será siempre revisado y evaluado al final de cada curso escolar y se tendrán en cuenta todas las necesidades educativas que puedan ser mejoradas y actualizadas.

Con carácter excepcional, también el Plan TIC será revisado de manera continua añadiendo y/o quitando elementos para que este documento sea un componente activo en la vida escolar del centro educativo.

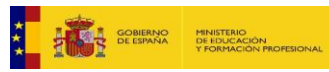

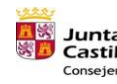

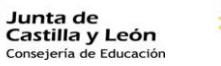

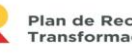

Plan de Recuperación,<br>Transformación y Resiliencia

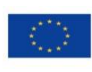

66

Financiado por la Unión Europea NextGenerationEU